وزارة التعليم العال*ي* و البحث العلم*ي* 

**BADJI MOKHTAR ANNABA-UNIVERSITY ر   UNIVERSITE BADJI MOKHTAR ANNABA** 

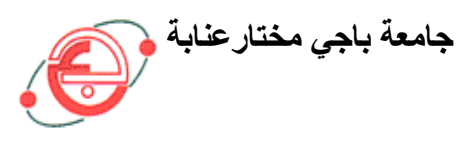

**FACULTE DES SCIENCES DE L'INGENIORAT DEPARTEMENT DE GENIE MECANIQUE**

## **MEMOIRE**

#### **PRESENTE EN VUE DE L'OBTENTION DU DIPLOME DE MASTER**

## **INTITULE**

## **MODELISATION ET COMMANDE D'UN ROBOT MANIPULATEUR A SIX DEGRES DE LIBERTE**

 **DOMAINE : SCIENCES ET TECHNIQUES**

### **FILIERE : GENIE MECANIQUE**

### **SPECIALITE : MECATRONIQUE**

### **PRESENTE PAR : CHEHAIDIA SEIF EDDINE**

#### **DIRECTEUR DU MEMOIRE : DR. NEHAL ABDELAZIZ**

#### **DEVANT LE JURY**

**PRESIDENT : A. M. BOUCHLAGHEM Grade: Prof.** UNIVERSITE ANNABA

**EXAMINATEURS :** 

**L. LAOUAR Grade: Prof.** UNIVERSITE ANNABA **M. BENGHERSALLAH Grade: MC-A** UNIVERSITE ANNABA **S. MEKHILEF Grade: MC-A** UNIVERSITE ANNABA **M. MANSOURI Grade: MA-A** UNIVERSITE ANNABA

**Année: 2015/2016** 

#### **REMERCIEMENTS**

 II m'est agréable d'exprimer dans ces quelques lignes ma reconnaissance et ma gratitude aux Personnes qui ont contribué à la réalisation de ce projet de fin d'étude:

En premier Monsieur *NEHAL ABDELAZIZ, maitre de conférence* pour avoir diriger ce mémoire. Il m'a prodigué conseils constructifs et remarques pertinentes tout au long de cette années d'étude à ses cotés. Qu'il me permette de lui témoigner ma profonde reconnaissance.

Monsieur ABDELAZIZ MAHMOUD BOUCHLAGHEM*,* Professeur de l'université de Badji Mokhtar Annaba, a accepté d'être président du jury. Je lui exprime tout mon respect et ma gratitude pour l'attention et la patience qu'il m' a portées ; Le bon déroulement de mon mémoire, pour les conseils qu'il m'a donné, pour le temps qu'il m'a consacré.

Monsieur *LAKHDAR LAOUAR,* Professeur de l'université de Badji Mokhtar Annaba*,* m'a fait l'honneur d'examiner mon travail et d'être présent au jury d'examination. Je le remercie pour l'enthousiasme avec lequel il m'a fait part de ses remarques.

Monsieur *MOHIEDDINNE BENGHERSALLAH, m*aître de conférence à l'université de Badji Mokhtar Annaba, a accepté d'être examinateur de ce mémoire. Je le remercie cordialement d'avoir accepté d'examiner ce travail et pour son utile contribution à ma formation au sein du département.

Monsieur *SLIMANE MEKHILEF, m*aître de conférence à l'université de Badji Mokhtar Annaba a accepté d'être examinateur de ce mémoire Je lui exprime tout mon respect et ma gratitude.

Monsieur *MOHAMED MANSOURI, m*aître assistant à l'université de Badji Mokhtar Annaba Je le remercie vivement d'avoir accepté d'examiner ce travail.

Monsieur *BECIR,* je le remercie sincèrement pour ses remarques valeureuses concernant la partie mécanique de ce travail.

Enfin, je dédie ce travail à mes parents et ma famille, spécialement ma petite sœur CHADA. Je leur serai éternellement reconnaissant pour leur soutien et leur amour. A BESMA pour son aide et sa forte présence …

A mes ex camarades de classe de l'école d'en-nasr dont MOUNA en premier.

A KHAOULA et RAHMA.

SEIF EDDINE CHEHAIDIA

#### **Résumé**

La robotique est un domaine relativement nouveau de la technologie moderne allant au-delà de l'ingénierie traditionnelle.

Le contrôle des systèmes mécatronique tel que le robot, est un domaine vaste et actif de la recherche appliquée. Le but de ce travail c'est la modélisation et la commande des bras manipulateurs à 6ddl par la méthode classique PID. Nous avons prit le manipulateur PUMA 560 pour l'application. Nous présentons en premier lieu une étude détaillée des modèles utilisés pour le contrôle et la commande du robot, à savoir le modèle géométrique, cinématique directs et inverses ainsi que le modèle dynamique direct. En supposant mesurables les variables de positions et de vitesses articulaires, nous avons étudié et commandé le système en utilisant le logiciel MATLAB, pour simuler les positions et les vitesses du robot choisit, pour de diverses trajectoires de référence.

**Mots-clés :** Robot manipulateur, 6ddl, modélisation, commande PID, trajectoire, vitesse

#### **Liste des figures**

- Figure I. 1: (a): Robots sous-marins, (b): Robots volants :AirRobot GmbH & Co.KG, (c)Robots mobiles : Anis, Icare, INRIA
- **Figure I.2 :** (a) : Bipéde oiseau, (b) Hexapode, (c) Bipède, (d) Quadripode 15
- **Figure I.3 :** (a) Nano moteur, (b) Interaction avec le sang, (c) Nano robot parallèle
- **Figure I.4 :** bras warm
- **Figure I.5:** Invention du premier robot industriel : Unimation (IFR, 2012) (a) Développement du premier robot industriel (b) dans une usine de General Motors (1961)
- **Figure I.6:** (a): Premier Robot tout électrique ASEA IRB-6 (1973). (b): Robot PUMA travaille en coopération avec des opérateurs
- **Figure I. 7:** (a) Robot piloté par moteur électrique. (b) Bras d'entraînement direct du monde. (c) premier robot SCARA à entraînement direct (IFR, 2012)
- **Figure I.8 :** Robots manipulateurs ABB 6620 à gauche, FANUC i900A au milieu, KUKA KR500- 3MT à droit
- **Figure I.9 :** orientation d'un solide dans l'espace
- **Figure I.10 :** graphe non normalisé de quelques mécanismes
- **Figure I.11 :** les différentes architectures du porteur
- **Figure I.12 :** les différentes architectures du poignet
- **Figure I.13 :** structure de robot à poignet de type rotule correspond à celle des robots Stäubli
- **Figure I.14 :** Schéma résumé des différentes composantes d'une armoire de commande
- **Figure I.15 :** armoire de commande d'un robot
- **Figure I.16 :** Exemples de systèmes rackables

**Figure I.17 :** (a) : d'alimentations pour format Eurocarte, (b) Alimentation de carte mère

- **Figure I.18 :** cartes d'axes PCI
- **Figure I.19 :** représentation d'un robot puma et son interaction avec l'environnement
- **Figure I.20 :** schéma de fonctionnement d'un capteur

 **Figure I.21 :** la vu à travers un caméra fish-eye

**Figure I.22 :** schéma des principaux capteurs

**Figure I.23 :** Le schéma classique d'une telle commande boucle fermée

- **Figure II.1 :** schéma cinématique du robot puma 560
- **Figure II.2 :** représentation des paramètres de D-H
- **Figure II.3 :** Convention d'Euler XYZ
- **Figure II.4 :** Vue générale du robot PUMA 560
- **Figure II.5:** Dessin à 3D de l'espace de travail
- **Figure II.6 :** volume de travail
- **Figure II.7 :** Le volume de travail du robot puma 560

**Figure II.8:** transformation entre l'organe terminal et le repère atelier

**Figure III.1 :** Modèle cinématique direct

- **Figure III.2 :** Influence du type de l'articulation sur le repère terminal
- **Figure III.3 :** Déplacement articulaire
- **Figure III.4 :** Les vitesses articulaires
- **Figure III.5 :** Vitesse de translation
- **Figure III.6.:** Vitesse de rotation
- **Figure III.7 :** Singularité du coude (c3=0) et (s5=0)

**Figure III.8:** Singularité d'épaule (S23r4-c2d3=0)

**Figure III.9 :** Surface singulière due à la singularité q3=pi/2,-pi/2

**Figure III.10 :** Surfaces singulières due à la singularité q5=0,2pi

**Figure III.11:** Modèle cinématique inverse

**Figure IV.1 :** Modèle de frottement

**Figure V.1** : Schéma classique d'une commande PID

**Figure V.2** : position de la première articulation (échelon)

**Figure V.3 :** position de la deuxième articulation (échelon)

**Figure V.4 :** position de la troisième articulation (échelon)

**Figure V.5** : vitesse de la première articulation (échelon)

**Figure V.6 :** vitesse de la deuxième articulation (échelon)

**Figure V.7** : vitesse de la troisième articulation (échelon)

**Figure V.8** : position de la première articulation

**Figure V.9** : position de la deuxième articulation

**Figure V.10** : position de la troisième articulation

**Figure V.11**: vitesse de la première articulation

**Figure V.12**: vitesse de la deuxième articulation

**Figure V.13**: vitesse de la troisième articulation

**Figure V.14** : position de la première articulation (poly.)

**Figure V.15** : position de la deuxième articulation (poly.)

**Figure V.16** : position de la troisième articulation (poly.)

**Figure V.17** : vitesse de la première articulation (poly.)

**Figure V.18** : vitesse de la deuxième articulation (poly.)

**Figure V.19** : vitesse de la troisième articulation (poly.)

#### Liste des tableaux

Tableau I.1: historique de la robotique de manipulation établi à partir du rapport IFR (IFR, 2012)

Tableau I.2 : les qualités ainsi que les caractéristiques des manipulateurs

Tableau I.3 : les limites de capacité des hommes et des femmes

Tableau II.1 : caractéristique du microcontrôleur

Tableau II.2 : paramètre géométrique du robot PUMA 560.

Tableau II.3 : répartition des amplitudes des angles du PUMA 560.

Tableau II.4: type d'équation rencontrée avec la méthode Paul

Tableau IV.1: constant d'inertie

Tableau IV.2: les constantes de gravité

### **SOMMAIRE**

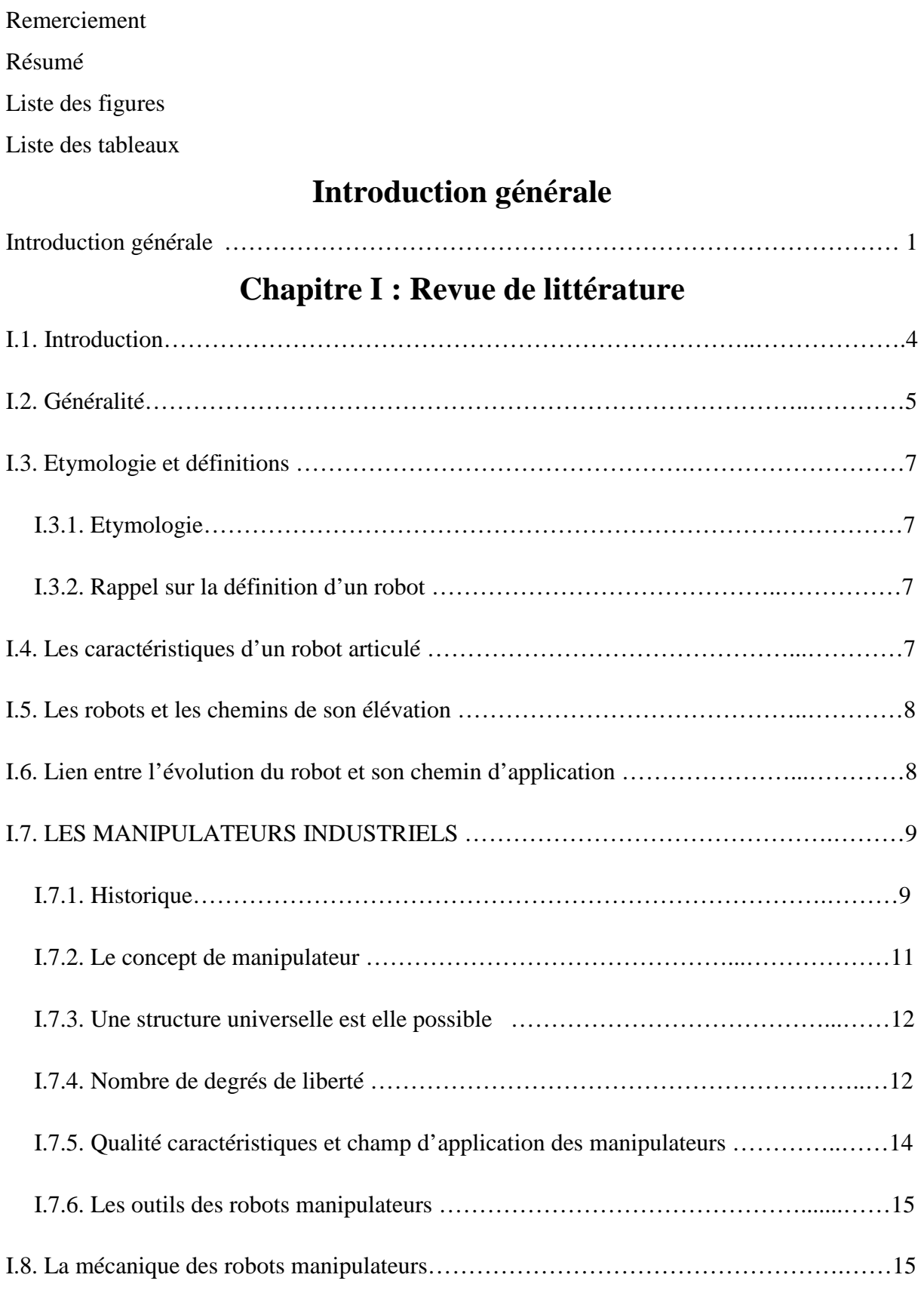

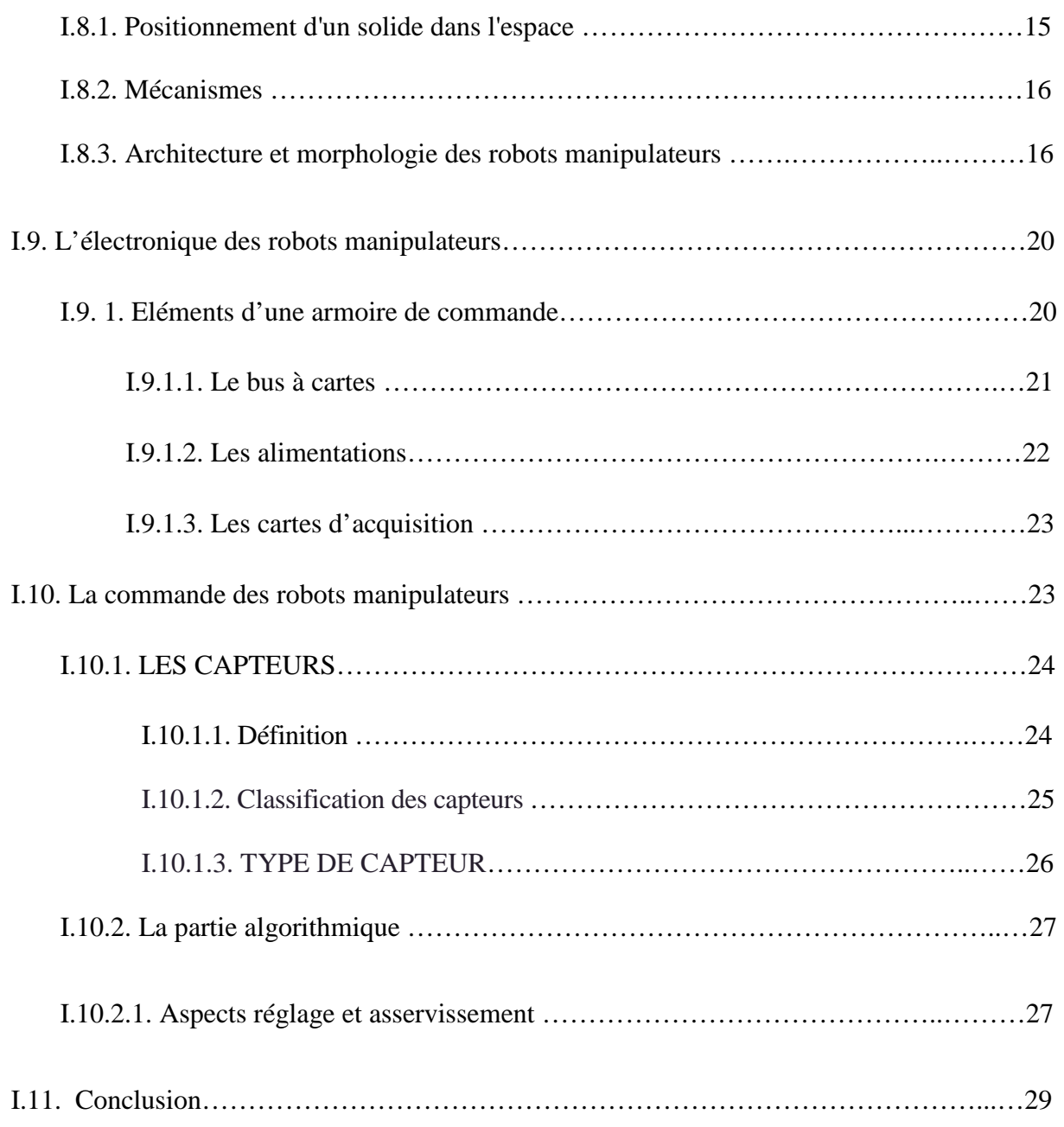

## **Chapitre II : Modélisation géométrique**

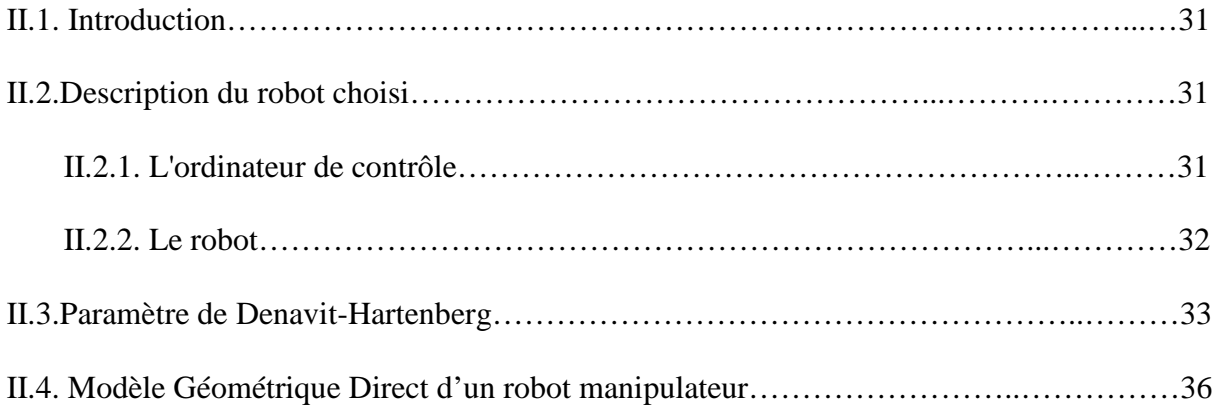

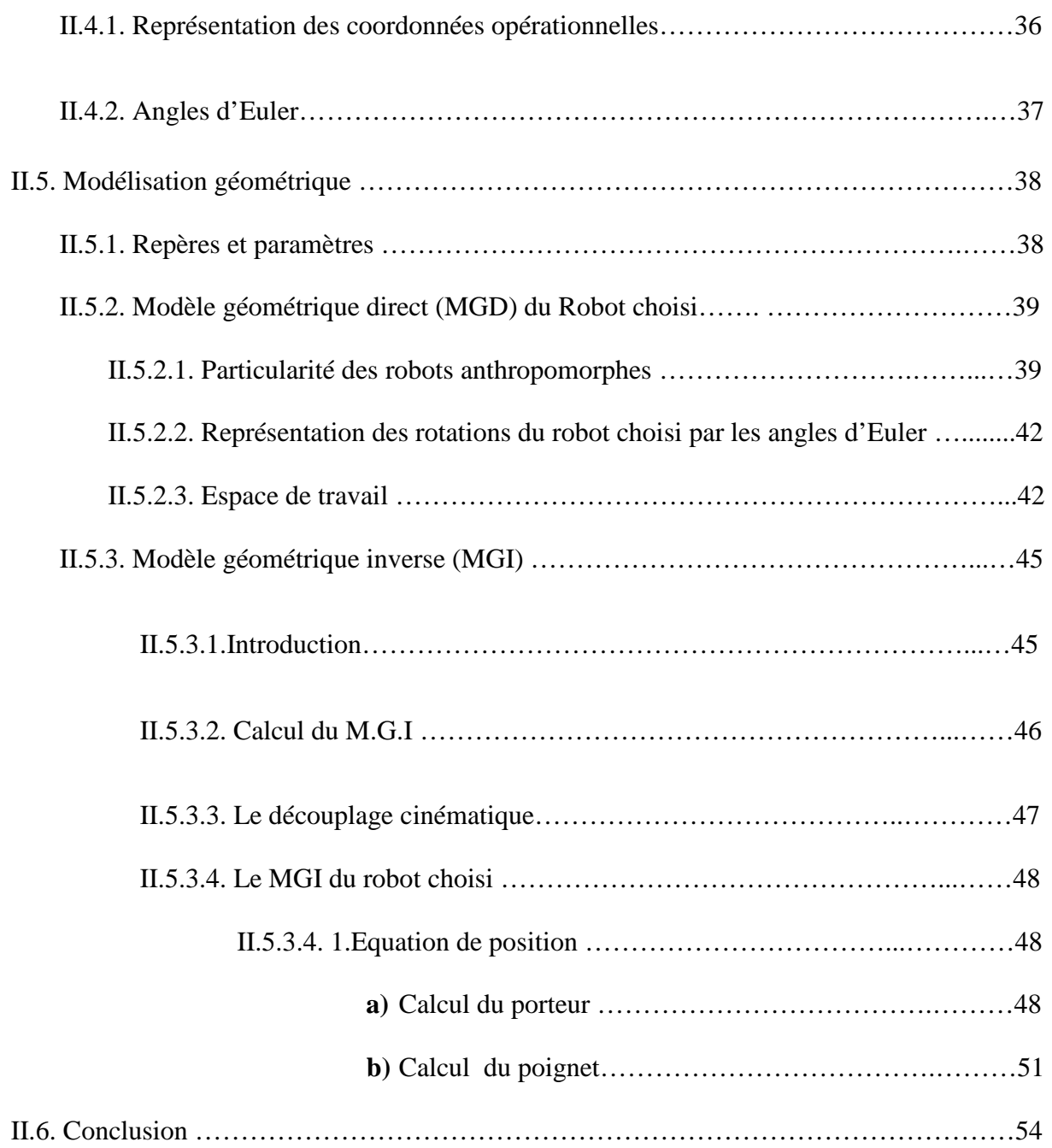

## **Chapitre III : Modélisation cinématique**

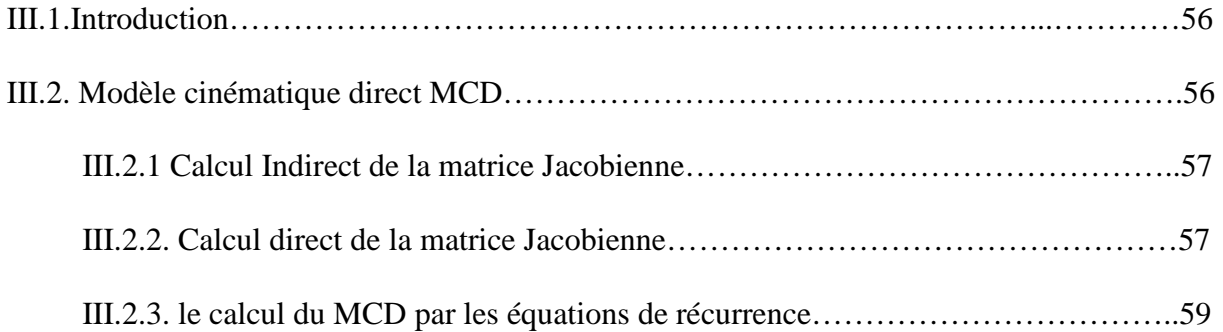

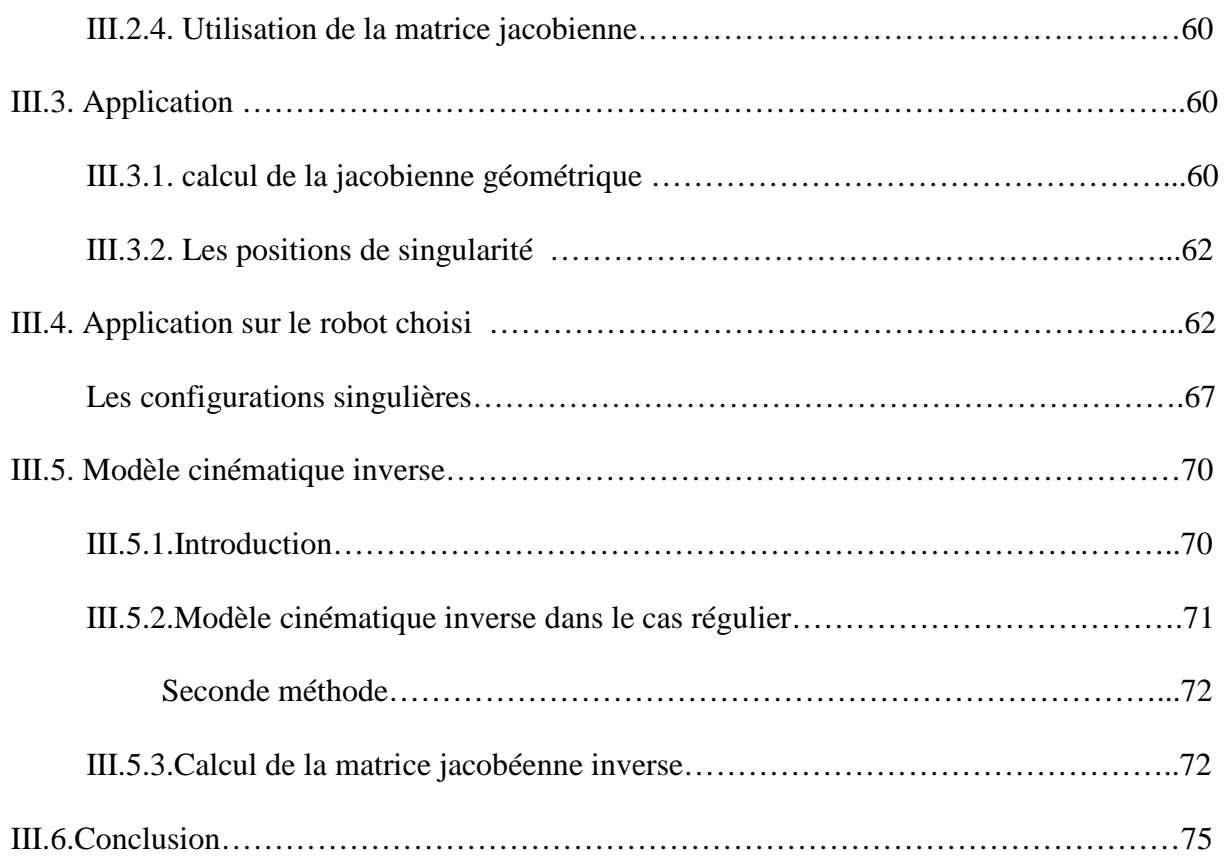

## **Chapitre IV: Modélisation dynamique**

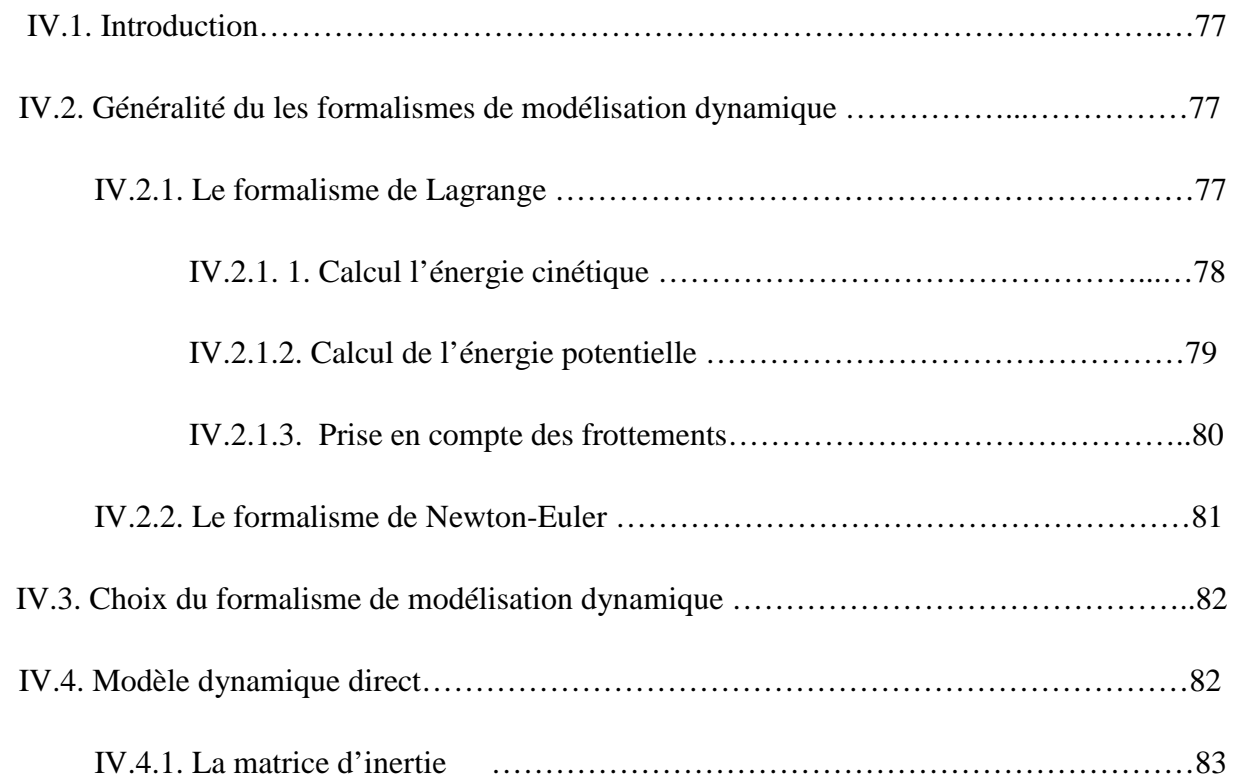

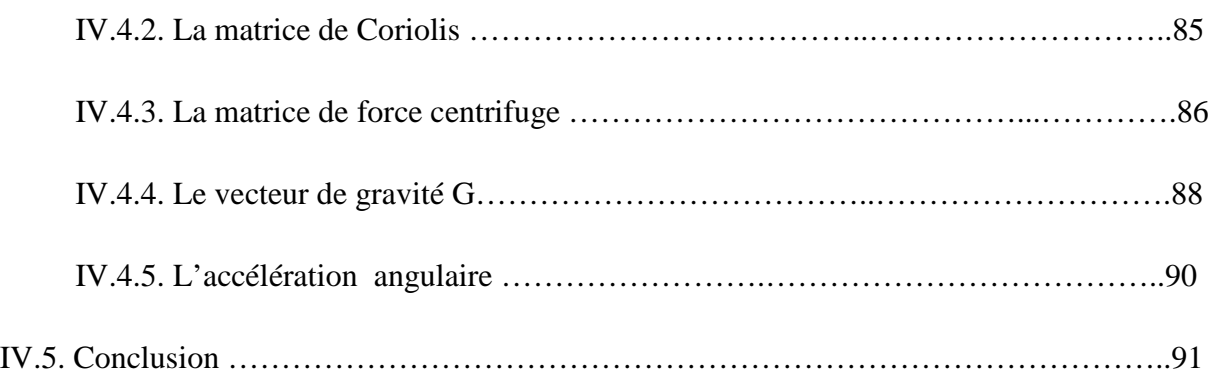

## **Chapitre V : commande du robot manipulateur**

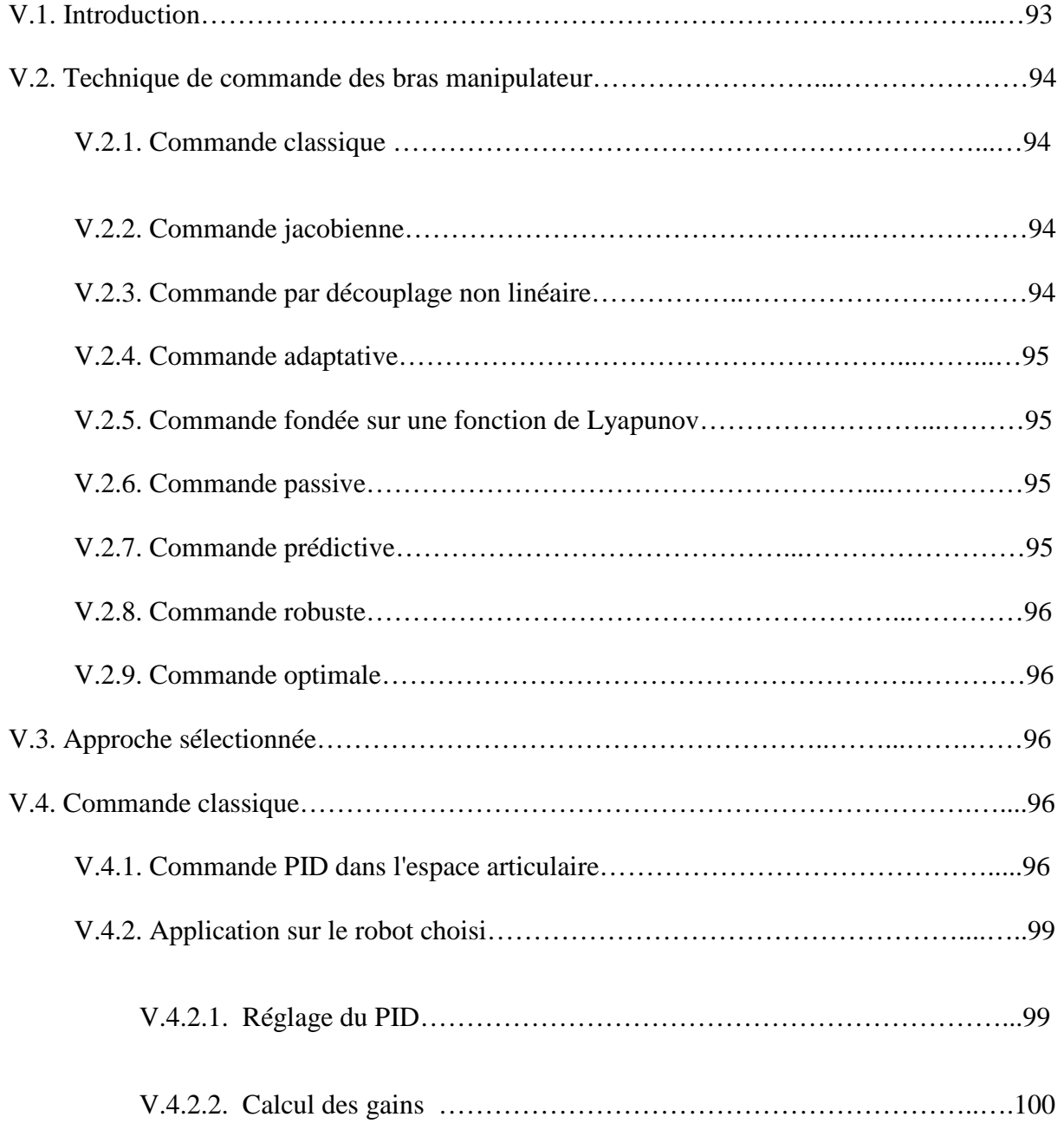

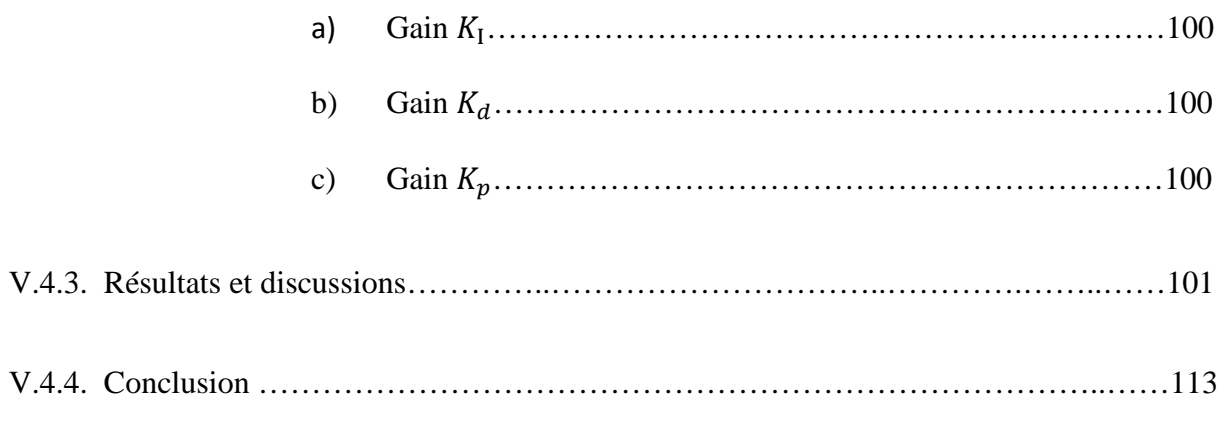

## **Conclusion générale et perspectives**

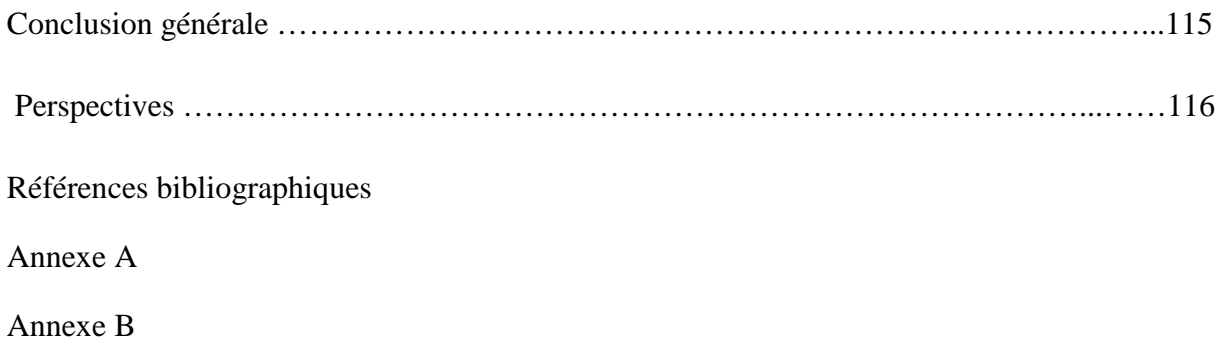

## **INTRODUCTION GENERALE**

#### **Introduction général**

La mécatronique est un néologisme qui caractérise l'utilisation simultanée des trois sciences en étroite symbiose de la mécanique, de l'électronique ainsi que l'informatique pour envisager de nouvelles façons de concevoir, de produire et de créer de nouveaux produits plus performants. visager de nouvelles façons de concevoir, de produire et de créer de nouveaux produits plus<br>formants.<br>Les systèmes mécatroniques et plus généralement les systèmes hybrides ont fait l'objet de

nombreux travaux. Ils ont principalement consistés à proposer des modèles fonctionnels et/ou dysfonctionnels permettant de mesurer la performance d'une architecture donnée afin de la maitriser et de pouvoir la contrôler avec plus de précision.

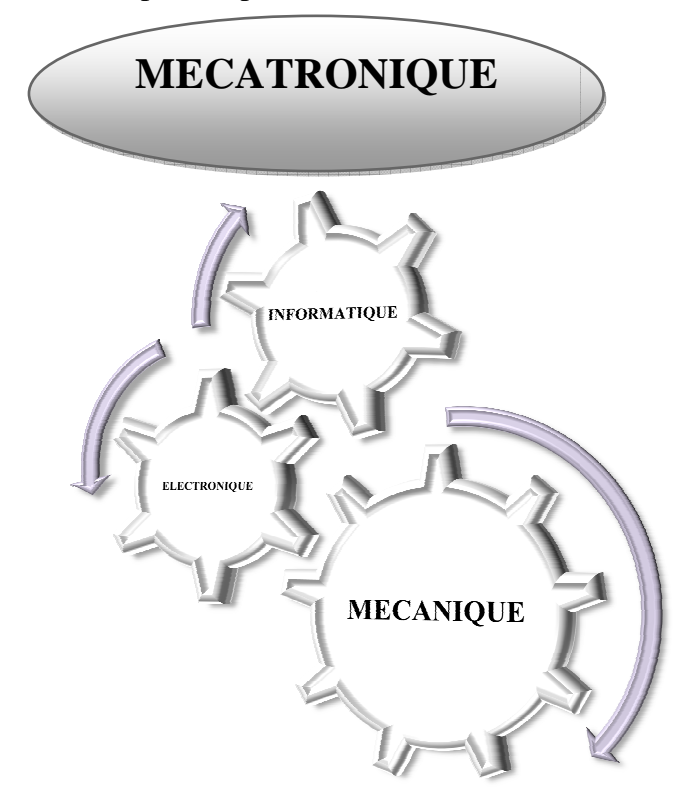

**Figure 1 : schéma des principaux disciplines de la mécatronique**

#### **Problématique et objectifs visés**

Pendant que la technologie avance, la robotique évolue pour être à la fois plus précise et performante. Le problème de modélisation de la commande des bras manipulateur pour des applications à la robotique sont les deux axes principaux d'étude de ce travail.

L'objectif est :

- L'élaboration de tous les modèles du robot nécessaire à la commande : les modèles géométrique directs et inverses, les modèles cinématique directs et inverses, et le modèle dynamique direct.
- Représenter une structure optimale de commande après avoir présenter les modèles mathématiques nécessaires.

# **CHAPITRE I REVUE DE LITTERATURE**

#### **I.1. Introduction**

Quand on parle des robots, de diverses idées viennent à l'esprit de chacun de nous, personnellement depuis mon jeune âge, le mot robot me fait penser aux films de science fiction, humanoïdes et aux personnages de la mythologie en provenance d'autres planètes qui vont venir envahir le globe terrestre.

Séparer la science de la science fiction n'est pas une chose facile, surtout lorsque en robotique nous cherchons parfois à faire réalité la fiction.

 Historiquement, nous pourrions nous repenser aux premiers concepts et automates de l'antiquité, même le mot robot à sa propre histoire, ce dernier a été utilisé pour la première fois il y a 96 ans et qui signifie le corvée.

C'est au siècle précédant que la révolution de la robotique industrielle a amorcé l'explosion des thèmes de recherche. A cette époque les robots étaient conçus en respectant les contraintes imposées par le milieu industriel, comme la répétabilité, la précision dans la réalisation des tâches, le respect des cadences de production dans des ateliers flexibles, etc. afin de réduire le lead time, assurer une qualité constante et pouvoir s'imposer dans un marché la ou la concurrence est impitoyable.

C'est avec les développements scientifiques, spécifiquement de l'électronique et de l'informatique mais aussi automatique, mathématique, mécanique, matériaux, que la technologie robotique a progressé.

Dans ce projet de fin d'étude, nous nous sommes intéressés aux robots manipulateurs de type série à structure simple, sur deux grands axes, la modélisation et la commande,

4

#### **I.2. Généralité**

La robotique est un domaine la ou la mécatronique est maitresse, en allant de l'architecture du système (mécanique), et ses composants électroniques jusqu'à la commande. La commande joue un rôle intégrateur dans le secteur en question parce qu'elle nous donne l'aptitude de maitriser l'architecture du système articulé, et ça ne sera possible qu'avec l'informatique, plus précisément la programmation. Donc l'élaboration d'un programme de commande est une étape clef dans l'étude et la conception des robots.

De nos jours les robots sont devenus de plus en plus connus et même largement utilisés en raison des améliorations apportées sur leurs architectures, et également à leurs systèmes de commande et de contrôle.

On peut regrouper les robots comme suit :

Les robots mobiles, citons entres autres les robots de suivi de trajectoire, les robots volants et les robots sous-marins, ses robots sont complexes et capable de d'assurer de diverses missions mais qu'ils sont difficiles a commander car l'intégration des informations fournies par des capteurs nécessite des algorithmes complexes.

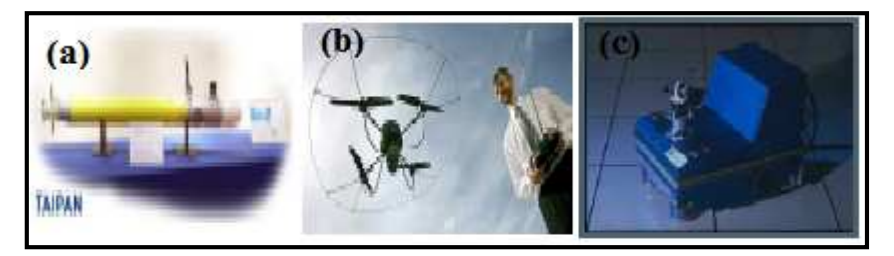

**Figure I. 1 : (a) : Robots sous-marins, (b) : Robots volants :AirRobot GmbH & Co.KG, Robots mobiles : Anis, Icare, INRIA** 

La robotique bio-inspirée.

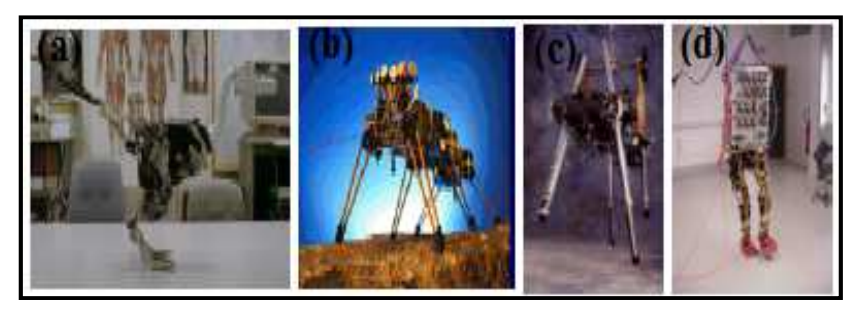

**Figure I.2 : (a) : Bipéde oiseau, (b) Hexapode, (c) Bipède, (d) Quadripode 15 dll** 

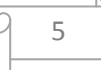

La micro, mano robotique.

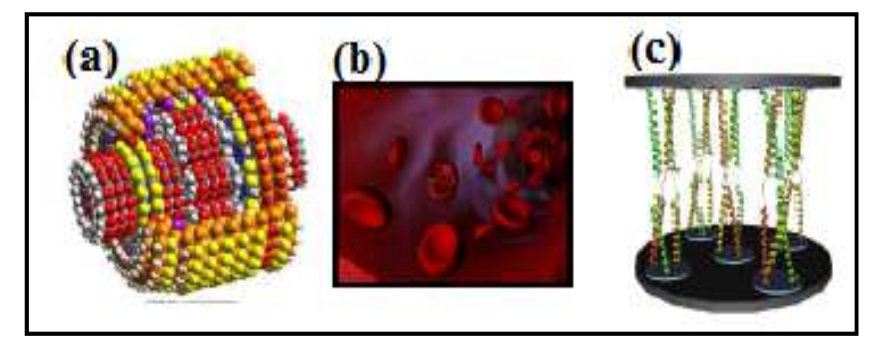

**Figure 3 : (a) Nano moteur, (b) Interaction avec le sang, (c) Nano robot parallèle** 

La robotique des manipulateurs.

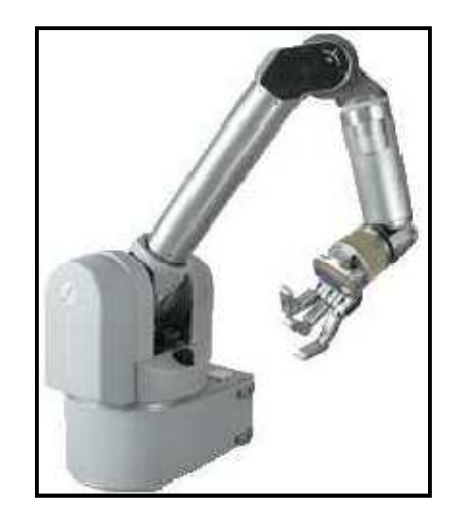

**Figure I.4 : bras warm** 

Tout les robots déjà cités au-dessus sont destiné à réaliser de diverses taches qu'ils soient simple, répétitives ou complexes et surtout pénibles et dans de diverses environnements, dans l'industrie, l'agriculture, la sécurité et le militaire, le domaine médical et aux loisirs… et dans des environnements hostile tel que les environnements présentant une radioactivité élevé ainsi que les environnements spatial.

Bref la robotique se trouve partout, et ce n'est que le début. Les chercheurs visent à augmenter l'autonomie des robots en intégrant de nouvelles technologies, de nouveaux algorithmes dotant les robots avec plus d'intelligence.

#### **I.3. Etymologie et définitions**

#### **I.3.1. Etymologie**

 Le terme «robot» a été introduit en 1920 par l'écrivain tchèque Karel Capek dans sa pièce de théâtre RUR (les Robots Universels de Rossum). Ce terme est dérivé du verbe tchèque "robota" signifie «travail forcé » ou corvée, désigne à l'origine une machine androïde capable de remplacer l'être humain dans toutes ses tâches [1].

#### **I.3.2. Rappel sur la définition d'un robot**

Le robot est une machine artificielle caractérisée par les deux caractéristiques suivantes :

- **Versatilité :** c'est à dire potentialité mécanique pour exercer des actions physiques diverses dans l'espace réel. Cette versatilité oblige le robot à posséder une structure mécanique à géométrie variable.
- **Autoadaptivité à l'environnement** : c'est-à-dire la possibilité d'auto modification du comportement afin d'atteindre l'objectif visé malgré des perturbations de cet environnement en cour d'exécution de la tache impartie. [1]

L'Association Française de Normalisation (A.F.N.O.R.) définit un robot comme étant un système mécanique de type manipulateur commandé en position, reprogrammable, polyvalent (i.e. à usages multiples), à plusieurs degrés de liberté, capable de manipuler des matériaux, des pièces, des outils et des dispositifs spécialisés, au cours de mouvements variables et programmés pour l'exécution d'une variété de tâches. Il a souvent l'apparence d'un ou plusieurs, bras se terminant par un poignet. Son unité de commande utilise, notamment, un dispositif de mémoire et éventuellement de perception et d'adaptation à l'environnement et aux circonstances. Ces machines polyvalentes sont généralement étudiées pour effectuer la même fonction de façon cyclique et peuvent être adaptées à d'autres fonctions sans modification permanente du matériel…. [2].

#### **I.4. Les caractéristiques d'un robot articulé**

La partie mécanique du robot articulé possède une structure de chaine. Chaque articulation qui peut être une rotation ou une translation est mue au travers d'une transmission par actionneur électrique, hydraulique ou pneumatique.

Dans la commande de ces robots on fait appel a quatre espaces principaux :

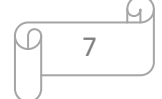

- **1. L'espace de la tache :** ou espace de travail, c'est l'espace réel, la position et l'orientation de l'organe terminal du robot y sont décrite par un vecteur à six composante le plus souvent, trois pour la position d'un point particulier de l'outil,( par exemple son centre de gravité), et trois pour son orientation, ces composantes sont parfois appelées **cordonnées opérationnelle.**
- **2. L'espace des variables articulaires :** dans lequel la configuration du robot est repérée par le vecteur  $\theta$ ayant autant de composante que de degrés de liberté. Les composantes de ce vecteur sont appelées **cordonnées généralisées.**
- **3. L'espace des couples :** appliquées aux articulations dans lesquelles la commande s'exprime par un vecteur  $\vec{c}$ .
- **4.** L'espace de commande : dans lequel les véritables vecteurs de commandes sont notés  $\vec{V}$ .

#### **I.5. Les robots et les chemins de son élévation**

 Le mot robot possède une grande puissance évocatrice qui se trouve renforcé de nos jours par les progrès de la technique et de la technologie.

 Aussi bien les mots comme robotique, ordinateur, intelligence artificielle, touchent autant d'affectivité que l'intellect des individus et la confusion sur leurs portés réelle devient totale.

 Il faut dire que même parmi les scientifiques la définition du robot et de la robotique à donnée lieu jusqu'à récemment à des interprétations divergentes qui n'on pas favorisés la compréhension du problème à l'extérieur du cercle des techniciens. La robotique relevant d'une pluridisciplinarité manifestée, chaque spécialiste impliqué a regardé le problème avec sa lorgnette en grossissant, avec la meilleure foi du monde, son propre apport potentiel, et en minimisant, et en minimisant celui du collègue appartenant à la discipline voisine.

#### **I.6. Lien entre l'évolution du robot et s on chemin d'application**

 On peut qualifier les robots comme le néologisme de l'industrie, la question qui doit se poser quel est le champ d'application des robots qu'est ce qui freine scientifiquement leur utilisation ?

#### • **La production**

 L'association des robots et d'autres machines amenés deux avantage principaux par rapport à la production traditionnelle :

- a) L'automatisation de cette production qui permet d'améliorer la qualité du produit fini, et d'une grande fiabilité dans le maintien de cette qualité et d'une meilleure adéquation aux quantités demandées.
- b) Une rapidité de reconfiguration : ce qui permet de passé d'un procédé d'obtention à un autre avec tant de flexibilité.
- c) Contraindre l'environnement : de telles sortes que ses mouvements soient programmés à l'avance.

#### • **L'exploration**

Dans son sens le plus large, il s'agit de faire exécuter un robot des taches dans des zones que l'homme ne saurait atteindre à cause du danger que cela comporte pour l'opérateur ou pour l'opéré.

#### • **L'aide individuelle**

Le robot est alors outil ou insistance soit pour réaliser des taches ennuyeuses ou fatigante ou dangereuse pour l'homme ayant tous ses moyens physiques, soit pour compenser le handicape physique et redonner une vie un peut prêt normale au paralysé ou à l'amputé.

#### **I.7. LES MANIPULATEURS INDUSTRIELS**

#### **I.7.1. Historique**

L'invention du robot industriel remonte à 1954 quand George Devol a déposé un brevet pour le premier robot. La première entreprise à produire un robot était Unimation, fondée en 1956 par George Devol et Joseph Engel berger. Le premier robot a été mis en service dans une usine de General Motors en 1961 pour extraire des pièces d'une machine de moulage sous pression (Siciliano and Khatib, 2008, Figure 1.1). Le Stanford Arm a été conçu en 1969 par Victor Scheinman (Scheinman, 1968) comme un prototype pour la recherche. La conception de robots a par la suite été fortement influencée par les concepts de Scheinman. En 1973, la société ASEA (ABB aujourd'hui) a présenté le premier robot commandé par un microprocesseur, l'IRB-6, ce qui a permis le mouvement en trajectoire continue, une condition préalable pour le soudage à l'arc ou l'usinage [figure 5.b]. [**3]**

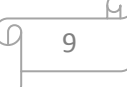

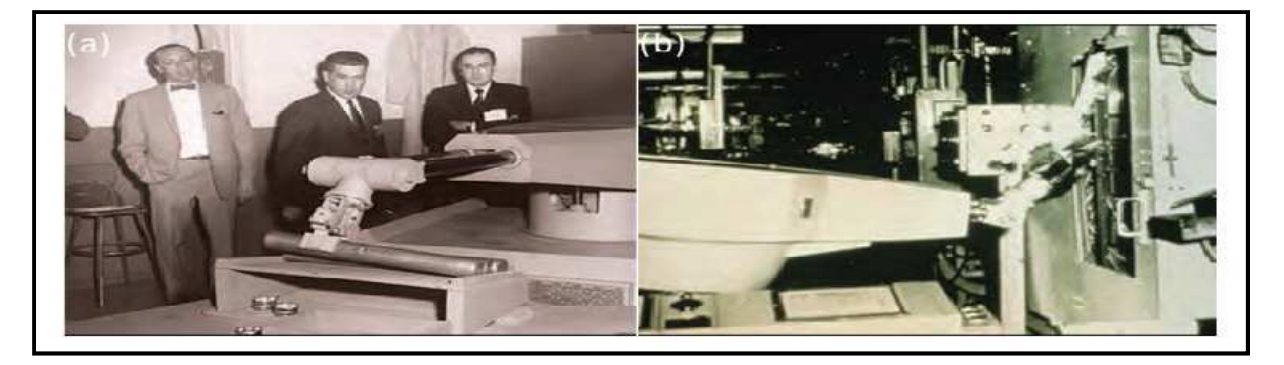

**Figure I.5: Invention du premier robot industriel : Unimation (IFR, 2012) (a) Développement du premier robot industriel (b) dans une usine de General Motors (1961)** 

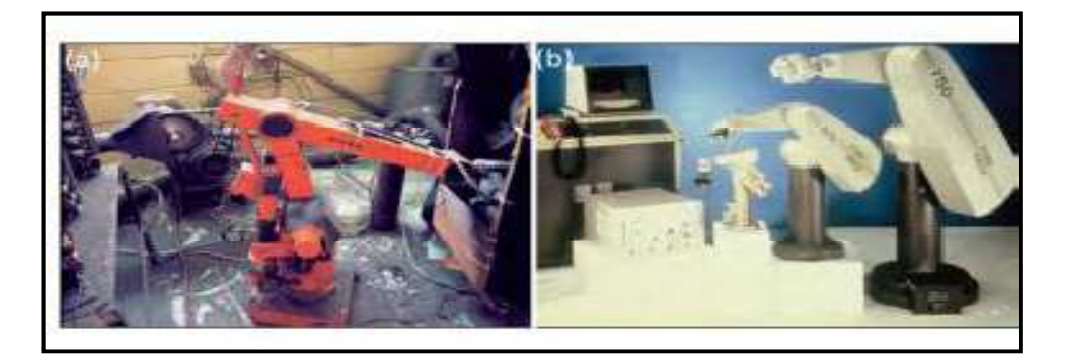

**Figure I.6: (a): Premier Robot tout électrique ASEA IRB-6 (1973). (b): Robot PUMA travaille en coopération avec des opérateurs.** 

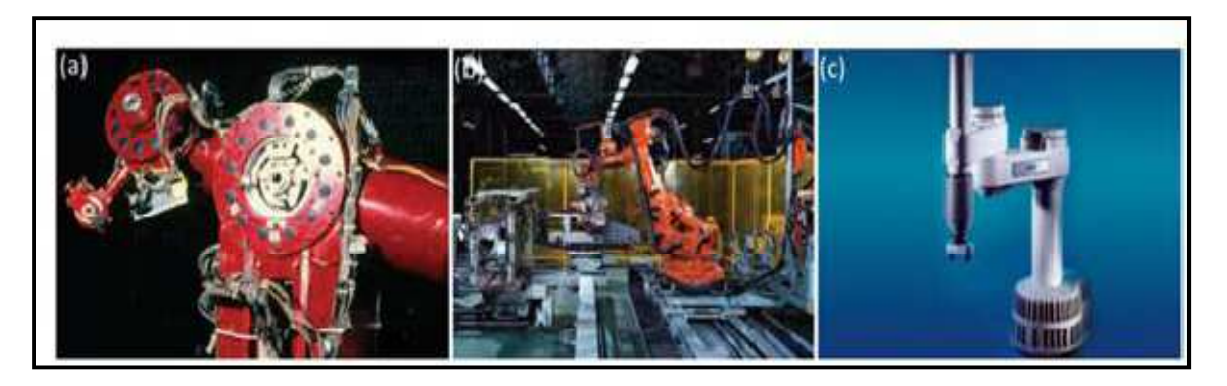

**Figure I. 7: (a) Robot piloté par moteur électrique. (b) Bras d'entraînement direct du monde. (c) premier robot SCARA à entraînement direct (IFR, 2012** 

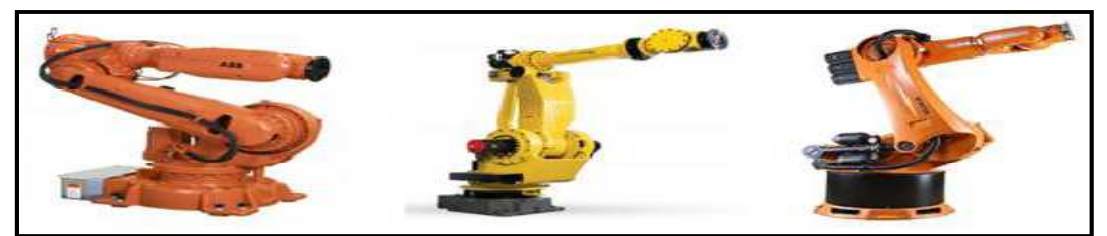

**Figure I.8 : Robots manipulateurs ABB 6620 à gauche, FANUC i900A au milieu, KUKA KR500-3MT à droit.** 

10

Selon l'étude de la Fédération Internationale de Robotique (IFR) en 2012, il y a au moins 1153000 robots industriels opérationnels fin 2011 dans le monde. Le [tableau I.1] établit une synthèse des contributeurs importants à l'industrie de la robotique selon le rapport annuel de l'IFR en 2012. Grâce aux avancées des technologies, la robotisation des fabrications industrielles s'est élargie ces dernières années. Toujours d'après (IFR, 2012), il y a une augmen-tation de 38% des robots industriels vendus en 2011 (soit 166K unités), dont 43 % en Europe [3].

#### **Tableau I.1: historique de la robotique de manipulation établi à partir du rapport IFR (IFR, 2012) [3]**

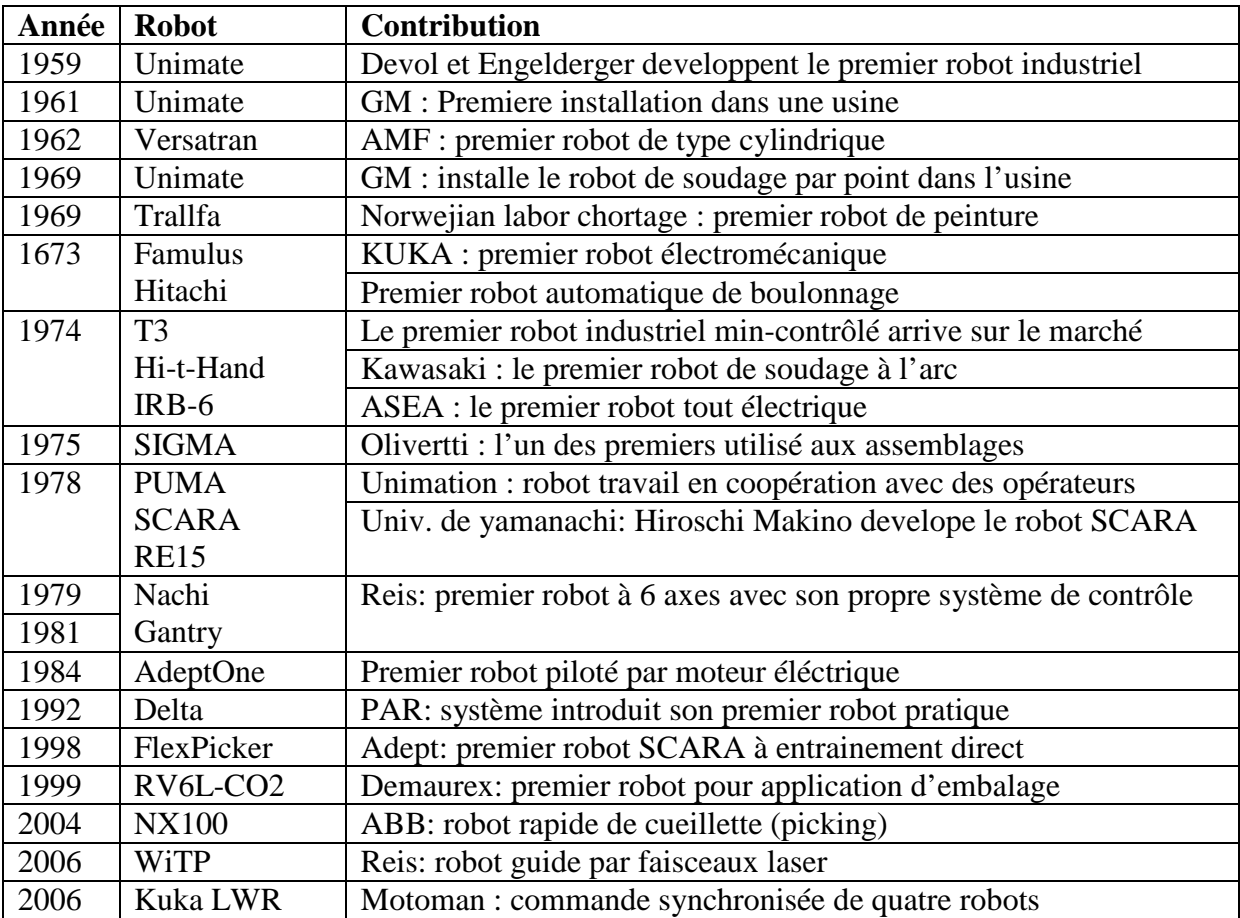

#### **I.7.2. Le concept de manipulateur**

L'engouement pour les termes de robotique, ajouté à l'intérêt pour les systèmes entièrement automatiques a laissé dans l'ombre un concept de plus intéressant : le bras mécanique articulé et motorisé que nous appelons bras manipulateur.

Ce concept de manipulateur est en fait, la véritable novation et la source des qualités de polyvalence considérée comme caractéristique du robot. Le fait que la grande majorité des équipements actuellement présente comme robot, soient en réalité des manipulateurs automatisés, ne doit pas faire oublier que l'intérêt industriel peut trouver avantageux d'utiliser des manipulateur non automatisé.

Il est difficile de préciser qui fut le génial inventeur des bras manipulateurs et qui fut le premier à prendre connaissance de leurs polyvalences. [2].

#### **I.7.3. Une structure universelle est elle possible**

Pourquoi constate-t-on une grande diversité de structure des robots existant ; ne serait pas imaginable que tous les robots soient très similaires entre eux ?

 Cette interrogation met essentiellement en cause la partie mécanique du robot, dont les différences sont perceptibles à l'observateur de moins averti.

Plutôt que de présenter la classification habituelle des robots et manipulateurs existant suivant le principe de leur cinématique.

#### **I.7.4. Nombre de degrés de liberté**

Le raisonnement théorique conduit à ce qu'il faut et qu'il suffit de six degrés de liberté, dont trois déplacement, pour tracé un trièdre de référence lié à l'outil terminal du manipulateur, sur le trièdre caractéristique de chaque position désirée.

L'analyse des emplois envisagés complique sensiblement cette approche :

#### **a) Les limites matérielles des zones d'action possibles d'un système d'articulations multiples**

Elles sont le résultat d'une optimisation dans l'organisation de ce système pour minimiser les interactions et tenir compte de limitation technologique de chacun des composants de motorisation.

#### **b) Les commodités de pilotage ou les économies d'énergies d'alimentation**

Elles peuvent conduire à adopté les structures de type parallélogramme déformable pour certain segments du bras, ce qui double le nombre d'axes correspondants.

#### **c) Charge utile**

L'économie du poids d'un axe d'articulation extrémité d'une structure en porte-à-faux augmente la charge utile de façon très significative.

#### **d) Puissance**

La capacité des manipulateurs apparait vite comme un paramètre de définition de toute une gamme de matériel : il est bien évident qu'il serait peut économique de mettre en mouvement des structures capables de manipuler des charges de plusieurs dizaines de kilogrammes pour manœuvrer des charge beaucoup moins importantes.

#### **e) Vitesse et durée de vie**

La qualité d'évolution résulte d'une bonne combinaison des possibilités d'accélérations et vitesses maximales lors d'un cycle d'opérations donné.

Elle est indispensable pour soutenir rentablement la comparaison des processus manuels dans certain type d'application, mais elle coute cher en puissance installée, résistance aux efforts dynamiques moyens de contrôle et de sécurité. Dans les applications ou le temps de manipulation est très faible en comparaison du temps « machine », un manipulateur beaucoup moins couteux quoique plus long pourra être préféré.

#### **f) Environnement**

Les interactions avec le monde industriel impliquent encore de nombreuses adaptations spécifiques : par exemple pour faciliter la mise en place d'outillage, pour résister à une exposition prolongée au rayonnement thermique, ou pour supporter d'éventuelles projections de métal liquide… le recul est encore insuffisant pour juger du nombre de variante nécessaire, mais il sera certainement important.

#### **g) La diversité est souhaitable**

 Il est maintenant évident que la grande diversité des conditions d'utilisations des bras manipulateurs impose des structures différentes.

La notion du robot transformateur de coordonnées mécanique à structure universelle ne s'applique pas aux besoins industriels.

C'est d'ailleurs bien ce que découvre chaque constructeur qui se lance dans la robotique :

- Il commence avec une idée d'universalisme et en général un domaine d'application privilégié.
- Quand il est confronté a toute la gamme des applications possible, il s'aperçoit que certaines exigent des structures différentes.

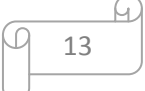

• Quand la concurrence s'établit avec plus de vigueur, il est encore obligé d'admettre qu'il lui est difficile de rester compétitif sur certaines applications qu'il considérait pourtant comme bien satisfaites par son matériel.

#### **I.7.5. Qualité caractéristiques et champ d'application des manipulateurs**

Dans quel domaine les bras manipulateurs vont-ils apporter des possibilités nouvelles ? Quand faut-il les utiliser ?

A quel genre de taches sont ils particulièrement adaptés ?

La mise en évidence des qualités caractéristiques et originales des équipements.

Le tableau suivant résume les qualités ainsi que les caractéristiques des manipulateurs

#### **Tableau I.2 : les qualités ainsi que les caractéristiques des manipulateurs**

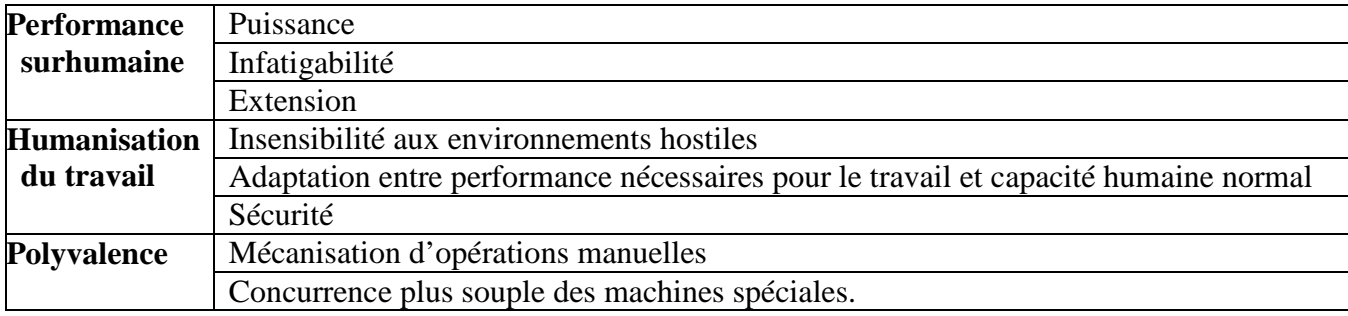

Et pour vous mettre aux courant des performances sur humaines des robots, voila le tableaux indiquant les limites de capacité des hommes et des femmes [tableaux I.3].

#### **Tableau I.3 : les limites de capacité des hommes et des femmes**

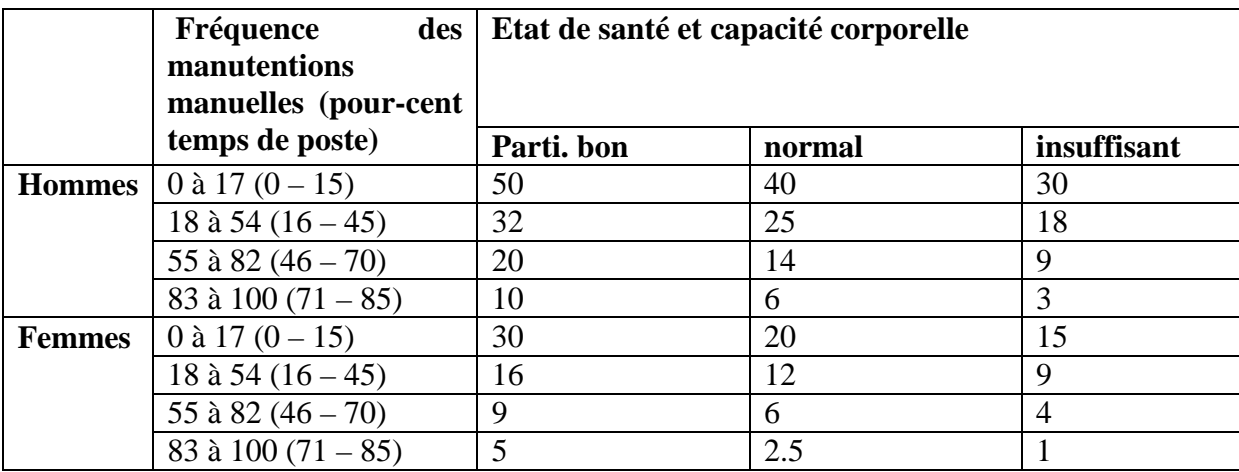

Les cent pour cent correspondent à un poste de 8 heures ;

Pour la deuxième échelle (0 - 85%) nous avons déduit 15% pour les pauses prolongées.[4].

14

#### **I.7.6. Les outils des robots manipulateurs**

On doit souligner qu'un robot manipulateur est essentiellement un bras porte outils et que la grande créativité devrait régner pour la conception, l'adaptation et la façon d'utiliser ces outils.

La notion anthropomorphique de main du robot est très souvent employé, cela reste pour moi la meilleur et la pire des choses.

Elle peut déboucher sur des dispositifs de préhension de frappe ou a découpé sans ignorer les richesses du concept du bras manipulateur, citons entre autres : les buses de projection de peinture, le soudage sous ses différentes technologies, la lubrification…. On peut dire que chaque outil à main de l'artisan peut donner naissance à une nouvelle fonction qui sera adressée aux robots

#### **I.8. La mécanique des robots manipulateurs**

#### **I.8.1. Positionnement d'un solide dans l'espace**

La position d'un solide dans l'espace requiert 6 paramètres indépendants (figure suivante) :

- 3 paramètres indépendants définissent la position d'un point, noté *P*, du solide (coordonnées cartésiennes, cylindriques, sphériques, …, dans la base du repère fixe)
- 3 paramètres indépendants déterminent l'orientation du solide autour du point *P* (angles d'*Euler*, paramètres d'*Euler*,......).

#### **Remarque :**

En robotique en représente chaque mouvement indépendant par un degré de liberté, et ça ne se dit que par abus de langage

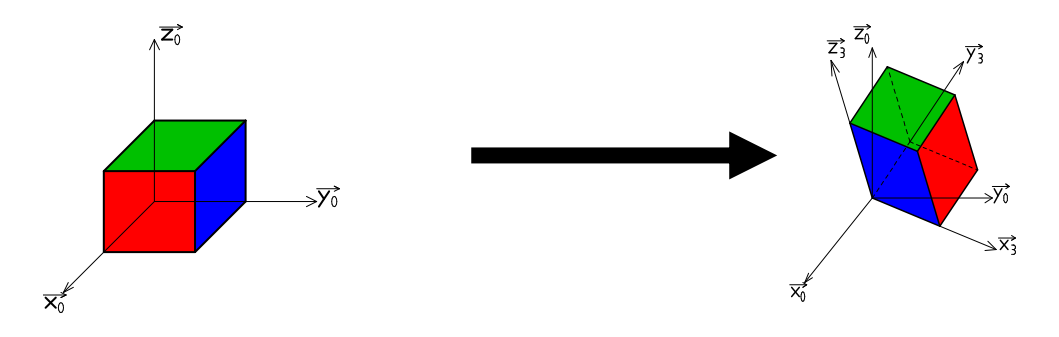

**Figure I.9 : orientation d'un solide dans l'espace** 

#### **I.8.2. Mécanismes**

On appelle mécanisme un ensemble de solides reliés 2 à 2 par des liaisons liaisons sont mis en évidence afin de transformer ou de transmettre un mouvement. On distingue 2 types de mécanismes :

- **Les** *mécanismes en chaîne simple ouverte:* (ou *en série*). Lorsque l'on parcourt le mécanisme, on ne repasse jamais 2 fois sur la même liaison, ou sur le même solide. Ce type de système est le plus répandu.
- **Les** *mécanismes en chaîne complexe* **:** tout ce qui n'est pas *en série* (au moins un solide avec plus de 2 liaisons). De tels systèmes se subdivisent en 2 groupes : les *chaînes structurées en arbre*, et les *chaînes fermées* (dont l'avantage est d'être *a priori*  plus rigide, plus précis, capable de manipuler de lourdes charges).

Pour représenter un mécanisme, on dispose de 2 méthodes :

- **Le schéma cinématique :** On utilise la représentation normalisée des liaisons pour représenter le mécanisme, soit en perspective, soit en projection.
- **Le graphe, non normalisé :** A titre d'exemples, considérons quelques mécanismes mécanismes [figure 10]

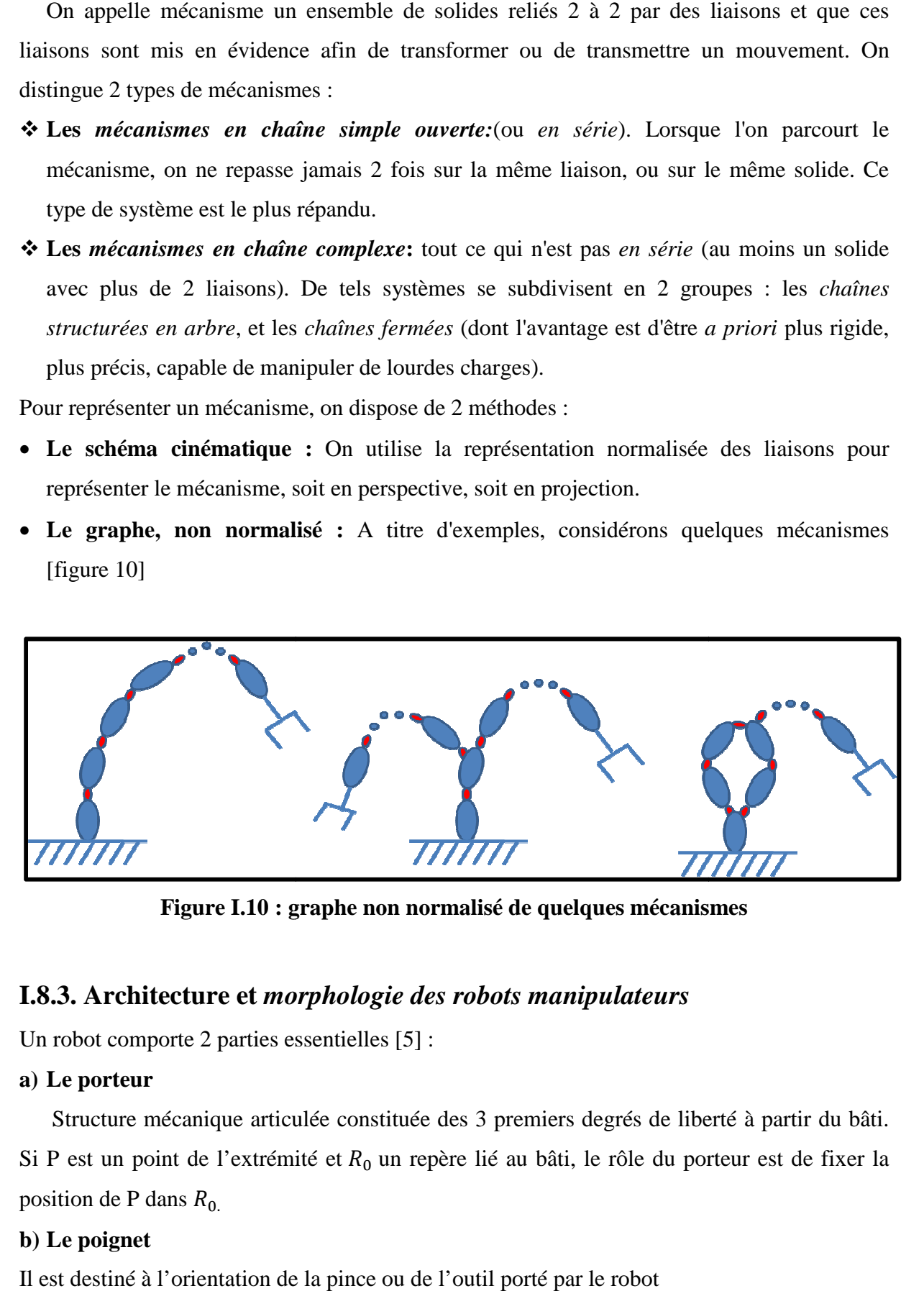

**Figure I.10 : graphe non normalisé de quelques mécanisme mécanismes** 

#### **I.8.3. Architecture et** *morphologie des robots manipulateurs*

Un robot comporte 2 parties essentielles essentielles [5] :

#### **a) Le porteur**

Structure mécanique articulée constituée des 3 premiers degrés de liberté à partir du bâti. Si P est un point de l'extrémité et  $R_0$  un repère lié au bâti, le rôle du porteur est de fixer la position de P dans  $R_0$ 

#### **b) Le poignet**

Il est destiné à l'orientation de la pince ou de l'outil porté par le robot

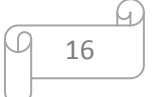

Afin de dénombrer les différentes architectures possibles, on ne considère que 2 paramètres :

- Le type d'articulation [rotoïde (*R*) ou prismatique (*P*)].
- $\blacksquare$  L'angle que font deux axes articulaires successifs (0° ou 90° ; sauf cas très particulier, les axes consécutifs d'un robot sont soit parallèles, soit perpendiculaires) exemple robot SCARA.

On convient d'appeler les 3 premiers *d.d.l.* le *porteur du robot*. Les *d.d.l.* résiduels forment le *poignet*, caractérisé par des dimensions beaucoup plus petites et une plus faible masse.

Les morphologies possibles de porteur (ces morphologies sont non redondantes (on élimine *a priori* les structures limitant les mouvements du porteur à des déplacements linéaires ou planaires : 3 liaisons prismatiques d'axes parallèles, par exemple, ou 3 liaisons rotoïdes d'axes parallèles)). [figure I.11]

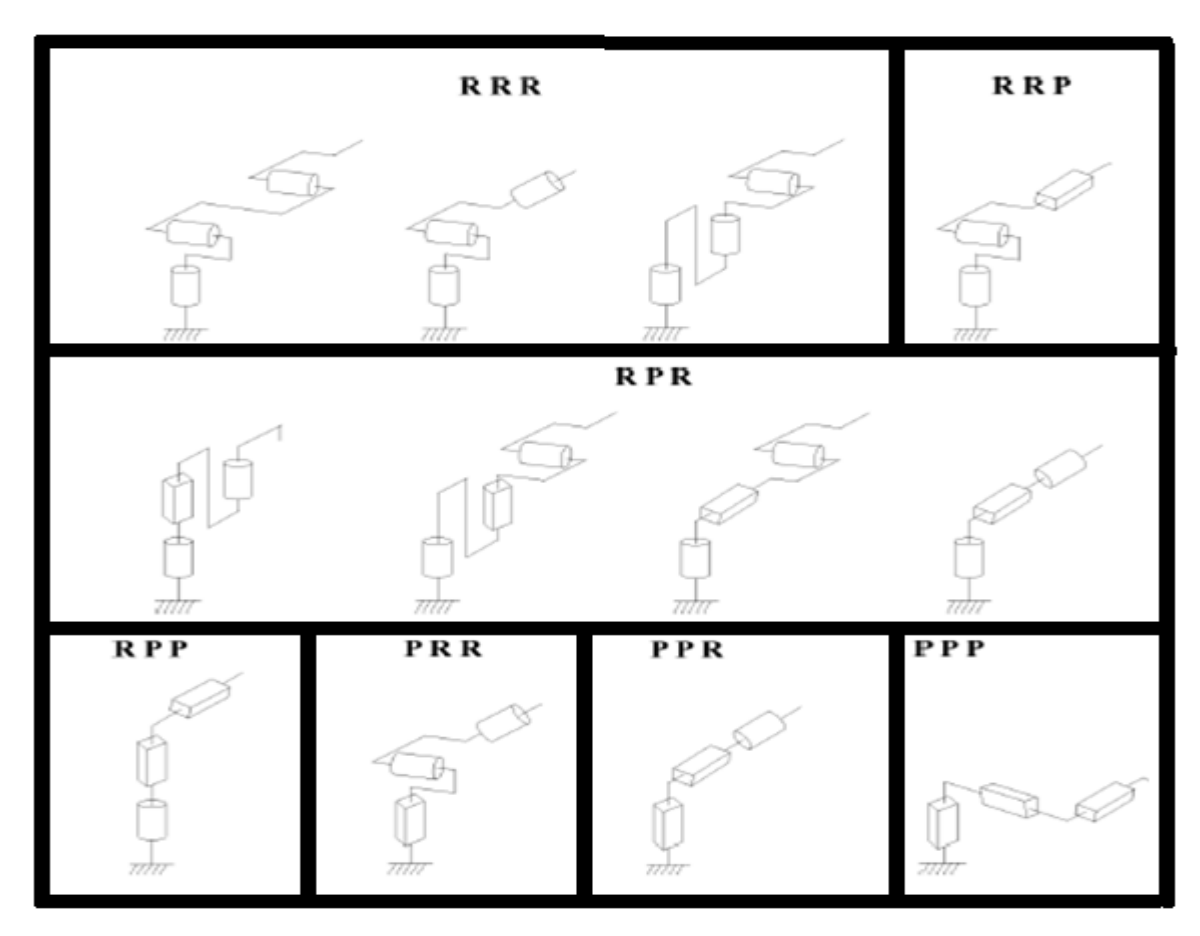

**Figure I.11 : les différentes architectures du porteur** 

Dans la pratique, on trouve les 5 structures suivantes :

■ Les porteurs anthropomorphes (*RRR*), comme par exemple les robots :

FANUC (LR, ARC),

STÄUBLI RX,

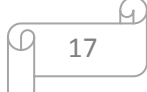

ACMA (V80 et SR400), UNIMATION (PUMA), SCEMI (6P-01), AID (V5), CINCINNATI (T3-7XX), AKR 3000, ASEA (IRB6 et 60), KUKA (IR600), AXEA (V08) ;

■ Les porteurs sphériques (*RRP*) comme par exemple :

Les robots STANFORD,

UNIMATION (1000, 2000, 4000),

PSA (BARNABE) ;

■ Les porteurs toriques (*RPR*) et plus, comme par exemple :

Les robots ACMA (H80),

Les robots de type SCARA (IBM, AXERA, ADEPT, …)

■ Les porteurs cylindriques (*RPP*), comme par exemple les robots : ACMA (TH8),

MANTEC (A, I et M), CINCINNATI (T3-363) ;

**Les porteurs cartésiens (***PPP***)** comme par exemple :

les robots ACMA (P80),

IBM (7565),

SORMEL (CADRATIC),

OLIVETTI (SIGMA).

La structure *RRR* dont les 3 axes sont concourants forme ainsi une rotule et s'utilise plus généralement comme un *poignet*. D'autres types de poignets de un à trois axes sont représentés sur la figure suivante

.

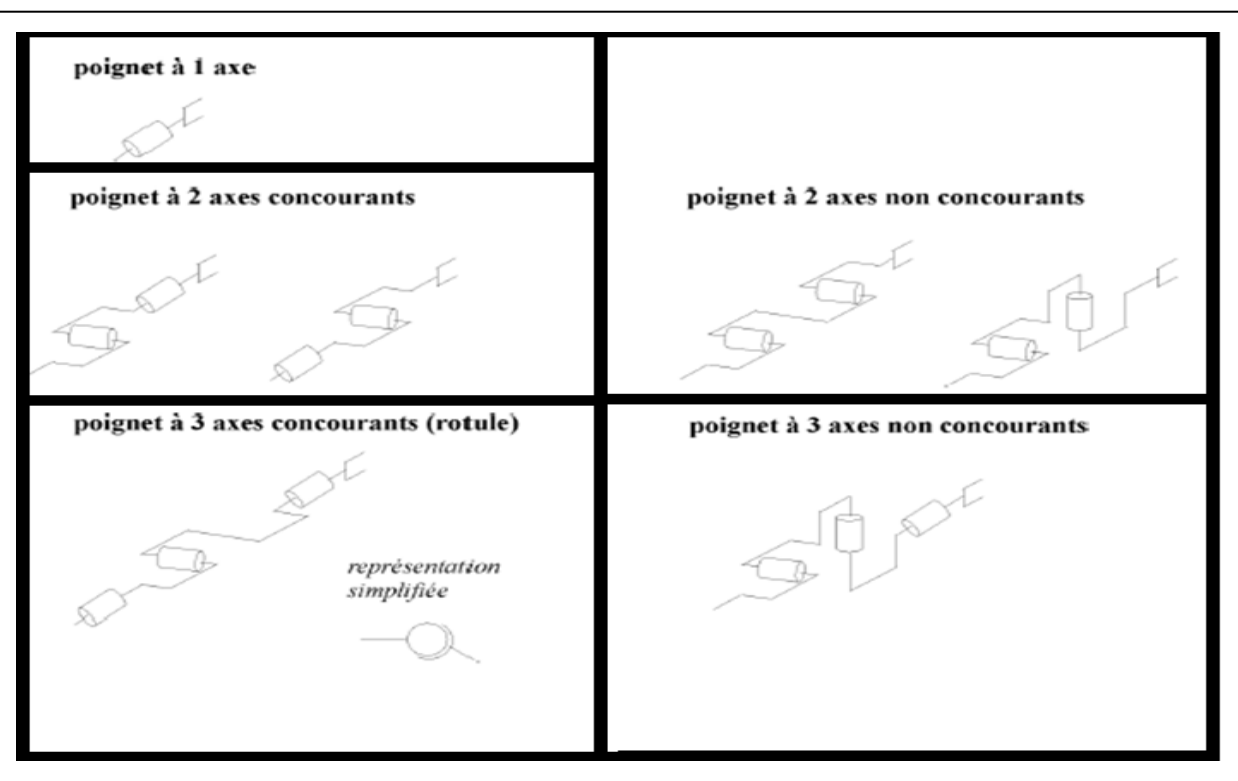

**Figure I.12 : les différentes architectures du poignet** 

Dans la pratique, le *poignet* de type rotule est très répandu. Le robot, obtenu en lui associant un porteur à 3 *d.d.l,* est la structure la plus classique à 6 *d.d.l.* Elle permet d'assurer un découplage entre la position et l'orientation de l'organe terminal :

- Le porteur a pour rôle de fixer la position du point d'intersection, noté *P*, des axes des 3 dernières articulations (centre du poignet) ; cette position (*P*) ne dépend que de la configuration des solides (corps) 1, 2 et 3 du porteur)
- Le poignet est destiné à l'orientation de l'organe terminal (pince, outil) [figure I.13].

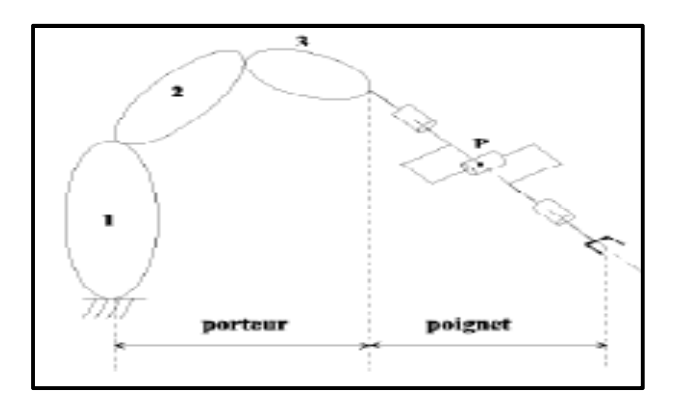

**Figure I.13 : structure de robot à poignet de type rotule correspond à celle des robots Stäubli** 

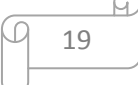

#### **I.9. L'électronique des robots manipulateurs**

#### **I.9. 1. Eléments d'une armoire de commande**

L'armoire est le premier composant de la commande numérique [figure I.14]. C'est le caisson dans lequel se fixent tous les autres composants de la commande [6].

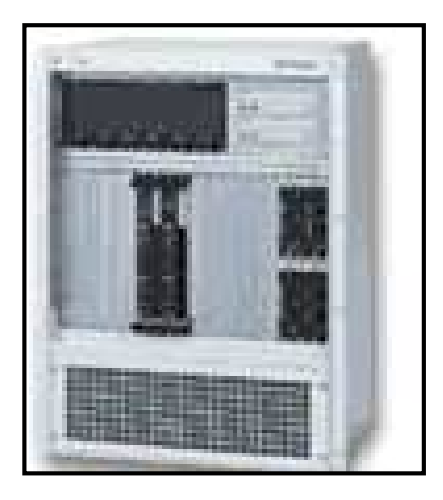

**Figure I.14 : armoire de commande d'un robot** 

L'armoire de la commande est composée des éléments suivants : [figure : I.15]

- Carte processeur qui embarque toute la partie logicielle de la commande.
- Cartes d'acquisition des signaux de capteurs :
	- Acquisition de signaux numériques pour les capteurs tout ou rien,
	- Acquisition de signaux analogiques (par exemple pour mesurer la force, la température,…etc.)
	- Acquisition de signaux spécifiques tels que les compteurs quadrature pour encodeurs incrémentaux.
- Cartes de sorties de signaux :
	- Analogiques pour le pilotage des variateurs de moteurs,
	- Numériques pour le pilotage de relais, de préhenseurs,
- Divers tels que la génération de pulses, de PWM, de sinus,...
- Bus à cartes.
- Alimentation du bus à cartes (à travers lequel les cartes électroniques sont alimentées).
- Puissance des moteurs.
- Alimentation de la puissance.
- Ventilateurs.

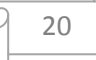

Connectique, borniers électriques et câbles.

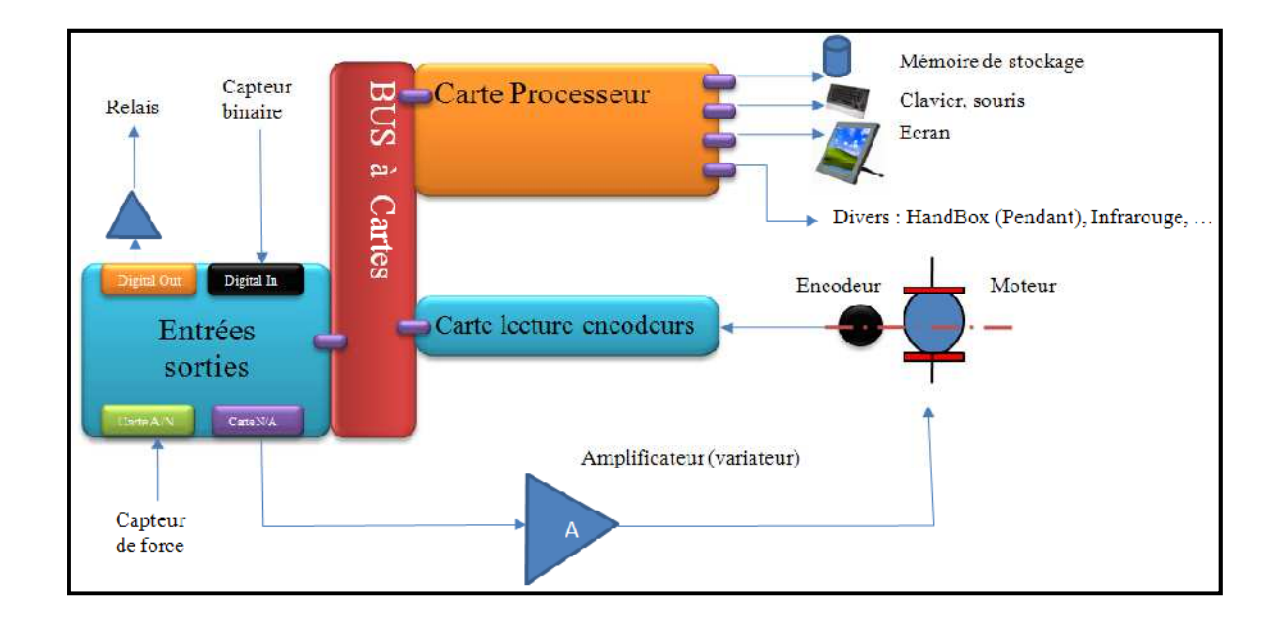

#### **Figure I.15 : Schéma résumé des différentes composantes d'une armoire de commande**

#### **I.9.1.1. Le bus à cartes**

Comme son nom l'indique le bus fait penser au transport; nous n'en sommes pas loin sauf que dans notre cas nous parlerons de transport de données. Le bus à carte est **une carte dans laquelle se connectent toutes les cartes électroniques de la commande**. Ce bus permet aux cartes de communiquer entre elles grâce aux signaux de données, d'adresses et de contrôle qui le composent. Nous appellerons Fond de panier (**Backplane**) la carte électronique sur laquelle s'insèrent toutes les cartes du bus. Ce fond de panier est passif car n'intègre jamais d'intelligence (i.e. de processeur).

Il existe énormément de types de bus (ie : [figure I.16]). En commande numérique de robot, l'un des premiers utilisés est le **bus VME supporté principalement par la compagnie Motorola4**. D'autres bus industriels sont des bus propriétaires (i.e. qu'ils ne sont supportés que par leur seul fournisseur). Ils ont ainsi existé et beaucoup ont disparu (tel que Gespac de l'entreprise Gespac, Le bus MCA d'IBM («micro channel architecture», …). Le bus VME a longtemps monopolisé le marché industriel à cause de sa robustesse, sa pérennité et sa

simplicité. Un consortium guidé par Intel a lancé le bus Compact PCI qui reprend principalement les signaux PCI.

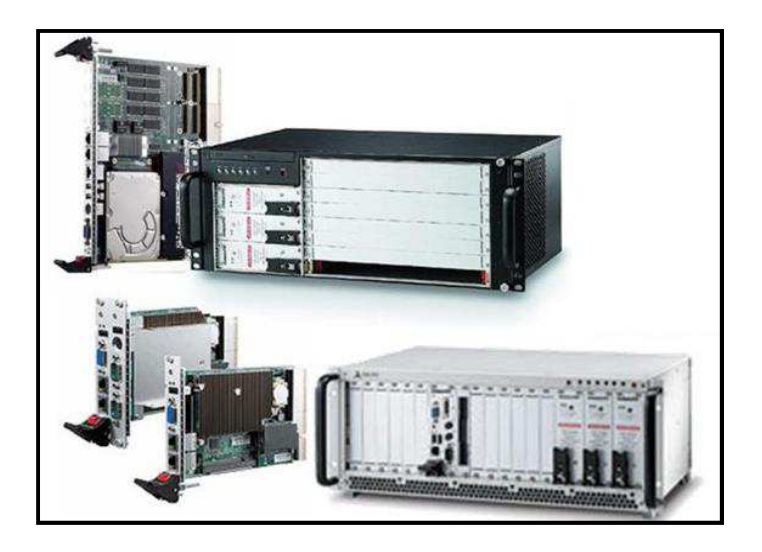

**Figure I.16 : Exemples de systèmes rackables**

#### **I.9.1.2. Les alimentations**

Nous distinguons deux types d'alimentations :

- alimentations des cartes électroniques d'acquisition et processeurs. Ces alimentations ont des formats bien particuliers car selon les bus utilisés elles doivent fournir différents niveaux de tension (à des puissances déterminées).
- alimentation des amplis des moteurs qui dépendent des puissances moteurs.

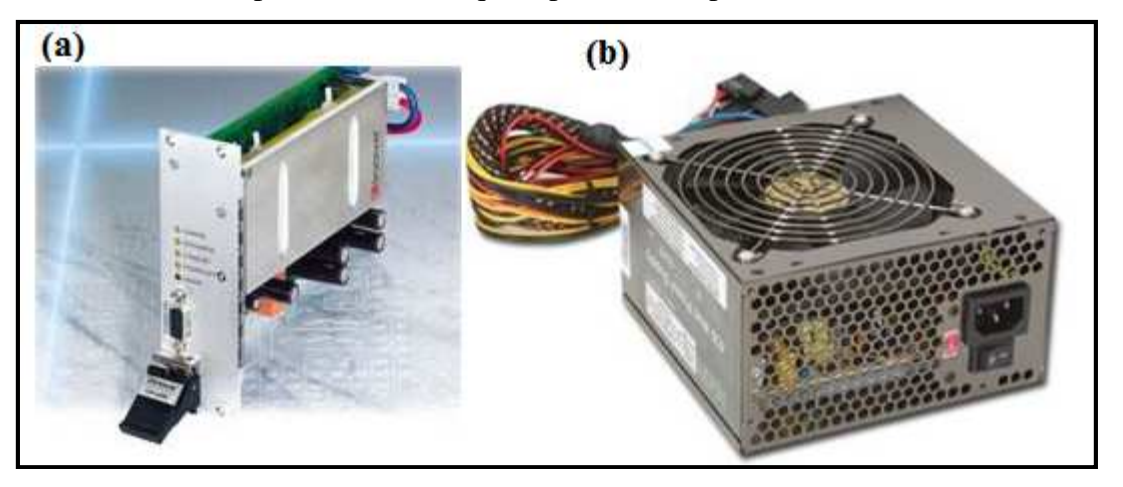

**Figure I.17 : (a) : d'alimentations pour format Eurocarte, (b) Alimentation de carte mère** 

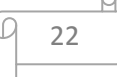
## **I.9.1.3. Les cartes d'acquisition**

Les cartes d'acquisition que nous nommons également cartes d'entrées-sorties (Acquisition boards, Input-Output (IO) boards) sont l'interface matérielle entre le robot et la carte processeur.

Tous les types d'interfaces peuvent être nécessaires (analogique, digitales ou autre). La structure minimale nécessaire pour la commande d'un robot nécessite :

- 1) Des sorties analogiques pour le pilotage des moteurs via leurs variateurs analogiques (pour la commande en couple ou pour la commande en vitesse).
- 2) Des entrées codeurs qui consistent en des compteurs quadrature.
- 3) Des entrées sorties digitales pour le pilotage de relais et la lecture de capteurs digitaux (présence/ absence de pièce, fermeture de porte, extrémité,…etc)

Des cartes d'acquisition pour la commande de robots (désignées souvent par **des cartes d'axes**) existent sous tous les formats de bus : PCI, Compact PCI et VME.

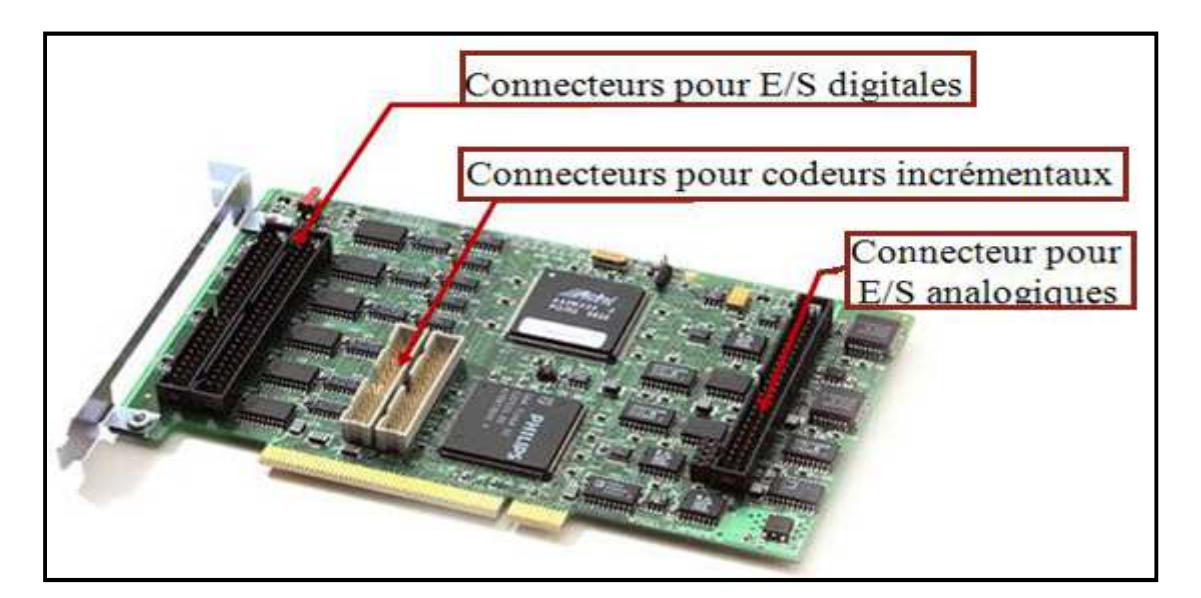

**Figure I.18 : cartes d'axes PCI** 

## **I.10. La commande des robots manipulateurs**

Comme nous l'avant déjà précisés, le robot est défini comme étant la structure mécanique poly-articulée en y associant la motorisation et l'instrumentation. L'armoire de la commande comporte toutes les cartes nécessaires à piloter le robot (cartes processeurs, cartes d'entrées-

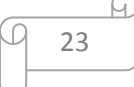

sorties analogiques et numériques, cartes de sécurité, …), amplificateurs, alimentations, ventilateurs,…. Pour relier le robot à son armoire de commande, on distingue deux types de connectiques : la connectique de la puissance et la connectique de signaux (principalement liés aux capteurs) [figue 19].

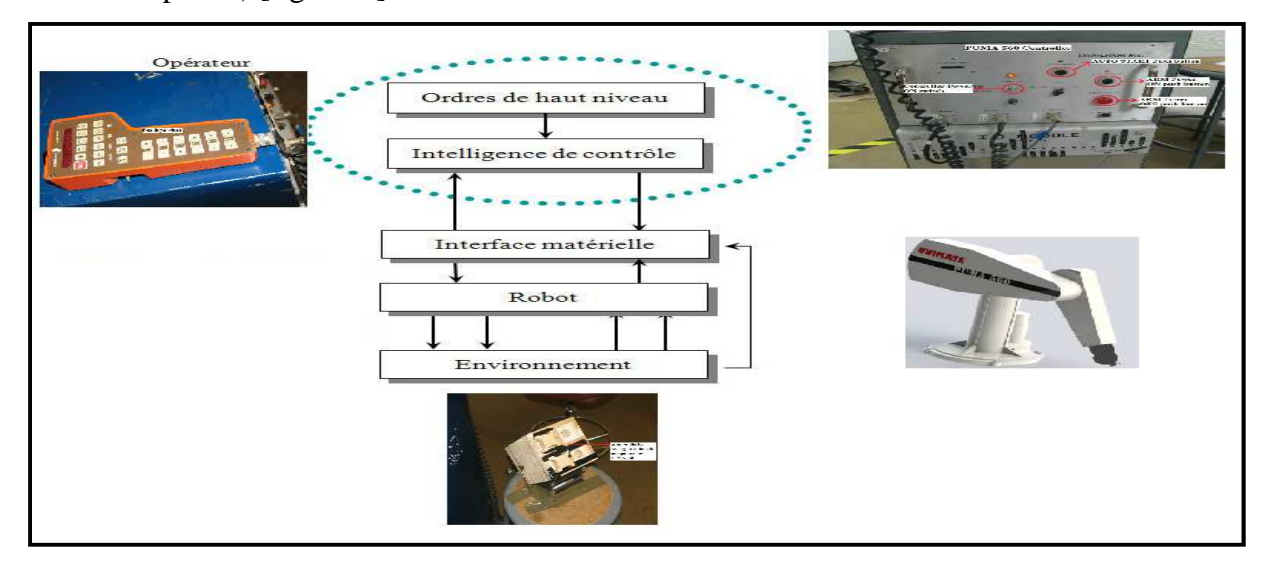

**Figure I.19 : représentation d'un robot puma et son interaction avec l'environnement** 

Comme montré sur la [figure 19], le robot est au centre du système (Robot, commande, environnement et l'opérateur). L'opérateur indique ses requêtes en termes de trajets à générer, de sorties à piloter ou de tests à effectuer. Ces ordres sont traités d'une manière logicielle. L'interface matérielle, comme le nom l'indique, constitue l'élément intermédiaire entre cette partie logicielle et tous les composants matériels reliés au robot (principalement les capteurs et les amplificateurs). Finalement le robot interagit avec l'environnement à travers des actions (préhenseur, actionneur de déplacement pneumatique tout ou rien,…) et des capteurs (présence/absence d'une pièce, fermeture ouverture d'une porte, capteur de force, détecteur d'extrémité…). L'environnement est très lié à l'application dont le robot doit faire partie; cela peut être un simple positionnement d'objets, un travail de collaboration autour d'une pièce, une soudure, un polissage, un ébavurage, ou même un usinage de pièces.

## **I.10.1. LES CAPTEURS**

#### **I.10.1.1. Définition**

Un capteur est un transducteur capable de transformer une grandeur physique en une autre grandeur physique généralement électrique (tension) utilisable par l'homme ou par le biais d'un instrument approprié [7].

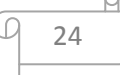

Les capteurs sont des composants de la chaîne d'acquisition dans une chaîne fonctionnelle. Les capteurs prélèvent une information sur le comportement de la partie opérative et la transforment en une information exploitable par la partie commande. Une information est une grandeur abstraite qui précise un événement particulier parmi un ensemble d'événements possibles. Pour pouvoir être traitée, cette information sera portée par un support physique (énergie), on parlera alors de signal. Les signaux sont généralement de nature électrique ou pneumatique.

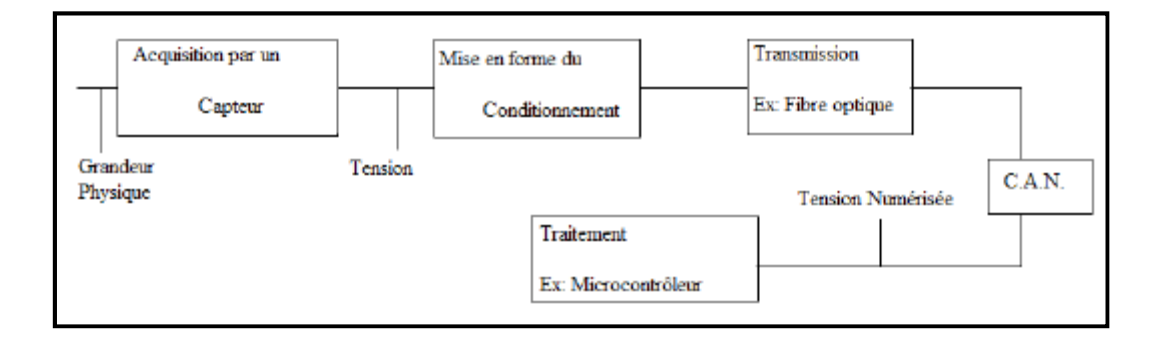

**Figure I.20 : schéma de fonctionnement d'un capteur**

## **I.10.1.2. Classification des capteurs**

Les capteurs ont plusieurs modes de classification :

- **Capteurs passifs :** Ils ont besoin dans la plupart des cas d'apport d'énergie extérieure pour fonctionner (exemple : thermistance, photorésistance, potentiomètre, jauge d'extensomètre appelée aussi jauge de contrainte. Ce sont des capteurs modélisables par une impédance. Une variation du phénomène physique étudié (mesuré) engendre une variation de l'impédance. Il faut leur appliquer une tension pour obtenir un signal de sortie.
- **Capteurs actifs:** Ils sont constitués de transducteurs qui généralement n'ont pas besoin d'alimentation (exemple : thermocouple, photodiode, capteur piézoélectrique...). Ce sont des capteurs que l'on modélise par des générateurs. Ainsi ils génèrent soit un courant, soit une tension, soit une charge électrique en fonction de l'intensité du phénomène physique mesuré.
- **Capteurs intelligents :** Ces dernières années ont vu apparaître le concept de capteurs intelligents.

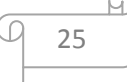

#### **I.10.1.3. TYPE DE CAPTEUR**

Afin d'assurer un retour d'information sur la commande, les robots utilisent deux types de capteurs, les proprioceptifs et les extéroceptifs.

#### **Les capteurs proprioceptifs**

 Peuvent renseigner sur une position, une vitesse, une accélération et une force, toutes les grandeurs de la dynamique, mais aussi sur la présence, ou la proximité d'objet.

Type de grandeur mesurée :

- Déplacement
- Vitesse
- Accélération
- Force
- Présence
- Proximité

#### **Les capteurs extéroceptifs**

Sont souvent des camera, mais il existe aussi des tracker laser. Les caméras utilisent différents types de lentilles afin de choisir le champ de vision.

Type de caméra :

- Caméra classique,
- Caméra Fish-eye [figure I.21],

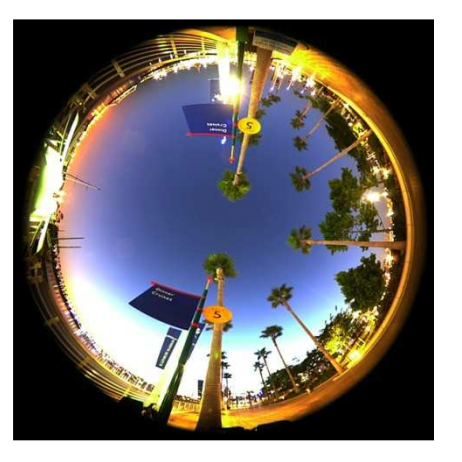

 **Figure I.21 : la vu à travers une caméra fish-eye** 

26

## Le schéma suivant englobe les principaux capteurs

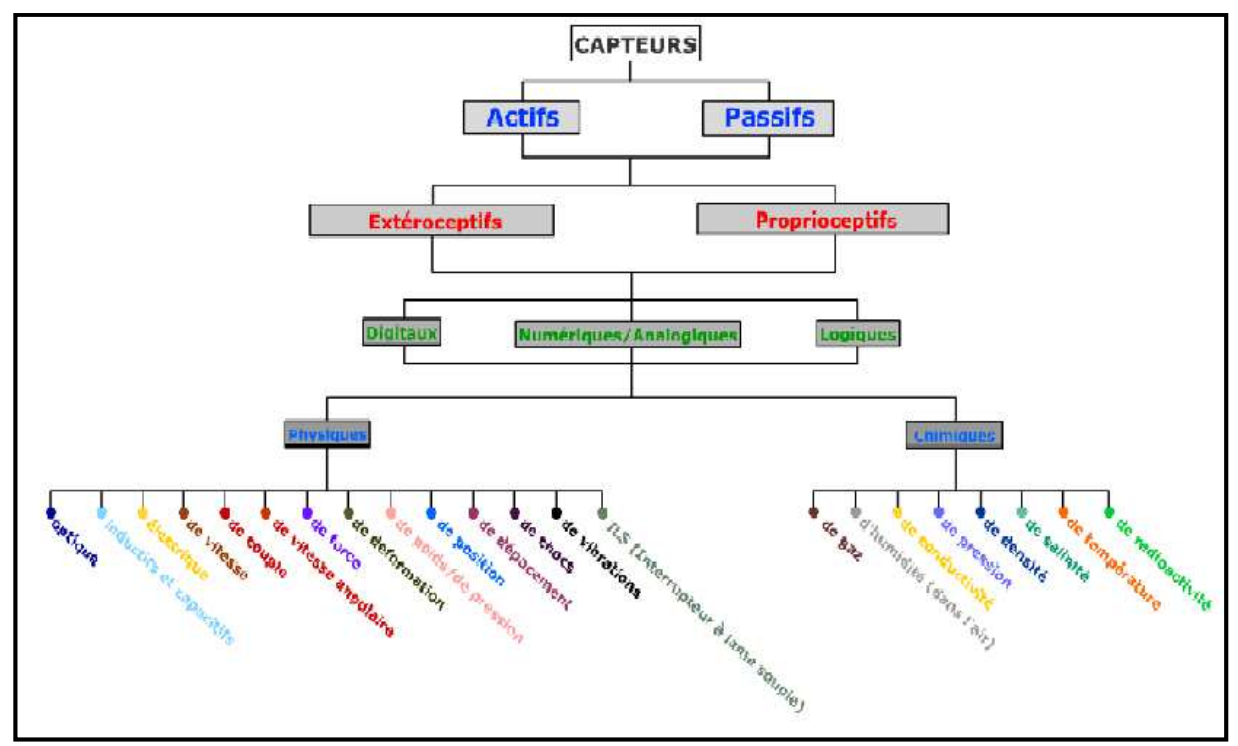

**Figure I.22 : schéma des principaux capteurs** 

## **I.10.2. La partie algorithmique**

La partie algorithmique de la commande de robot concerne les outils mathématiques nécessaires à la formalisation des comportements du robot avec sa commande. Cette formalisation est liée aux deux aspects suivants :

- Les algorithmes de réglage,
- La génération des trajectoires du robot,
- La géométrie des trajectoires générées
- La génération de profils temporels des trajectoires générées.

## **I.10.2.1. Aspects réglage et asservissement**

L'objectif d'une commande boucle fermée d'un système physique est d'atteindre une consigne désirée et de rester le plus proche possible de cette dernière. Le schéma classique d'une telle commande boucle fermée est le suivant [6]:

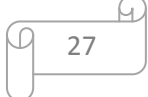

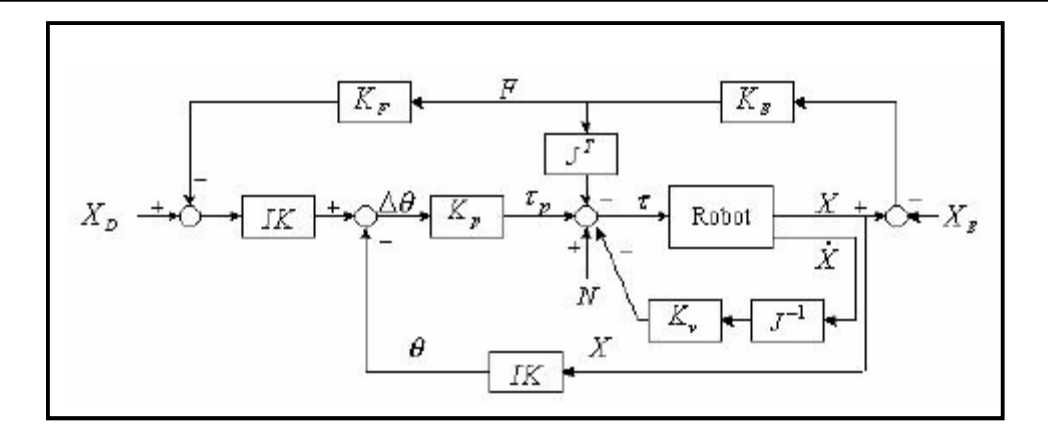

**Figure I.23 : Le schéma classique d'une telle commande boucle fermée** 

Le réglage des moteurs est l'algorithme qui utilise les informations de mesure et de consigne afin de *garantir à la position de suivre la consigne désirée* 

## *Autres termes pour algorithme de réglage*

- contrôle, commande, asservissement, régulation,...
- contrôleur, organe de commande, asservissement, régulateur,…

## *Contrôler quoi?*

- la position d'un axe,
- la vitesse et l'accélération d'un axe,
- la force (articulaire ou en sortie outil).

#### **Remarque**

Les moteurs des robots sont souvent des moteurs à courant continu (**DC**) à balais (brushed) ou sans balais (brushless). Les moteurs DC se pilotent en tension ou en courant

La vitesse est proportionnelle à la tension d'entrée du moteur ; respectivement le couple est proportionnel au courant d'entrée du moteur (via la constante de vitesse, respectivement via la constante de couple).

Le problème de la commande d'un robot manipulateur peut être formulé comme la détermination de l'évolution des forces généralisées (forces ou couples) que les actionneurs doivent exercer pour garantir l'exécution de la tâche tout en satisfaisant certains critères de performance. [9]

Différentes techniques sont utilisées pour la commande des bras manipulateurs. La conception mécanique du bras manipulateur a une influence sur le choix de schéma de

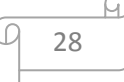

commande. Un robot manipulateur est une structure mécanique complexe dont les inerties par rapport aux axes des articulations varient non seulement en fonction de la charge mais aussi en fonction de la configuration, des vitesses et des accélérations. [10],

La commande des robots-manipulateurs a fait l'objet de nombreux travaux. Les principales approches utilisées sont :

- la commande classique de type PID ;
- la commande par découplage non linéaire ;
- la commande passive ;
- la commande fondée sur une fonction de Lyapunov;
- la commande adaptative ;
- la commande robuste à structure variable (modes glissants).

Il n'est pas possible, dans le cadre de notre projet de fin d'étude, de traiter en détail l'ensemble de ces approches.

## **I.11. Conclusion**

.

Le développement de la robotique connaît depuis plusieurs années des avancées telles que les robots industriels. On voit apparaître des robots de plus en plus complexes, tant dans leur architecture que dans la façon de les manipuler.

Dans ce chapitre on a commencé par des généralités sur la robotique puis on s'est focalisé sur les robots industriels, en décrivant des disciplines relevant de ce type de machine.

Dans le chapitre suivant on va exposer le modèle géométrique des robots manipulateurs de type série, suivi d'une application sur le robot PUMA 560.

# **CHAPITRE II MODELISATION GEOMETRIQUE**

## **II. MODELISATION GEOMETRIQUE**

## **II. 1. Introduction**

Comme nous avions mentionnés au chapitre précédent la conception et la commande des robots nécessitent le calcul de certains modèles mathématiques tels que :

Les modèles de transformation entre l'espace opérationnel (dans lequel est définie la situation de l'organe terminal), et l'espace articulaire (dans lequel est définie la configuration du robot).

On distingue:

Les modèles géométriques direct et inverse qui expriment la situation de l'organe terminal en fonction des variables articulaires du mécanisme et inversement.

## **II.2. Description du robot PUMA 560**

Le robot que nous avons choisi est le manipulateur **PUMA 560.** Les robots de la gamme PUMA sont les robots d'assemblage les plus utilisés dans l'industrie et les robots les plus répandus dans les universités.

Le PUMA (Programmable Universal Machine for Assembly) a été originellement conçu par Vic Schienman et finance par General Motors et The Massachussets Institute of Technology au milieu des années 70, et fut produit pendant de nombreuses années par Unimation (société qui fut rachetee plus tard par Westinghouse, avant d'être revendue a Staubli, une grande société Suisse de robotique). Le système est composé de deux parties: le robot ou bras manipulateur et son ordinateur de commande.

#### **II.2.1. L'ordinateur de contrôle**

Le contrôleur est le composant électrique principal du système. Toutes les informations venant et allant vers les différents actionneurs du robot sont traitées par le contrôleur qui calcule en temps réel les ordres de commande. Le logiciel de programmation est enregistré dans la mémoire centrale de l'ordinateur. Ce logiciel interprète les instructions de commande, et le contrôleur transmet ces instructions de la mémoire centrale vers les différents actionneurs du robot. Grace aux codeurs incrémentaux et aux potentiomètres, le contrôleur reçoit des informations de position pour chacun des axes. Ceci permet un contrôle en boucle fermée des mouvements du robot, les principaux caractéristiques du contrôleur sont mentionnées dans le (tableau 5) [12]

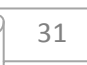

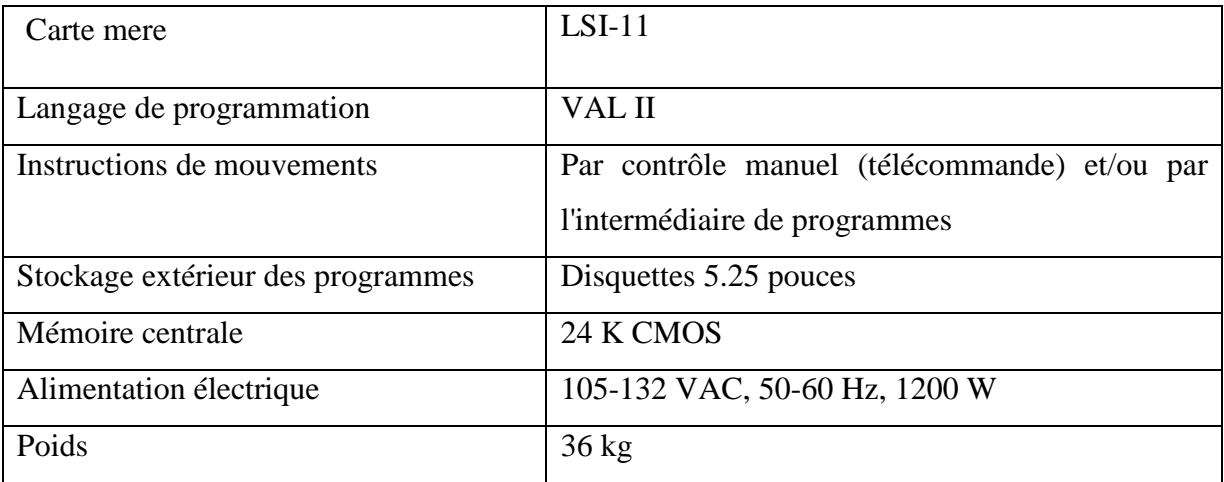

#### **Tableau II.1 : caractéristique du microcontrôleur**

## **II.2.2. Le robot**

Le bras manipulateur est le composant mécanique du système et comporte **cinq segments base, épaule, Coude, le Poignet en ligne, Orientation, et le porte-outil** reliés entre eux par six axes de rotation [figure II.1], chacun contrôlés par un servomoteur à courant continu. Chaque partie du bras manipulateur est connectée aux autres par une articulation. La rotation de chaque articulation du bras manipulateur est assurée par un servomoteur à courant continu et a aimant permanent, par l'intermédiaire d'un réducteur. Chaque moteur est associe à un codeur incrémental et à un potentiomètre, ainsi qu'à un réducteur de rapport $\frac{1}{116}$ . Le bon fonctionnement du PUMA nécessite un contrôle de la position et de la vitesse de rotation de chaque articulation du robot. Les changements de position sont de chaque articulation sont fournis par les codeurs, alors que les informations de vitesse de rotation sont calculées par l'ordinateur du robot.

Les servomoteurs pour les trois axes principaux (axes 1, 2 et 3) sont équipés de freins électromagnétiques. Ces freins sont activés lorsque l'alimentation de ces moteurs est coupée, et maintiennent donc le bras du robot en position fixe. Ceci est un système de sécurité destinée à éviter les risques de blessures ou de casse sur le robot lorsque l'alimentation est coupée accidentellement (coupure de courant, etc.).

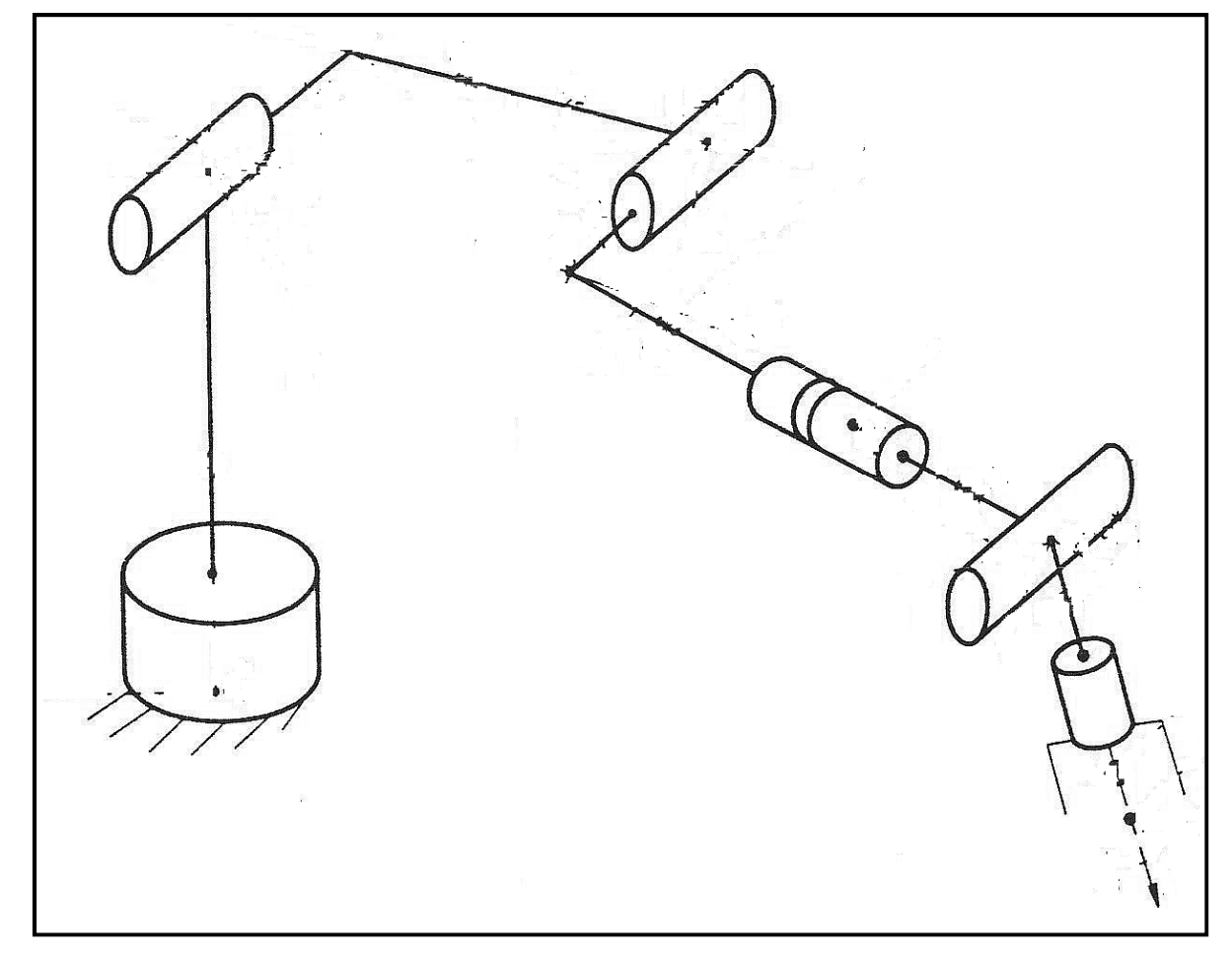

**Figure II.1 : schéma cinématique du robot puma 560** 

## **II.3. Paramètre de Denavit-Hartenberg**

Les paramètre de Denavit-Hartenberg sont quasi universellement adoptés par les roboticiens pour définir , avec un nombre minimum de paramètres, les matrices de transformations homogènes élémentaires qui permettent de passer du repère associé à un corps du robot au corps qui le suit dans la chaine cinématique , les corps sont supposés parfaitement rigides et les articulations sont considérées comme idéales [5].

Le repère de référence  $R_j$  est assigné pour chaque corps  $C_j$  du robot à l'articulation *j* dont elle rencontre le corps précédent  $C_{j-1}$  ce repère est défini comme suit :

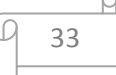

- $\blacksquare$  L'axe  $Z_j$  est porté par l'axe de l'articulation *j*.
- L'axe  $X_j$  est porté par la perpendiculaire commune aux axes  $Z_j$  et  $Z_{j+1}$ . Si les axes  $Z_j$  et  $Z_{j+1}$ sont parallèles ou colinéaires, le choix de  $X_j$  n'est pas unique.
- $\blacksquare$  L'axe  $Y_j$ , non représenté sur la figure, est choisi de manière à former un trièdre orthonormé direct avec  $X_j$ et  $Z_j$

Les transformations élémentaires qui permettent Le passage du repère  $R_{j-1}$ au repère  $R_j$  [figure II.2] s'expriment en fonction des quatre paramètres suivants :

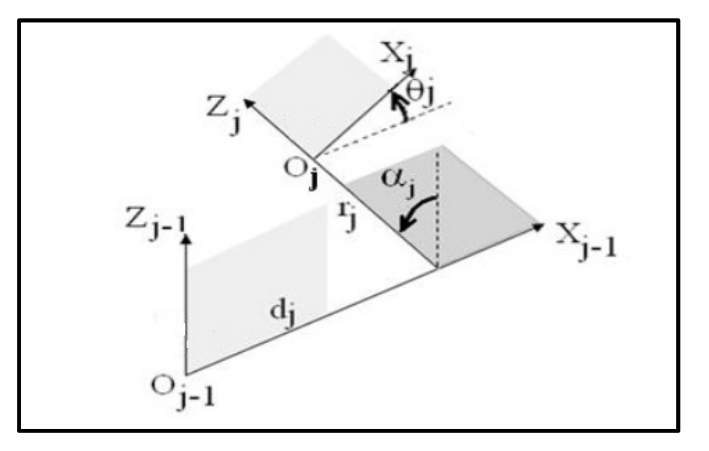

**Figure II.2 : représentation des paramètres de D-H** 

Voila les paramètres de D-H :

- **a**  $\alpha_j$ : l'angle de rotation entre les  $axesZ_{j-1}$ et  $Z_j$ correspondant à une rotation autour de l'axe  $X_{j-1}$ .
- *d<sub>j</sub>***:** la distance entre  $Z_{j-1}$  et  $Z_j$  mesurée le long de l'axe  $X_{j-1}$ .
- $\theta_j$ **:** l'angle de rotation entre les axes  $X_{j-1}$  et  $X_j$  correspondant à une rotation autour de  $l'$ axe $Z_j$ .
- $\bullet$   $r_j$ : la distance entre  $X_{j-1}$  et  $X_j$  mesurée le long de l'axe $Z_j$ .

Il est à noter que les angles sont positifs quand la rotation est dans le sens inverse des aiguilles d'une montre.

La variable articulaire  $q_j$  associée à la  $j^{eme}$  articulation est soit  $q_j$ soit  $r_j$ , selon que cette articulation est de type rotoïde ou prismatique, ce qui se traduit par la relation

$$
q_j = \overline{c_j}, \theta_j + \sigma_j r_j
$$

Avec :

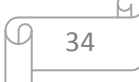

- *\** <sup>σ</sup>*j*= 0 si l'articulation *j* est rotoïde
- **\*** σ **j**= 1 si l'articulation *j* est prismatique
- $\overline{\sigma}_j = 1 \sigma_j$

En termes de matrice de transformation homogène, les quatre transformations élémentaires définissant le repère  $R_j$  dans le repère  $R_{j-1}$  donnent la matrice suivante :

 $T_{j-1,j} = \text{Rot}(X, \alpha_j) \times \text{Trans}(X, d_j) \times \text{Rot}(Z_j, \theta_j) \times \text{Trans}(X, R_j)$ 

Après son développement, on obtient :

$$
T_{j-1,j} = \begin{bmatrix} 1 & 0 & 0 & 0 \\ 0 & \cos(\alpha_j) & -\sin(\alpha_j) & 0 \\ 0 & \sin(\alpha_j) & \cos(\alpha_j) & 0 \\ 0 & 0 & 0 & 1 \end{bmatrix} \begin{bmatrix} 1 & 0 & 0 & d_j \\ 0 & 1 & 0 & 0 \\ 0 & 0 & 1 & 0 \\ 0 & 0 & 0 & 1 \end{bmatrix} \begin{bmatrix} \cos(\theta_j) & -\sin(\theta_j) & 0 & 0 \\ \sin(\alpha_j) & \cos(\alpha_j) & 0 & 0 \\ 0 & 0 & 1 & 0 \\ 0 & 0 & 0 & 1 \end{bmatrix} \begin{bmatrix} 1 & 0 & 0 & 0 \\ 0 & 1 & 0 & 0 \\ 0 & 0 & 1 & r_j \\ 0 & 0 & 0 & 1 \end{bmatrix}
$$

$$
T_{j-1,j} = \begin{bmatrix} \cos(\theta_j) & -\sin(\theta_j) & 0 & d_j \\ \cos(\alpha_j)\sin(\theta_j) & \cos(\alpha_j)\cos(\theta_j) & -\sin(\alpha_j) & -\sin(\alpha_j) \\ \sin(\alpha_j)\sin(\theta_j) & \sin(\alpha_j)\cos(\theta_j) & \cos(\alpha_j) & \cos(\alpha_j) \\ 0 & 0 & 1 & 1 \end{bmatrix}
$$

La matrice de transformation homogène  $T_{i-1,i}$ est souvent notée sous la forme:

$$
T_{j-1,j} = \begin{bmatrix} A_{j-1,j} & P_{j-1,j} \\ 0 & 1 \end{bmatrix}
$$
 [II. 1]

Tel que :

*j-1A<sup>j</sup>*  **:** La matrice de rotation (3×3), appelé aussi matrice d'orientation ou matrice des cosinus directeurs, elle représente la rotation entre les deux repère *Rj-1*et *R<sup>j</sup>* , *peut* être obtenue par :

 $j^{i-1}A_j = \text{Rot}(X, \alpha_j) \times \text{Rot}(Z_j, \theta_j)$ 

*j-1P<sup>j</sup>* : est la matrice de position (3×1) qui définit l'origine du repère *Rj* dans le repère *Rj-1*.

### **II.4. Modèle Géométrique Direct d'un robot manipulateur**

Il exprime la position et l'orientation du repère de référence  $\mathbf{R}_{\text{E}}$  lié à l'outil, relativement à un repère fixe **RF**, celui de l'atelier par exemple, en fonction des variables articulaires motorisées (et asservies électroniquement) **q1, q2 ... qn** du mécanisme.

Après avoir donné les quatre paramètres  $\alpha_j$ ,  $d_j$ ,  $\theta_j$ ,  $r_j$ de tous les repères du robot, ainsi que la façon dont sa base est située dans l'espace, on peut complètement indiquer la géométrie du bras à n'importe quel moment.

Le MGD est obtenu par la multiplication successive des matrices de passage entre repères, il est exprimé donc sous forme d'une matrice définit comme suit :

 ${}^{F}T_{E} = {}^{F}T_{0} {}^{0}T_{1}$  (q<sub>1</sub>)<sup> ${}^{1}T_{2}$  (q<sub>2</sub>)...<sup>n-1</sup>T<sub>n</sub> (q<sub>n</sub>)<sup>n</sup>T<sub>E</sub></sup>

Il peut aussi être représenté par la relation :

$$
\mathbf{X} = \mathbf{f}(\mathbf{q})
$$

Où :

**X** : est le vecteur des coordonnées opérationnelles, il peut être défini avec les éléments de la matrice  ${}^{F}T_{E}$  tel que :

 $X = \left[ P_x P_y P_z s_x s_y s_z n_x n_y n_z a_x a_y a_z \right]^T$ 

**q** : étant le vecteur des variables articulaires tel que :

$$
q = [q_1 q_2, \dots q_n]^T
$$
 [II.2]

## **II.4.1. Représentation des coordonnées opérationnelles**

Pour définir la situation de l'organe terminal du robot dans l'espace, il faut préciser sa position et son orientation.

Soit :

$$
X = \binom{x_p}{x_r}
$$

Où :

 $x_p$  représente les trois coordonnées opérationnelles de position et  $x_r$  représente les coordonnées opérationnelles d'orientation.

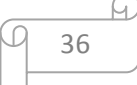

Pour les coordonnées  $x_p$  tout le monde s'accorde pour choisir les composantes cartésiennes, mais pour spécifier une rotation, la matrice  $\mathbf{F} \mathbf{R}_E$  présente un nombre surabondant de paramètres (neuf), tandis que, seul trois paramètres indépendants sont suffisants pour une telle représentation.

Plusieurs choix sont possibles et adoptés en pratique pour les coordonnées *xr* :

- > angles de Cardans (Roulis Tangage Lacet).
- > quaternions d'Euler.
- angles d'Euler : c'est la méthode qu'on a choisi pour notre travail.

#### **II.4.2. Angles d'Euler**

Nous utilisons la représentation par les angles d'Euler α**,**β**,** γ ou **(**φ**,**θ**,**ψ**)** correspondant à une séquence de trois rotations successives  $(X, Y', Z'')$  et qui est utilisée le plus souvent pour les robots à six degrés de liberté à poigné rotule **(figure).**

Les angles d'Euler sont exprimés en fonction des cosinus directeurs de la façon suivante :

$$
R_{xyzz'}(\alpha, \beta, \gamma) = \begin{bmatrix} C_{\beta} \cdot C_{\gamma} & -C_{\beta} \cdot S_{\gamma} & S_{\beta} \\ S_{\alpha} \cdot S_{\beta} \cdot C_{\gamma} + C_{\alpha} \cdot S_{\gamma} & -S_{\alpha} \cdot S_{\beta} \cdot S_{\gamma} + C_{\alpha} \cdot C_{\gamma} & -S_{\alpha} \cdot C_{\beta} \\ -C_{\alpha} \cdot S_{\beta} \cdot C_{\gamma} + S_{\alpha} \cdot S_{\gamma} & C_{\alpha} \cdot S_{\beta} \cdot S_{\gamma} + S_{\alpha} \cdot C_{\gamma} & C_{\alpha} \cdot C_{\beta} \end{bmatrix} = \begin{bmatrix} S_{x} & n_{x} & a_{x} \\ S_{y} & n_{y} & a_{y} \\ S_{z} & n_{z} & a_{z} \end{bmatrix}
$$

$$
\begin{cases}\n\beta = \operatorname{atan2}\left(a_x, \sqrt{a_y^2 + a_z^2}\right) \\
\gamma = \operatorname{atan2}(-n_x, s_x), \text{si } \beta \neq \pm \frac{\pi}{2} \\
\alpha = \operatorname{atan2}(-a_y, a_z), \text{si } \beta \neq \pm \frac{\pi}{2}\n\end{cases}
$$

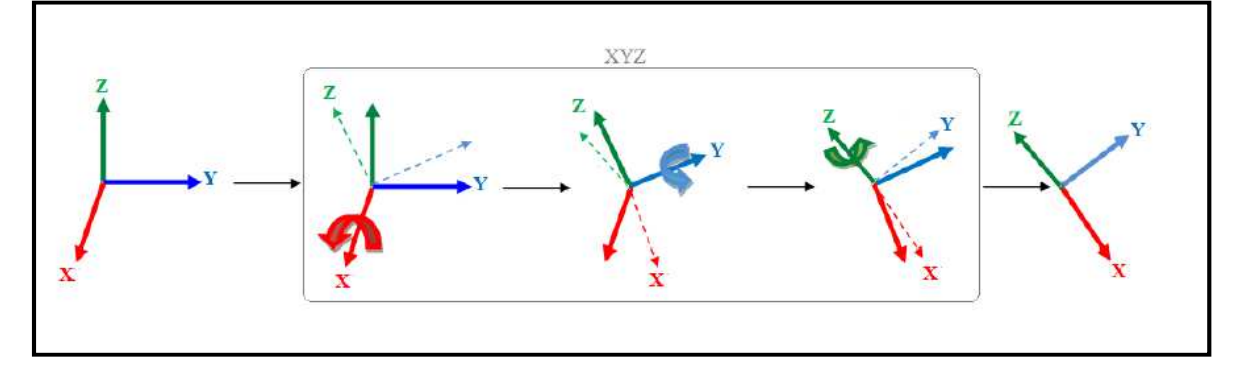

**Figure II.3 : Convention d'Euler XYZ** 

## **II.5. Modélisation géométrique**

## **II.5.1. Repères et paramètres**

La méthode utilisée pour la description de la morphologie du robot est celle de Denavit-Hartenberg.

Les dimensions géométriques du **PUMA 560** 6ddl sont représentées dans **[Annexe]** et les paramètres de Denavit-Hartenberg (D-H) sont montrés dans le tableau

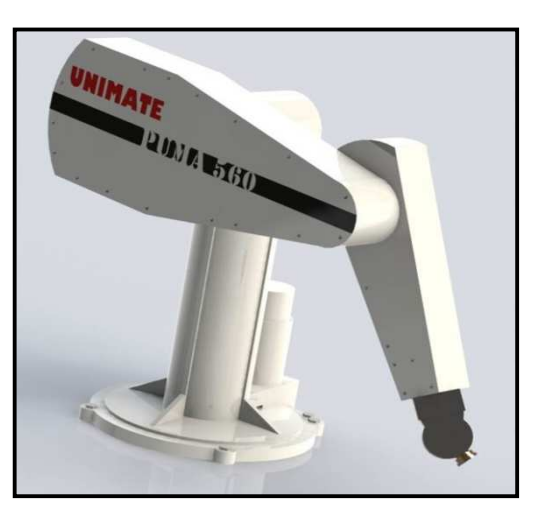

La répartition des amplitudes est présentée dans le tableau

**Figure II.4 : Vue générale du robot PUMA 560.** 

**Tableau II.2 : paramètre géométrique du robot PUMA 560.**

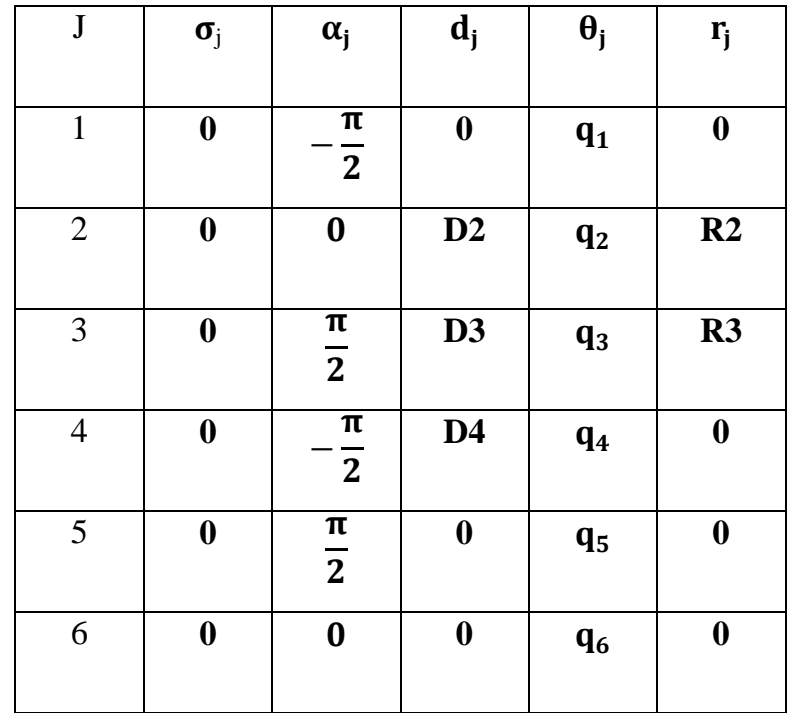

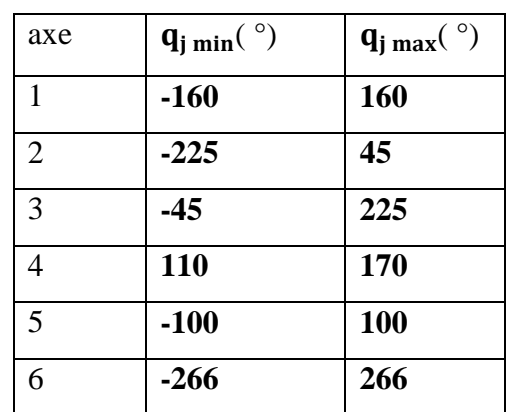

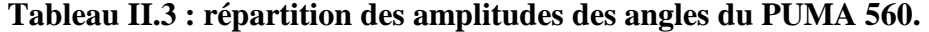

## **II.5.2. Modèle géométrique direct (MGD) du Robot choisi**

Le calcul du MGD conduit à identifier la matrice de transformation  ${}^{0}T_{6}$  entre **R**<sub>0</sub> et **R**<sub>6</sub>. Pour cela, on réalise les calculs successifs suivants :

$$
{}^{0}T_{6} = {}^{0}T_{1}.{}^{1}T_{6}
$$
  

$$
{}^{1}T_{6} = {}^{1}T_{2}.{}^{2}T_{6}
$$
  

$$
{}^{2}T_{6} = {}^{2}T_{3}.{}^{3}T_{6}
$$
  

$$
{}^{3}T_{6} = {}^{3}T_{4}.{}^{4}T_{6}
$$
  

$$
{}^{4}T_{6} = {}^{4}T_{5}.{}^{5}T_{6}
$$

## **II.5.2.1. Particularité des robots anthropomorphes**

Lorsque la cinématique du robot comporte deux axes successifs j et j +1 parallèles ( $\alpha_{i+1} = 0$ ), les rotations se somment et on peut définir une matrice de transformation [13].

$$
^{j-1}T_{j+1} = {^{j-1}T}_j^jT_{j+1}
$$

Avec:

$$
q_{j,j+1}=q_j+q_{j+1}.
$$

Le calcul des matrices de transformation homogène du **PUMA 560** 6ddl pour  $j = 1; \ldots; 6$ :

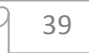

## **CHAPITRE II**

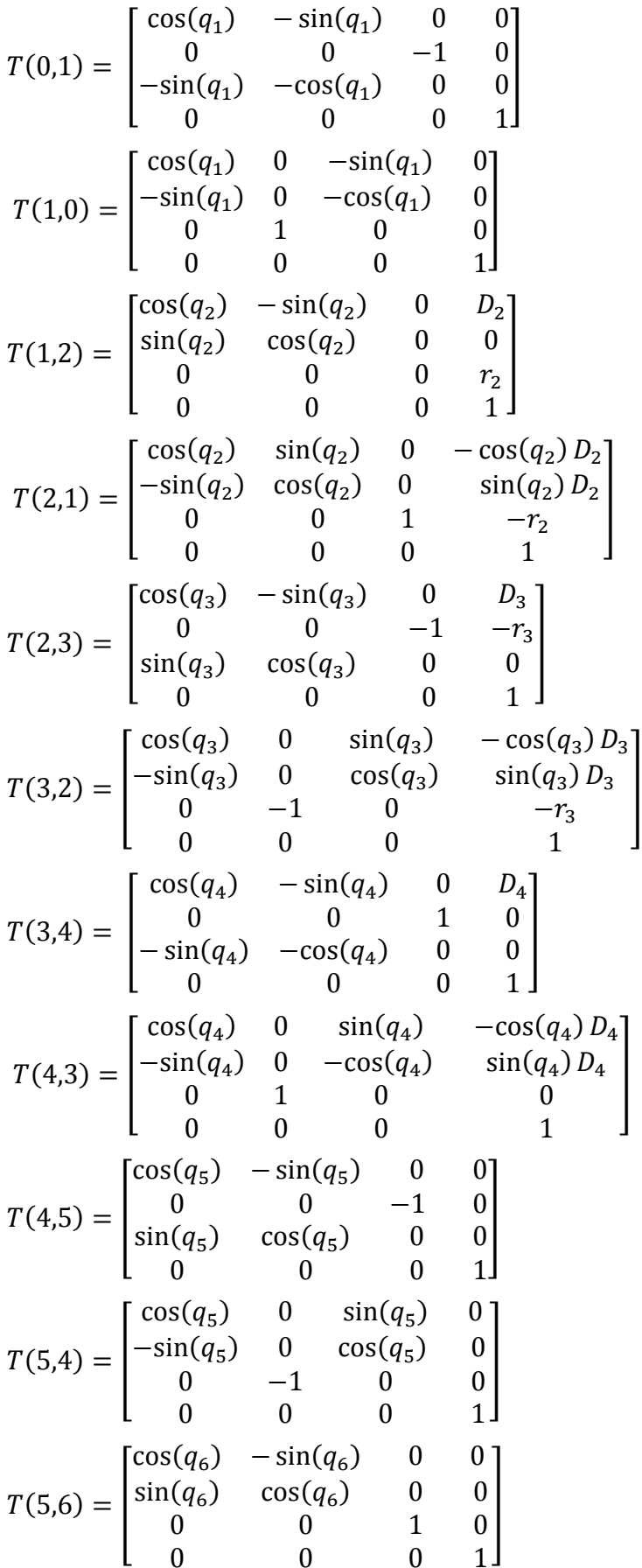

l C

h.

## **CHAPITRE II**

$$
T(6,5) = \begin{bmatrix} \cos(q_6) & \sin(q_6) & 0 & 0\\ -\sin(q_6) & \cos(q_6) & 0 & 0\\ 0 & 0 & 1 & 0\\ 0 & 0 & 0 & 1 \end{bmatrix}
$$

Finalement :

$$
{}^{0}T_{6} = {}^{0}T_{1} {}^{1}T_{3} {}^{3}T_{4} {}^{4}T_{5} {}^{5}T_{6} = \begin{bmatrix} S_{x} & n_{x} & a_{x} & P_{x} \\ S_{y} & n_{y} & a_{y} & P_{y} \\ S_{z} & n_{z} & a_{z} & P_{z} \\ 0 & 0 & 0 & 1 \end{bmatrix}
$$

Avec:

$$
sx = \sin(q_6) \times (\sin(q_5) \times (\sin(q_4) \times \sin(q_1 + q_2) - \cos(q_3) \times \cos(q_4) \times \cos(q_1 + q_2))
$$
  
\n
$$
- \cos(q_5) \times \sin(q_3) \times \cos(q_1 + q_2) - \cos(q_6) \times \cos(q_5) \times \sin(q_4)
$$
  
\n
$$
\times \sin(q_1 + q_2) - \cos(q_3) \times \cos(q_4) \times \cos(q_1 + q_2) + \sin(q_3) \times \sin(q_5)
$$
  
\n
$$
\times \cos(q_1 + q_2)
$$
  
\n
$$
sy = \cos(q_6) \times (\cos(q_3) \times \sin(q_5) + \cos(q_4) \times \cos(q_5) \times \sin(q_3) + \sin(q_6)
$$

$$
\times (cos(q_3) \times cos(q_5) - cos(q_4) \times sin(q_3) \times sin(q_5)
$$

$$
sz = sin(q_6) \times sin(q_5) \times sin(q_4) \times cos(q_1 + q_2) + cos(q_3) \times cos(q_4) \times sin(q_1 + q_2)
$$
  
+ 
$$
cos(q_5) \times sin(q_3) \times sin(q_1 + q_2) - cos(q_6) \times cos(q_5) \times (sin(q_4)
$$
  
+ 
$$
cos(q_1 + q_2) + cos(q_3) \times cos(q_4) \times sin(q_1 + q_2) - sin(q_3) \times sin(q_5)
$$
  
+ 
$$
sin(q_1 + q_2)
$$

$$
nx = cos(q_6) \times sin(q_5) \times sin(q_4) \times sin(q_1 + q_2) \times cos(q_3) \times cos(q_4) \times cos(q_1 + q_2)
$$
  
\n
$$
- cos(q_5) \times sin(q_3) \times (cos(q_1 + q_2) + sin(q_6) \times cos(q_5) \times sin(q_4)
$$
  
\n
$$
\times sin(q_1 + q_2) - cos(q_3) \times cos(q_4) \times (cos(q_1 + q_2) + sin(q_3) \times sin(q_5))
$$
  
\n
$$
\times (cos(q_1 + q_2)
$$

$$
ny = cos(q_6) \times (cos(q_3) \times cos(q_5) - cos(q_4) \times sin(q_3) \times sin(q_5)) - sin(q_6)
$$
  
 
$$
\times (cos(q_3) \times sin(q_5) + cos(q_4) \times cos(q_5) \times sin(q_3))
$$

$$
\mathbf{n}z = \cos(q_6) \times \sin(q_5) \times \sin(q_4) \times \cos(q_1 + q_2) + \cos(q_3) \times \cos(q_4) \times \sin(q_1 + q_2)
$$
  
+ 
$$
\cos(q_5) \times \sin(q_3) \times \sin(q_1 + q_2) + \sin(q_6) \times \cos(q_5) \times \sin(q_4)
$$
  
+ 
$$
\cos(q_1 + q_2) + \cos(q_3) \times \cos(q_4) \times \sin(q_1 + q_2) - \sin(q_3) \times \sin(q_5)
$$
  
+ 
$$
\sin(q_1 + q_2)
$$

 $ax = cos(q_4) \times (sin(q_1 + q_2)) + cos(q_3) \times sin(q_4) \times (cos(q_1) \times cos(q_2) - sin(q_1))$  $\times sin(q_2))$ 

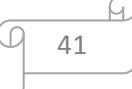

 $ay = sin(q_3) \times sin(q_4)$  $az = cos(q_4) \times (cos(q_1 + q_2)) - cos(q_3) \times sin(q_4) \times (sin(q_1 + q_2))$  $\mathbf{p}x = d_3 \times (cos(q_1 + q_2)) + r_3 \times (sin(q_1 + q_2)) + d_2 \times cos(q_1) + d_4 * cos(q_3)$  $\times (cos(q_1+q_2))$  $py = r_2 + d_4 \times sin(q_3)$  $pz = r_3 \times (cos(q_1 + q_2)) - d_3 \times (sin(q_1 + q_2)) - d_2 \times sin(q_1) - d_3 \times cos(q_3)$  $\times sin(q_1+q_2)$ 

## II.5.2.2. Représentation des rotations du robot choisi par les angles d'Euler

Puisque on a choisi de représenter les rotations par les angles d'EULER.

Le vecteur des coordonnées opérationnelles  $X$  simplifié (en fonction de q), extrait de l'expression de la matrice  ${}^{0}T_{6}$ , est comme suit:

$$
\Phi = A \tan \left(\frac{p_y}{p_x}\right)
$$
\n
$$
\alpha = A \tan \left(\frac{\sqrt{r^2 - d_1^2}}{d_1}\right) = A \tan \left(\frac{\sqrt{p_x^2 + p_y^2 - d_1^2}}{d_1}\right)
$$
\n
$$
\theta_1 = A \tan \left(\frac{p_y}{p_x}\right) - A \tan \left(\frac{\sqrt{p_x^2 + p_y^2 - d_1^2}}{d_1}\right)
$$
\n[II.3]

## II.5.2.3. Espace de travail

L'espace de travail est l'ensemble des positions et /ou orientations accessible par l'organe terminal du robot.

Le volume ou l'espace de travail d'un robot dépend généralement de trois facteurs :

- De la géométrie du robot
- $\blacksquare$  De la longueur des segments
- Du débattement des articulations (limité par des butées)  $\blacksquare$

Soit:

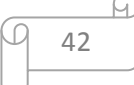

 $q = [q_1 q_2 q_3 \dots q_n]$ <sup>T</sup> une configuration articulaire donnée et soit **X** l'élément de l'espace opérationnel correspondant, tel que : **X =f (q)** 

On note q l'ensemble des configurations accessibles compte tenu des butées articulaires. Par conséquent, **q** sera appelé domaine articulaire.

L'image de **q** par le modèle géométrique direct **f** définit l'espace de travail ω du robot:

 $\omega = f(a)$ 

Dans le cas général, Les orientations de l'organe terminal n'apparaissent pas dans la définition de ce volume de travail car ce n'est pas facile de les représentées [13].

ω est donc la projection dans l'espace des positions.

Comme on l'a définie précédemment, la position de l'organe terminal dans le repère  $R_0$ est donnée par le vecteur position **P** dans la matrice de transformation  ${}^{0}T_{F}$ .

Si on admet que chaque liaison rotoïde permet une rotation d'un tour complet  $(2\pi)$  et que l'origine  $O_E$ du repère outil est le point de référence, dans l'absence des butées articulaires et sans tenir compte les positions singulières, l'espace de travail dans ce cas est une sphère creuse du centre **O2**l'origine du repère **R2**et de rayons intérieur et extérieur bras replié à l'articulation 5 et bras tendu, **la figure []** montre la représentation de cette espace dans le cas où :

 $0 < \theta$ 1 < 2pi  $0 < \theta$ 2 < 2pi  $0 < \theta$ 3 < 2pi

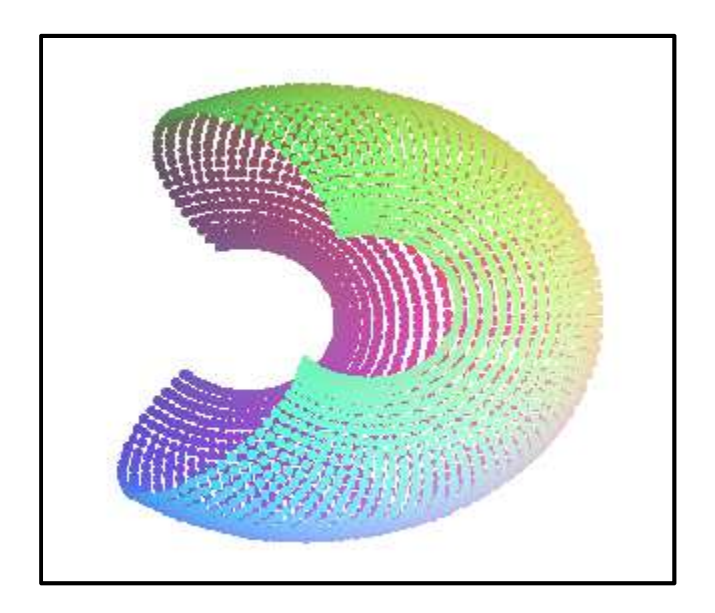

**Figure II.5: Dessin à 3D de l'espace de travail** 

43

Le volume de travail du robot **puma560** pour des débattements

- $q_1$ = [0,180] degrés.
- $q2 = [0,180]$  degrés.
- $q3 = 60$ degrés.

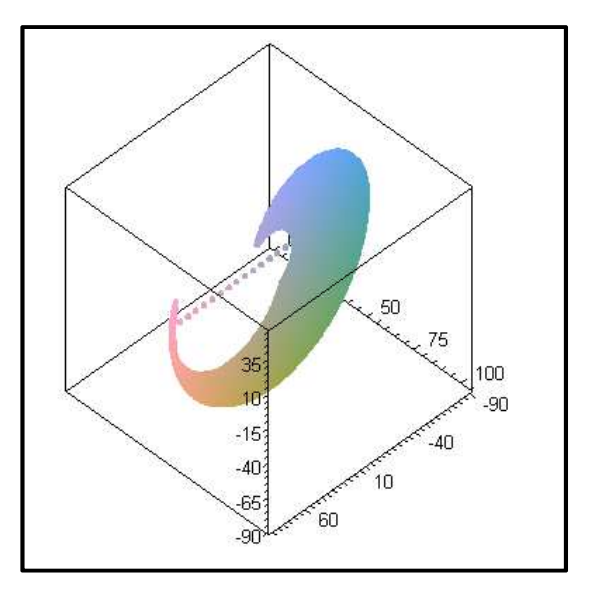

**Figure II.6 : volume de travail** 

Le volume de travail du robot **puma 560** pour des débattements

$$
q_1 = [0,360] \, degrees.
$$

$$
q_2=[0,360] \, degrees.
$$

$$
q_3=60\,\text{degrés.}
$$

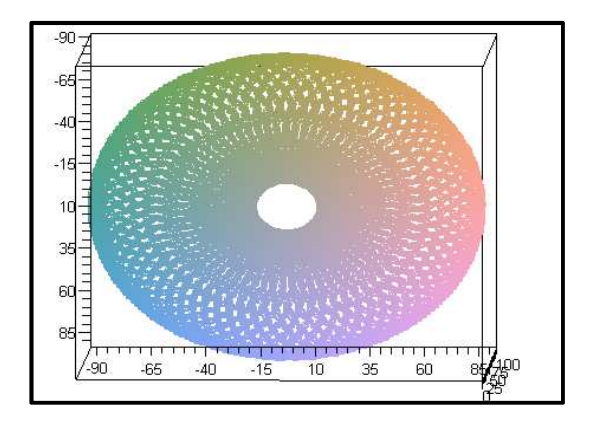

**Figure II.7 : Le volume de travail du robot puma 560** 

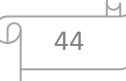

## **II.5.3. Modèle géométrique inverse (MGI)**

## **II.5.3.1.Introduction**

On a vu que le modèle géométrique direct d'un robot permettait de calculer les coordonnées opérationnelles donnant la situation de l'organe terminal en fonction des coordonnées articulaires. Le problème inverse consiste à calculer les coordonnées articulaires correspondant à une situation donnée de l'organe terminal.

 Lorsqu'elle existe, la forme explicite qui donne toutes les solutions possibles (il y a rarement unicité de solution) constitue ce que l'on appelle le modèle géométrique inverse (MGI). On peut distinguer trois méthodes de calcul du MGI :

- la méthode de Paul [14] qui traite séparément chaque cas particulier et convient pour la plupart des robots industriels.
- la méthode de Pieper [15] qui permet de résoudre le problème pour les robots à six degrés de liberté possédant trois articulations rotoïdes d'axes concourants ou trois articulations prismatiques.
- la méthode générale de Raghavan et Roth, donnant la solution générale des robots à six articulations à partir d'un polynôme de degré au plus égal à 16.

On s'intéresse à travailler par la méthode de Paul, car elle convient pour la plupart des robots industriels :

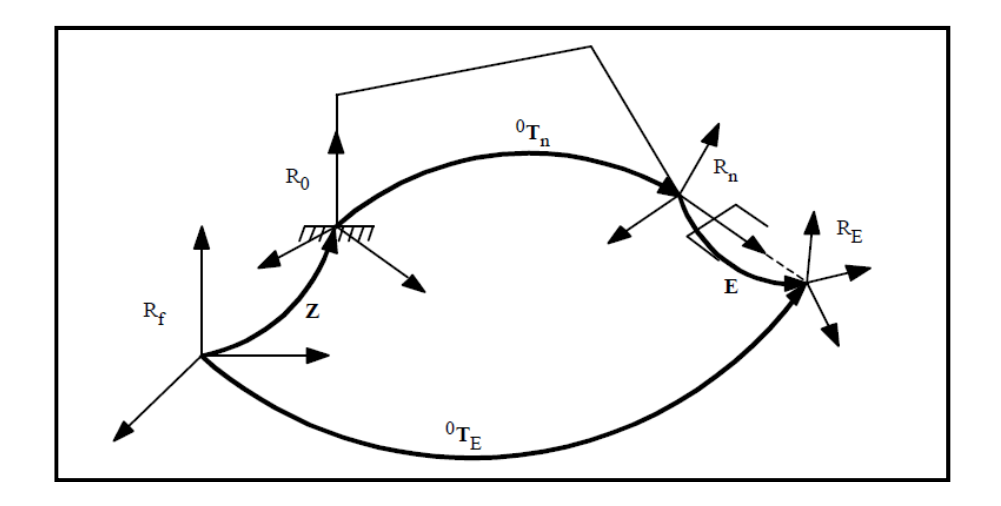

**Figure II.8: transformation entre l'organe terminal et le repère atelier.** 

## **II.5.3.2. Calcul du M.G.I**

La situation de l'organe terminal d'un robot manipulateur à **n** degrés de liberté est décrite par le modèle géométrique direct qui a pour expression :

$$
{}^{n}T_{1} = {}^{0}T_{1} (q_{1}) {}^{1}T_{2} (q_{2}) ... {}^{n-1}T_{n} (q_{n})
$$
 [II.4]

Cette même situation désirée sera notée par la matrice de transformation homogène  $U_0$  telle que :

$$
U0 = \begin{bmatrix} S_x & N_x & A_x & P_x \\ S_y & N_y & A_y & P_y \\ S_z & N_z & A_z & P_z \\ 0 & 0 & 0 & 1 \end{bmatrix}
$$

On cherche à résoudre le système d'équations suivant :

$$
U0 = {}^{0}T_{1} (q_{1}) {}^{1}T_{2} (q_{2}) ... {}^{n-1}T_{n} (q_{n})
$$
 [II.5]

Pour trouver les solutions de l'équation proposé Paul a proposé une méthode qui consiste à pré-multiplier successivement les deux membres de l'équation [II.5] par les matrices **j-1** pour **j** variant de **1** à **n-1**, opérations qui permettent d'isoler et d'identifier l'une après l'autre les variables articulaires que l'on recherche. Pour un robot à 6 ddl à titre d'exemple, on procède comme suit :

on multiplie à gauche l'expression [II.5] par  ${}^{1}T_{0}$  ${}^{1}T_{0}U_{0} = {}^{1}T_{2} {}^{2}T_{3} {}^{3}T_{4} {}^{4}T_{5}$  ${}^{5}T_{6}$  [II.6]

Par identification terme à terme des deux membres de l'équation [II.6], On se ramène a un système d'équations, fonction de **q1**uniquement, qu'on résout selon le **Tableau II-3.** 

Ensuite on multiplie à gauche l'expression [II.6] par  ${}^{2}T_{1}$  et on calcule  $q_{2}$ , La succession des équations permettant le calcul de tous les  $q_i$  est la suivante:

$$
U_0 = {}^{0}T_1 {}^{1}T_2 {}^{2}T_3 {}^{3}T_4 {}^{4}T_5 {}^{5}T_6
$$
  
\n
$$
{}^{1}T_0 U_0 = {}^{1}T_2 {}^{2}T_3 {}^{3}T_4 {}^{4}T_5 {}^{5}T_6
$$
  
\n
$$
{}^{2}T_1 U_1 = {}^{2}T_3 {}^{3}T_4 {}^{4}T_5 {}^{5}T_6
$$
  
\n
$$
{}^{3}T_2 U_2 = {}^{3}T_4 {}^{4}T_5 {}^{5}T_6
$$
  
\n
$$
{}^{4}T_3 U_3 = {}^{4}T_5 {}^{5}T_6
$$
  
\n
$$
{}^{5}T_4 U_4 = {}^{5}T_6
$$
  
\n
$$
{}^{5}T_4 U_4 = {}^{5}T_6
$$

$$
U_{j+1} = {}^{j+1}T_6 = {}^{j+1}T_j U_j \qquad \quad \text{pour } j = 0, \dots, \dots, 6
$$

Ces équations peuvent avoir des solutions évidentes, ou se ramènent aux principaux types rencontrés en robotique, mentionnés dans le **tableau II.4** ci-dessous [16]:

| <b>Type1</b> | $Xr_i = Y$                                        |
|--------------|---------------------------------------------------|
| Type2        | $XS \, q_I + YCq_i = Z$                           |
| Type3        | $X_1S_q + Y_1Cq_1 = Z_1$                          |
|              | $X_2Sq_i+Y_2Cq_i=Z_2$                             |
| Type4        | $X_1r_iSq_i = Y_1$                                |
|              | $X_2r_iCq_i = Y_2$                                |
| Type5        | $X_1Sq_i = Y_1 + Z_1r_i$                          |
|              | $X_2Cq_i = Y_2 + Z_2r_i$                          |
| Type6        | $WSq_i = XCq_i + YSq_i + Z_1$                     |
|              | $WCq_i = XSq_i - YCq_i + Z_2$                     |
| Type7        | $W_1 C q_i + W_2 S q_i = X C q_i + Y C q_i + Z_1$ |
|              | $W_1Cq_i-W_2Sq_i = XCq_i-YCq_i+Z_2$               |
| Type8        | $XCq_i+YC(q_i+q_j)=Z_1$                           |
|              | $XSq_i+YS(q_i+q_i)=Z_2$                           |

**Tableau II.4: type d'équation rencontrée avec la méthode Paul** 

## **II.5.3.3. Le découplage cinématique**

Pour un manipulateur 6ddl avec un poignet rotule, le MGI peut être découplé en deux problèmes plus simples, à savoir d'abord trouvant la position de point d'intersection des axes du poignet, ce dernier appelée le centre de poignet, et puis à conclure l'orientation du poignet.

Puisque le mouvement autour des axes du poignet, ne change pas la position de son centre, la position du poignet est en fonction des trois premières variables seulement **(q1 ,q<sup>2</sup> ,q3 )**. Afin d'avoir l'organe terminal du robot au point donné par les coordonnées **P** et une orientation donnée par **A**, il est suffisant que le centre du poignet (**Oc**) ades coordonnées données par :  $\boldsymbol{P}_{\mathbf{c}} = \mathbf{^0} \boldsymbol{P}_{\mathbf{6}}$  [II.8]

En utilisant l'équation [II.8] nous pouvons trouver les valeurs des trois premières variables articulaires. Ceci détermine la transformation d'orientation**0A3**qui dépend seulement de ces

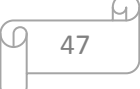

variables. Nous pouvons maintenant déterminer l'orientation de l'organe terminal relativement au repère **R3**de l'expression :

<sup>3</sup>A<sub>6</sub>= 
$$
(^0A_3)^{-1}
$$
A[II-9]

Noter que le côté droite de est complètement connu puisque ; **A** est indiqué (l'orientation désirée) et **<sup>0</sup>A 3**peut être calculée, une fois les trois premières variables articulaires sont connues

## **II.5.3.4. Le MGI du robot choisi**

Le MGD du robot a été déjà établi aux paragraphes précédents, Les paramètres géométriques sont donnés dans le (tableau II.3).Puisque le robot a un poignet rotule (de centre **O5**). On a utilisé la méthode de Paul avec découplage cinématique.

La position désirée de l'outil par rapport au repère  $\mathbf{R}_{0}$ est donnée par la matrice  $\mathbf{U}_{0}$ :

$$
U_0 = \begin{bmatrix} S_x & N_x & A_x & P_x \\ S_y & N_y & A_y & P_y \\ S_z & N_z & A_z & P_z \\ 0 & 0 & 0 & 1 \end{bmatrix}
$$

Le système d'équations qu'on doit résoudre est:

$$
\mathbf{U}_0 = \mathbf{^0T}_6(q)
$$

## **II.5.3.4. 1.Equation de position**

### **a) Calcul du porteur**

#### **Calcul de q<sup>3</sup>**

Puisque **<sup>0</sup> P6= 0 P4**on peut écrire que la quatrième colonne du produit des transformations **<sup>0</sup>T<sup>1</sup> <sup>1</sup>T<sup>2</sup> <sup>2</sup>T<sup>3</sup> <sup>3</sup>T4**est égale à la quatrième colonne de **U0**soit :

$$
{}^{0}T_{4} \begin{bmatrix} 0 \\ 0 \\ 0 \\ 1 \end{bmatrix} = {}^{0}T_{1} {}^{1}T_{2} {}^{2}T_{3} {}^{3}T_{4} \begin{bmatrix} 0 \\ 0 \\ 0 \\ 1 \end{bmatrix}
$$

$$
\begin{bmatrix} P_x \\ P_y \\ P_z \\ 1 \end{bmatrix} = \begin{bmatrix} (-\sin (q1) \sin(q_2) + \cos(q_1) \cos(q_2)) \cos(q_3) D_4 - (-\cos(q_1) \sin(q_2) - \sin(q_1) \cos(q_2)) r_3 + \cos(q_1) D_2 \\ \sin(q_3) D_4 + r_2 \\ (-\cos(q1) \sin(q_2) - \sin(q_1) \cos(q_2)) \cos(q_3) D_4 - (\sin(q_1) \sin(q_2) - \cos(q_1) \cos(q_2)) r_3 - \sin(q_1) D_2 \\ 1 \end{bmatrix} \begin{bmatrix} \text{II} - 10 \\ \text{II} - 10 \end{bmatrix}
$$

$$
P_x = (-\sin(q1)\sin(q_2) + \cos(q_1)\cos(q_2))\cos(q_3)D_4 - (-\cos(q_1)\sin(q_2) - \sin(q_1)\cos(q_2))r_3
$$
  
+  $\cos(q_1)D_2$ 

$$
P_y = \sin(q_3)D_4 + r_2
$$

 $P_z = (-\cos(q_1)\sin(q_2) - \sin(q_1)\cos(q_2))\cos(q_3)D_4 - [\sin(q_1)\sin(q_2) - \cos(q_1)\cos(q_2)]r_3 - \sin(q_1)D_2$ Nous pré-multiplions les deux membres par  ${}^{1}T_{0}$ , et nous identifions, terme à terme, les deux membres, Nous aurons :

• Identification entre les deux éléments  $U_2$ ,  ${}^2T_4$ 

$$
U2[1,4] = {}^{1}T_{4} [1,4],
$$
  

$$
U2[2,4] = {}^{2}T_{4} [2,4],
$$
  

$$
U2[3,4] = {}^{3}T_{4} [3,4],
$$

$$
\begin{cases}\n\cos(q_2)(\cos(q_1)P_x - \sin(q_1)P_z + \sin(q_2)(-\sin(q_1)P_x - \cos(q_1)P_z - \cos(q_2)D_2 = \cos(q_3)D_4 + D_3 & [II. 11] \\
-\sin(q_2)(\cos(q_1)P_x - \sin(q_1)P_z) + \cos(q_2)(-\sin(q_1)P_x - \cos(q_1)P_z) + \sin(q_2)D_2 = -r_3 & [II. 12] \\
P_y - r_2 = \sin(q_3)D_4 & [II. 13]\n\end{cases}
$$

A partir de l'équation [II.13] on trouve :

$$
\sin(q_3) = \frac{(P_z - r^2)}{D_4}
$$

Avec :

$$
Cos(q_3)^2 = 1 - sin(q_3)^2 \quad \text{donc} \quad q_3 = \arctan g(\frac{S_3}{c_3})
$$

On peut calculer  $q_2$  en considère les deux premières équations.

 Dans un premier temps en élevant chaque équation au carré et en faisant leur somme ; on détermine  $q_2$  (solution d'un système d'équation de type 2)

$$
X \sin(q_2) + Y \cos(q_2) = Z
$$
  
\n
$$
X = 2 r_3 D_2
$$
  
\n
$$
Y = \cos(q_3) D_4 D_2 + D_2 D_3
$$
  
\n
$$
Z = P_x^2 + P_z^2 - \cos(q_3)^2 D_4^2 - D_3^2 - 2\cos(q_3)D_4 D_3 - r_3^2 - D_2^2
$$
  
\n
$$
\sin(q_2) = \frac{XZ - \mathcal{E}X\sqrt{X^2 + Y^2 - Z^2}}{X^2 + Y^2}
$$

$$
cos (q_2) = \frac{YZ + \mathcal{E}Y\sqrt{X^2 + Y^2 - Z^2}}{X^2 + Y^2}
$$

**Résolution de**  $q_2$ 

$$
q_2 = \text{atan2}(\sin(q_2)\cos(q_2))
$$

 $\left\{-\sin(q_2)(\cos(q_1)Px - \sin(q_1)P_z) + \cos(q_2)(-\sin(q_1)P_x - \cos(q_1)P_z) + \sin(q_2)D_2 = -r_3\right\}$  [II. 15]  $\cos(q_2)(\cos(q_1)P_x - \sin(q_1)P_z + \sin(q_2)(-\sin(q_1)P_x - \cos(q_1)P_z - \cos(q_2)D_2) = \cos(q_3)D_4 + D_3$  [II. 14]  $P_y - r_2 = \sin(q_3)D_4$  [II. 16]

On considère les équations [II.14] et [II.15] et on résolvant un système de type 3 en  $q_1$  telle que :

 $X_1 \sin(q_2) + Y_1 \cos(q_2) = Z_1$  $X_2\sin(q_2) + Y_2\cos(q_2) = Z_2$ Avec :  $X_1 = -\cos(q_2) P_z - \sin(q_2) P_x$  [a]  $Y_1 = cos(q_2)P_x - sin(q_2)P_z$  $[b]$  $X_2 = -Y_1$  [C]  $Y_2 = X_1$  $\lbrack d \rbrack$  $Z_1 = cos(q_3)D_4 + cos(q_2)D_2 + D_3[e]$  $Z_2 = -r_3 - \sin(q_2)D_2$  [f]

La condition  $X_1 Y_2 - X_2 Y_1$  Différent de 0 signifie que les deux équations [II.14] et [II.15] sont indépendantes. Mais dans notre cas il y a une relation entre X et Y comme le montre l'équation [c] et [d]

Dans ce cas on choisit l'une des équations et on résout une équation de type 2

$$
\sin (q_1) = \frac{X_1 Z_1 - \mathcal{E} X_1 \sqrt{X_1^2 + Y_1^2 - Z_1^2}}{X_1^2 + Y_1^2}
$$

$$
\cos (q_1) = \frac{Y_1 Z_1 + \mathcal{E} Y_1 \sqrt{X_1^2 + Y_1^2 - Z_1^2}}{X_1^2 + Y_1^2}
$$

Résolution de q1

$$
q_1 = \text{atan2}(\sin(q_2), \cos(q_2))
$$

b) Calcul du poignet

$$
UU_0 = \begin{bmatrix} F_x & G_x & H_x \\ F_y & G_y & H_y \\ F_z & G_z & H_z \end{bmatrix}
$$

## Calcul de q<sub>4</sub>

On note:  $[F G H]$ <sup>3</sup> $A_0$  A

Où: A est la matrice d'orientation de la matrice U0

Les expressions de F, G et H s'écrivent :

$$
F[x] = UU_0[1,1],
$$

$$
F[y] = UU_0[2,1],
$$

 $F[z] = UU_0[3,1].$ 

$$
F_x = [\cos(q_1) \cos(q_2) \cos(q_3) - \sin(q_1) \sin(q_2) \cos(q_3) ]S_x + [\sin(q_3)] S_y
$$
  
+ [- sin(q\_1) cos(q\_2) cos(q\_3) - cos(q\_1) sin(q\_2) cos(q\_3) ]S\_z  

$$
F_y = [-\cos(q_1) \cos(q_2) \sin(q_3) + \sin(q_1) \sin(q_2) \sin(q_3) ]S_x + [\cos(q_3)] S_y
$$
  
+ [sin(q\_1) cos(q\_2) sin(q\_3) + cos(q\_1) sin(q\_2) sin(q\_3) ]S\_z

 $F_z = [\cos(q_1) \sin(q_2) + \sin(q_1) \cos(q_2)]S_x + [-\sin(q_1) \sin(q_2) + \cos(q_1) \cos(q_2)]S_z$ 

$$
G[x] = UU_0[1,2],
$$
  

$$
G[y] = UU_0[2,2],
$$

 $G[z] = UU_0[3,2].$ 

$$
G_x = [\cos(q_1) \cos(q_2) \cos(q_3) - \sin(q_1) \sin(q_2) \cos(q_3) \quad ]n_x + [\sin(q_3)] \, n_y
$$
  
+ [- \sin(q\_1) \cos(q\_2) \cos(q\_3) - \cos(q\_1) \sin(q\_2) \cos(q\_3) \, ]n\_z  
  
G\_y = [-\cos(q\_1) \cos(q\_2) \sin(q\_3) + \sin(q\_1) \sin(q\_2) \sin(q\_3) \, ]n\_x + [\cos(q\_3)] \, n\_y  
+ [\sin(q\_1) \cos(q\_2) \sin(q\_3) + \cos(q\_1) \sin(q\_2) \sin(q\_3) \, ]n\_z  
  
G\_z = [\cos(q\_1) \sin(q\_2) + \sin(q\_1) \cos(q\_2) \, ]n\_x + [-\sin(q\_1) \sin(q\_2) + \cos(q\_1) \cos(q\_2) \, ]n\_z  
  
H[x] = UU\_0[1,3],  
  
H[y] = UU\_0[2,3],  
  
H[z] = UU\_0[3,3].

$$
H_x = [\cos(q_1) \cos(q_2) \cos(q_3) - \sin(q_1) \sin(q_2) \cos(q_3) \]a_x + [\sin(q_3)]a_y
$$
  
+  $[-\sin(q_1) \cos(q_2) \cos(q_3) - \cos(q_1) \sin(q_2) \cos(q_3) \]a_z$   

$$
H_y = [-\cos(q_1) \cos(q_2) \sin(q_3) + \sin(q_1) \sin(q_2) \sin(q_3) \]a_x + [\cos(q_3)]a_y
$$
  
+  $[\sin(q_1) \cos(q_2) \sin(q_3) + \cos(q_1) \sin(q_2) \sin(q_3) \]a_z$   

$$
H_z = [\cos(q_1) \sin(q_2) + \sin(q_1) \cos(q_2) \]a_x + [-\sin(q_1) \sin(q_2) + \cos(q_1) \cos(q_2) \]a_z
$$

$$
\mathcal{L}^{\mathcal{L}}(\mathcal{L}^{\mathcal{L}}(\mathcal{L}
$$

$$
UU_1[1,1] = A[4,6][1,1];
$$
  

$$
UU_1[1,2] = A[4,6][1,2];
$$
  

$$
UU_1[1,3] = A[4,6][1,3];
$$

$$
[\cos(q_4) \ F_x - \sin(q_4)] \ F_z = -\sin(q_5) \sin(q_6) + \cos(q_5) \cos(q_6) \qquad \text{[II.17]}
$$

$$
[\cos(q_4) \ G_x - \sin(q_4)] \ G_z = -\cos(q_5) \sin(q_6) - \sin(q_5) \cos(q_6) \qquad \text{[II. 18]}
$$

$$
[\cos(q_4) H_x - \sin(q_4)] H_z = 0 \tag{II.19}
$$

L'équation [II.19] est une équation du type 2 en  $q_4$  qui donne les deux solutions  $q_4 = \arctan(H_x, H_z)$ 

 $q_4' = q_4 + 180^\circ$ 

## Calcul de  $q_5$

 $UU_2[1,1] = A[5,6][1,1]$ ;  $UU_2[1,2] = A[5,6][1,2];$ 

 $UU_2[1,3] = A[5,6][1,3];$ 

$$
\cos(q_5) \left[ \cos(q_4) F_x - \sin(q_4) F_z \right] + \sin(q_5) F_y = \cos(q_6) \quad \text{[II.20]}
$$

$$
cos(q_5) [cos(q_4) G_x - sin(q_4) G_z] + sin(q_5) G_y = -sin(q_6) [II.21]
$$

$$
cos(q_5) [cos(q_4) H_x - sin(q_4) H_z] + sin(q_5) H_y = 0
$$
 [II.22]

On trouve  $q_5$  en résolvant l'équation [II.22] qui est de type 2 :

$$
\sin (q_5) = \frac{XZ - \mathcal{E}X\sqrt{X^2 + Y^2 - Z^2}}{X^2 + Y^2}
$$

$$
\cos (q_5) = \frac{YZ + \mathcal{E}Y\sqrt{X^2 + Y^2 - Z^2}}{X^2 + Y^2}
$$

## Résolution de  $q_5$

 $q_5 = \arctan2(\sin(q_5) \cos(q_5))$ 

## Calcul de  $q_6$

Enfin, en considérant les équations [II.20] et [II.21], on obtient un système de type 3 en  $q_6$ 

 $X_1 \sin (q_3) + y_1 \cos (q_3) = Z_1$ 

$$
X_2 \sin (q_3) + y_2 \cos (q_3) = Z_2
$$

$$
X_1y_1 - X_2y_2 = 0
$$

Duquel on tire immédiatement que ;

$$
q_6 = \arctan(\frac{z_1}{x_1}, \frac{z_2}{y_2})
$$
  
Avec:  

$$
X_1 = -1
$$
  

$$
Y_2 = 1
$$

 $Z_1 = \cos(q_5) [\cos(q_4) G_x - \sin(q_4) G_z] + \sin(G_5) G_y$  $Z_2 = \cos(q_5) [\cos(q_4) F_x - \sin(q_4) F_z] + \sin(q_5) F_y$ 

## **II.6. Conclusion**

Dans ce chapitre on a exposé une méthode de calcul du modèle géométrique direct des robots à structure ouverte simple, qui se base sur les paramètres de Denavit -Hartenberg . Puis on a opté à choisir un robot manipulateur PUMA560, qui fera l'objet de l'application des modèles géométriques, ainsi que les autres modèle qui vont etre aborder les les chapitres qui suivent.

On a vu que la représentation des coordonnées opérationnelles de rotation est faite par les cosinus directeurs ou par les angles d'Euler.

On a terminé cette partie par le calcul de l'espace de travail du robot en dehors de ses positions singulières.

Comme on a présenté le MGD d'un manipulateur, le problème inverse de celui ci, c'est à dire, déterminer les variables articulaires en donnant une configuration désirée de l'effecteur terminal, est appelé le modèle géométrique inverse.

On a également exposé la méthode de Paul pour le calcul du MGI, cette méthode intuitive en ce sens qu'elle laisse à l'utilisateur le choix des équations à résoudre, elle est applicable à un grand nombre de chaînes cinématiques possédant surtout des paramètres géométriques particuliers : distance nulles ou angles dont les sinus et cosinus sont égaux à 0,1, -1, en plus, cette méthode analytique donne toutes les solutions possibles du modèle géométrique inverse.

Nous avons également résolu le modèle géométrique inverse du robot proposé grâce à cette méthode.

Après cette modélisation géométrique directe et inverse du robot, on va aborder dans le chapitre qui suit l'étude cinématique, qui va nous permettre de calculer les vitesses cartésiennes et articulaires

# **CHAPITRE III MODELISATION CINEMATIQUE**

## **III. Modélisation cinématique**

## **III.1.Introduction**

Le modèle cinématique est un modèle de vitesse exprimant les relations entre les vitesses articulaires de chaque liaison et les vitesses cartésiennes d'un corps d'une chaine cinématique généralement l'organe terminal.

Le modèle cinématique permet donc nom seulement de compléter éventuellement le modèle géométrique en tenant compte des vitesses, mais aussi de remplacer le modèle géométrique : en agissant par accroissements successifs, le robot peut se déplacer d'un point donné à un autre.

## **III.2. Modèle cinématique direct MCD**

L'outil principalement utilisé pour traiter le problème de la cinématique des robots est la matrice Jacobienne Elle représente un opérateur permettant de lier les vitesses des corps d'un robot exprimées dans différents espaces vectoriels [17].

Le Modèle Cinématique Direct (MCD) permet de calculer les composantes du torseur cinématique $\dot{X}$  à partir des vitesses articulaires dites généralisées  $\dot{q}$ , dérivées par rapport au temps des coordonnées généralisées **q** . Le torseur cinématique est défini par [5] :

$$
\dot{\boldsymbol{X}} = \begin{bmatrix} \mathbf{V_n} \\ \boldsymbol{\omega_n} \end{bmatrix} \tag{III.1}
$$

Le MCD fait intervenir la matrice Jacobienne, fonction de la configuration du robot, manipulateur, tel que :

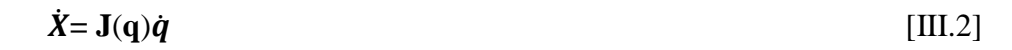

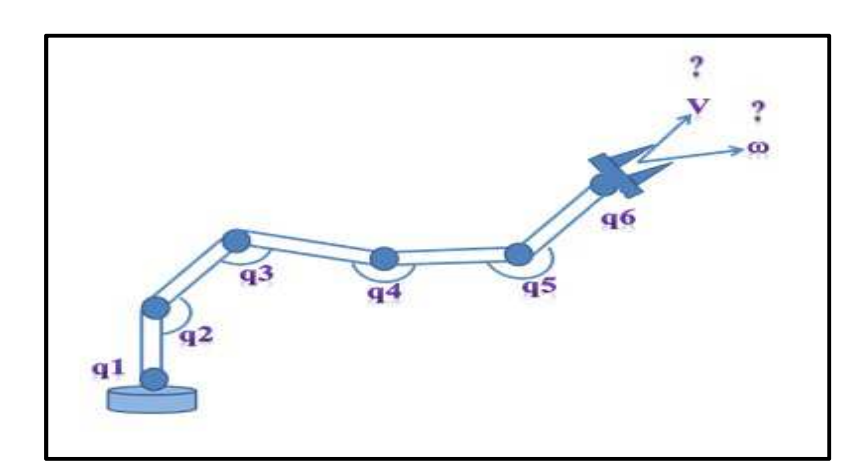

**Figure III.1 : Modèle cinématique direct** 

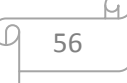

#### **III.2.1. Calcul Indirect de la matrice Jacobienne**

Le calcul indirect de la matrice jacobienne consiste à utiliser le modèle géométrique du robot manipulateur.

$$
X = f(q) \tag{III.3}
$$

Et par définition, la matrice jacobienne est la matrice des dérivées partielles de la fonction **f**  par rapport aux coordonnées généralisées, ainsi :

$$
J(q) = \frac{\partial X}{\partial q}
$$
 [III.4]

Cette méthode de dérivation est facile à mettre en œuvre pour des robots à deux ou trois degrés de liberté dans le plan, mais pour des robots ayant plus de trois degrés de liberté la dérivation manuelle devient difficile.

## **III.2.2. Calcul direct de la matrice Jacobienne**

On peut utiliser une méthode très répandue pour le calcul cinématique, qui permet d'obtenir la matrice jacobienne par un calcul direct fondé sur l'influence que produit chaque articulation d'ordre **k** de la chaîne sur le repère terminal **Rn**.

On peut calculer  $V_{k,n}$ et $\omega_{k,n}$  en considérant séparément les cas d'une articulationprismatique et d'une articulation rotoïde:

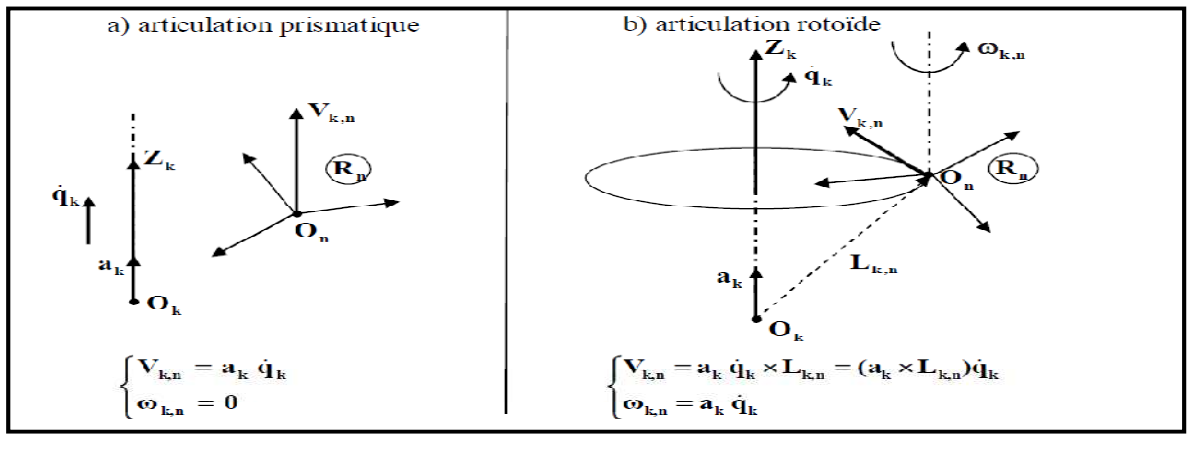

 $V_0 = 0$ ,  $w_0 = 0$ 

#### **Figure III.2 : Influence du type de l'articulation sur le repère terminal**

Où :

 $L_{k,n}$ : désigne le vecteur d'origine  $\boldsymbol{0}_k$  et d'extrémité  $\boldsymbol{0}_n$ 

 $a_k$ : est le vecteur unitaire porté par l'axe  $Z_k$  de l'articulation **k**.

$$
\begin{array}{|c|c|}\n\hline\n9 & 57 \\
\hline\n\end{array}
$$

En introduisant le coefficient binaire $\sigma_k$ , les vecteurs  $V_{k,n}$ et $\omega_{k,n}$ s'écrivent :

$$
\begin{cases}\nV_{k,n} = \sum_{k=1}^{n} [\sigma_k a_k + \overline{\sigma}_k (a_k \times L_k)] \dot{q}_k \\
\omega_{k,n} = \sum_{k=1}^{n} \overline{\sigma}_k a_k \dot{q}_k\n\end{cases}
$$
\n[III-5]

Grâce au théorème de la composition des vitesses, on peut sommer toutes les contributions élémentaires de chaque articulation afin d'obtenir les vecteurs finaux des vitesses de translation et de rotation  $V_{k,n}$  et  $\omega_{k,n}$  du repère terminal par l'expression :

$$
\begin{cases} V_n = \sum_{k=1}^n V_{k,n} = \sum_{k=1}^n [\sigma_k a_k + \overline{\sigma}_k (a_k \times L_k)] \dot{q}_k \\ \omega_n = \sum_{k=1}^n \omega_{k,n} = \sum_{k=1}^n \overline{\sigma}_k a_k \dot{q}_k \end{cases}
$$
 [III. 6]

Par identification avec la relation (III-2), la matrice Jacobienne exprimée dans le repère **Rn**, notée **Jn**, s'écrit:  $J_n=\begin{vmatrix} \sigma_1a_1+\sigma_1(a_1\times L_{n,n}) \dots \dots \dots \dots \dots \dots \dots \end{vmatrix}$  $\sigma_1 a_1$   $\sigma_n a_n$  $\overline{\phantom{a}}$ [III. 7]

D'une façon générale, projetée dans le repère  $\mathbf{R}_i$ , la matrice jacobienne notée  $\mathbf{H}_n$  s'écrit

$$
{}^{i}J_{n} = \left[\begin{matrix} \sigma_{1} & {}^{i}a_{1} + \overline{\sigma_{1}} \\ \overline{\sigma_{1}} & {}^{i}a_{1} + \overline{\sigma_{1}} \\ a_{1} & \dots & \overline{\sigma_{1}} \\ a_{n} & a_{n} \end{matrix} \right] \quad \text{[III.8]}
$$

En remarquant que :

$$
\mathbf{a_k} \mathbf{x} \mathbf{i_{k,n}} = \mathbf{i} \mathbf{A_k} (\mathbf{k_{k,k}^k} \mathbf{L_{k,n}}) \tag{III.9}
$$

Avec :

**<sup>i</sup>Ak**: matrice d'orientation de dimension (3x3) du repère **Rk**dans le repère **R<sup>i</sup>** ,  ${}^{k}a_{k} = [0 \ 0 \ 1]$ <sup>T</sup> et  ${}^{k}L_{k,n} = {}^{k}P_{n} = [{}^{k}P_{nx} {}^{k}P_{ny} {}^{k}P_{nz}]$ <sup>T</sup>

On calcule alors la **k ième** colonne de la matrice Jacobienne, notée **<sup>i</sup> Jn;k**, projetée dans le repère  $\mathbf{R}_i$  par la formule :
$$
{}^{i}J_{n;k} = \begin{bmatrix} \sigma_{k} {}^{i}a_{k} + \overline{\sigma}_{k}(-{}^{k}P_{ny} {}^{i}s_{k} + {}^{k}P_{nx} {}^{i}n_{k}) \\ \overline{\sigma}_{k} {}^{i}a_{k} \end{bmatrix} \qquad i = 0,...n; k = 1,...n
$$
\n[III. 10]

Où :

 $\mathbf{i}_{\mathbf{S_k}}$ ,  $\mathbf{i}_{\mathbf{n_k}}$  et  $\mathbf{i}_{\mathbf{a_k}}$ : sont respectivement le 1<sup>er</sup>, 2<sup>ème</sup> et le 3<sup>ème</sup> vecteurs de la matrice  $\mathbf{i}_{\mathbf{A_k}}$ .

**k Pnx**et **<sup>k</sup> Pny**: sont respectivement la 1ère et 2ème composantes du vecteur

**k Pn** qui est la quatrième colonne de **<sup>k</sup>Tn** calculée précédemment par le modèle géométrique direct.

#### **III.2.3. Le calcul du MCD par les équations de récurrence**

Connaissant  $J_n$  les vitesses de translation et de rotation du repère  $R_n$  peuvent être obtenus à partir de la relation (III-2). De point de vue nombre d'opérations, il est cependant plus judicieux d'utiliser les équations de récurrence suivantes :

$$
\begin{cases} {}^{j}V_{j} = {}^{j}A_{j-1} ({}^{j-1}V_{j-1} + {}^{j-1}\hat{\omega}_{j-1} {}^{j-1}p_{j}) + \sigma \dot{q}_{j} {}^{j}a_{j} \\ {}^{j} \omega_{j} = {}^{j}A_{j-1} {}^{j-1} \omega_{j-1} + \overline{\sigma} \dot{q}_{j} {}^{j}a_{j} \end{cases} j = 1......n
$$
 [III. 11]

On initialise la récurrence avec les vitesses opérationnelles  $V_0$ et  $\omega_0$ de la base du robot. La vitesse obtenue dans ce cas est  $\mathbf{R}^n$ , pour trouver  $\mathbf{R}^0$  fait la projection de ce vecteur dans le repère  $R_0$ :

$$
{}^{0}V_{n} = {}^{0}A_{n} {}^{n}V_{n} et {}^{0}\omega_{n} {}^{n}\omega_{n}
$$
 [III-12]

Le calcul du MCD, par la matrice jacobienne ou bien par les équations de récurrence, donne le vecteur  $v_n$  $\begin{bmatrix} \n\mathbf{u} \\ \n\mathbf{w}_n \n\end{bmatrix}$ où $V_n$ est la dérivée par rapport au temps du vecteur de position $P_n$ , mais le $\omega_n$ ne représente pas la dérivée de l'orientation, il faut trouver donc une relation entre les coordonnées opérationnelles **X**  et le modèle cinématique.

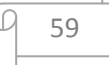

[III-13]

#### **III.2.4. Utilisation de la matrice jacobienne**

La matrice jacobienne  $J_n$  est l'une des quantités les plus importantes dans l'analyse et la commande du mouvement de robot. Elle survient pratiquement dans chaque aspect de manipulation robotique : dans la planification, dans la détermination des configurations singulières, dans la dérivation des équations dynamiques du mouvement, et dans la transformation des forces et les couples du terminal aux joints de manipulateur.

#### **III.3. Application sur le robot PUMA 560**

#### **III.3.1. Calcul de la jacobienne par les équations de récurrence**

A partir de la relation (III-10) et des résultats obtenus par le MGD on a calculé la jacobienne dans des différents repères : **<sup>6</sup> J6 , 0 J6**.

Calcul la jacobienne<sup>0</sup> **J**6du robot **PUMA 560**. Les éléments de la keme colonne de

 ${}^{0}\text{J}_{6}$  $=$  $L$ [[6.1]][6.2] J[6.3]J[6.4]J[6.5]J[6.6] R R R R R  $\int$   $\left[2.1\right]$  $\left[ \left[ 1.1 \right] \right] \left[ 1.2 \right] \left[ \left[ 1.3 \right] \right] \left[ \left[ 1.4 \right] \right] \left[ 1.5 \right] \left[ \left[ 1.6 \right]$ J[3.1] J[4.1]  $\mathsf{J}$ [5.1] J[2.2] J[3.2] J[4.2]  $J[5.2]$ J[2.3] J[3.3] J[4.3] J[5.3]  $\left[$   $\left[$   $2.4\right]$ J[3.4]  $\left[4.4\right]$  $\left[\frac{5.4\right]$  $\left[2.5\right]$  $\left[3.5\right]$  $\left[4.5\right]$  $\left[\frac{5.5}{5}\right]$  $\left[$ [2.6] J[3.6] J[4.6] J[5.6] Z I I I I [

 $I[1.1] = -\cos(q_1)(d_3\sin(q_2) - r_3\cos(q_2) + d_4\cos(q_3)\sin(q_2)) - \sin(q_1)(d_2)$ +  $d_3cos(q_2) + r_3sin(q_2) + d_4cos(q_2)cos(q_3))$  $J[1.2] = r3 \left[\cos(q_1 + q_2)\right] - \left[d_3 + d_4 \cos(q_3)\right] \sin(q_1 + q_2)$  $J[1,3] = -d_4 \sin(q_3) [\cos(q_1) \cos(q_2) - \sin(q_1) \sin(q_2)]$  $J[1,4] = 0$  $J[1,5] = 0$  $I[1,6] = 0$  $J[2.1] = 0$  $J[2,2] = 0$  $J[2,3] = d_4 \cos(q_3)$  $J[2,4] = 0$ 

60

 $J[2,5] = 0$  $J[2,6] = 0$  $J[3,1] = sin(q_1) [d_3 sin(q_2) - r_3 cos(q_2) + d_4 cos(q_3) sin(q_2)]$  $-cos(q_1)[d_2 + d_3cos(q_2) + r_3sin(q_2) + d_4cos(q_2)cos(q_3)]$  $J[3,2] = -[d_3 + d_4 \cos(q_3)] [\cos(q_1 + q_2)] - r_3 \sin(q_1 + q_2)$  $J[3,3] = d_4 \sin(q_3) \left[ cos(q_1) \sin(q_2) + cos(q_2) \sin(q_1) \right]$  $J[3,4] = 0$  $J[3,5] = 0$  $J[3,6] = 0$  $J[4.1] = 0$  $J[4.2] = 0$  $J[4.3] = sin(q_1 + q_2)$  $J[4,4] = -sin(q_3) [cos(q_1 + q_2)]$  $J[4.5] = cos(q_4) sin(q_1 + q_2) + cos(q_3) sin(q_4) [cos(q_1 + q_2)]$  $J[4.6] = cos(q_4) [sin(q_1 + q_2) + cos(q_3) sin(q_4) (cos(q_1 + q_2))]$  $J[5,1] = 1$  $J[5,2] = 1$  $J[5,3] = 0$  $J[5,4] = cos(q_3)$  $J[5,5] = sin(q_3)sin(q_4)$  $J[5,6] = sin(q_3) sin(q_4)$  $J[6,1] = 0$  $J[6,2] = 0$  $J[6,3] = cos(q_1 + q_2)$  $J[6,4] = sin(q_3)[cos(q_1) sin(q_2) + cos(q_2) sin(q_1)]$  $J[6,5] = cos(q_4) sin(q_1 + q_2) - cos(q_3) sin(q_4) sin(q_1 + q_2)$  $J[6,6] = cos(q_4) (cos(q_1 + q_2)) - cos(q_3) sin(q_4) sin(q_1 + q_2)$ 

#### **III.3.2. Les positions de singularité**

Le nombre de degrés de liberté **ddl** disponible à l'outil est égal à la dimension de l'espace engendré par les vecteurs  $V_n$ et  $\omega_n$ . Par exemple, cet espace est de dimension six si la structure (et la configuration instantanée) du manipulateur permet tous les mouvements de translation et de rotation imaginables pour l'outil. Considérant la relation, on constate que l'espace en question est généré par une combinaison linéaire des colonnes de la matrice **Jn**, ces colonnes sont en nombre égal au nombre d'articulations, on a donc normalement : **ddl=n**, sauf si la matrice jacobienne est de rang moindre que **n**, les configurations (c.-à-d. les valeurs de **q**) pour lesquelles il y a perte de rang de cette matrice sont les configurations singulières du manipulateur. Il s'agit cette fois de singularités qui n'ont rien de mathématique ; elles résultent du manipulateur lui-même et de la configuration dans lequel il se trouve.

En conclusion, l'examen du rang de la jacobienne nous donne un moyen de déterminer quelles seront les éventuelles configurations singulières, lorsque la jacobienne est carrée, les singularités sont solution de  $det(J_n) = 0$  où  $det(J_n)$  désigne le déterminant de la jacobienne.

#### **III.4. Application sur le robot PUMA 560**

Les positions singulières **(Figures7, 8)** sont les solutions de l'équation :

det (J)=0  
\n
$$
\omega_0 = [0 \ 0 \ 0]
$$
\n
$$
\omega_1 = [0 \ 0 \ qp_1]
$$
\n
$$
\omega_2 = [0 \ 0 \ qp_1 + qp_2]
$$
\n
$$
\omega_3 = [s(q_3)(qp_1 + qp_2) \ c(q_3)(qp_1 + qp_2) \ qp_3]
$$
\n
$$
\omega_4 = [c(q_4)s(q_3)(qp_1 + qp_2) - s(q_4)qp_3 - s(q_4)s(q_3)(qp_1 + qp_2) - c(q_4)qp_3 - c(q_3)(qp_1 + qp_2) + qp_4]
$$
\n
$$
\omega_5 = \begin{bmatrix} c(q_5)(c(q_4)s(q_3)(qp_1 + qp_2) - s(q_4)qp_3) + s(q_5)(c(q_3)(qp_1 + qp_2) + qp_4) \\ -s(q_5)(c(q_4)s(q_3)(qp_1 + qp_2) - s(q_4)qp_3) + c(q_5)(c(q_3)(qp_1 + qp_2) + qp_4). \\ s(q_4)s(q_3)(qp_1 + qp_2) + c(q_4)qp_3 + qp_5 \end{bmatrix}
$$

$$
\omega_4 = [c(q_6)(c(q_5)(c(q_4)s(q_3)(qp_1+qp_2)) - s(q_4)qp_3) + s(q_5)(c(q_3)(qp_1+qp_2) + qp_4)) + s(q_6)(-s(q_5)(c(q_4)sq_3(qp_1+qp_2)+qp_4)) + s(q_6)(-s(q_5)(c(q_4)s(q_3)(qp_1+qp_2) - s(q_4)qp_3) + c(q_5)(c(q_3)(qp_1+qp_2)+qp_4)) \cdot - s(q_6)(c(q_5)(c(q_4)s(q_3)(qp_1+qp_2) - s(q_4)qp_3) + sq_5(c(q_3)(qp_1+qp_2)+qp_4)) \cdot s(q_4)s(q_3)(qp_1+qp_2) + c(q_4)qp_3+qp_5+qp_6]
$$

# **Les vitesses linéaires**

$$
V_0 = [0 \t 0 \t 0]
$$
\n
$$
V_1 = [0 \t 0 \t 0]
$$
\n
$$
V_2 = [s(q_2)qp_1D_2c(q_2)qp_1D_2 \t 0]
$$
\n
$$
V_3 = [c(q_3)(s(q_2)qp_1D_2 + (qp_1 + qp_2)r_3. - s(q_3)(s(q_2)qp_1D_2 + (qp_1 + qp_2)r_3). - c(q_2)qp_1D_2]
$$
\n
$$
V_4 = [c(q_4)c(q_3)(s(q_2)qp_1D_2 + (qp_1 + qp_2)r_3) - s(q_4)(-c(q_2)qp_1D_2 - c(q_3)(qp_1 + qp_2)D_4). c(q_3)(s(q_2)qp_1D_2 + (qp_1 + qp_2)r_3. - s(q_3)(s(q_2)qp_1D_2 + (qp_1 + qp_2)r_3) + qp_3D_4]
$$
\n
$$
V_5 = [c(q_5)(c(q_4)c(q_3)(s(q_2)qp_1D_2 + (qp_1 + qp_2)r_3) - s(q_4)(-c(q_2)qp_1D_2 + (qp_1 + qp_2)r_3) - c(q_3)(qp_1 + qp_2D_4)), + s(q_5)(-s(q_3)(s(q_2)qp_1D_2 + (qp_1 + qp_2)r_3) + qp_3D_4, -s(q_5)(c(q_4)c(q_3)(s(q_2)qp_1D_2 - c(q_3)(qp_1 + qp_2)r_3) + c(q_4)(-c(q_2)qp_1D_2 + (qp_1 + qp_2)r_3)
$$
\n
$$
V_6 = [c(q_5)(c(q_4)c(q_3)(s(q_2)qp_1D_2 + (qp_1 + qp_2)r_3) - s(q_4)(-c(q_2)qp_1D_2 - c(q_3)(qp_1 + qp_2)D_4)]
$$
\n
$$
V_7 = [c(q_5)(c(q_4)c(q_3)(s(q_2)qp_1D_2 + (qp_1 + qp_2)r_3) - s(q_4)(-c(q_2)qp_1D_2 + (qp_1 + qp_2)r_3) - s(q_4)(-c(q_2)qp_1D_2 - c(q_3)(qp_1 + qp_2)r_3) + r(q_5)(-s(q_3)(s(q_2
$$

A partir de (III-11) on a pu calculer les vitesses  ${}^6v_6$ et  ${}^6w_6$ , ensuite on les a remplacées dans l'équation suivante pour trouver la jacobienne**<sup>0</sup> J6** 

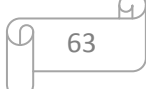

$$
{}^{0}J_{6} = \begin{bmatrix} {}^{0}A_{6} & {}^{3}O_{3} \\ {}^{3}O_{3} & {}^{0}A_{6} \end{bmatrix} {}^{6}J_{6}
$$

Pour les les robots à poigner rotule d'axe concourant on peut utiliser  ${}^{3}J_{6}$  Au lieu de  ${}^{6}J_{6}$  car les deux ayant les mêmes configurations configurations singulières

 $J_{3,6}$ 

$$
= \begin{bmatrix}\n0 & \sin(q_3)D_3 - r_2 & -r_2 & 0 & 0 & 0 \\
0 & 0 & \cos q_3D_3 & 0 & 0 & 0 \\
\sin(q_2)\sin(q_3) + r_2\sin(q_2)\cos(q_3) - \cos(q_2) & 0 & 0 & 0 \\
\sin(q_2)\cos(q_3) + \cos(q_2)\sin(q_3) & 0 & 0 & 0 & \sin(q_4) & -\cos(q_4)\sin q_5 \\
\cos(q_2)\cos(q_3) - \sin(q_2)\sin(q_3) & 0 & 0 & 1 & 0 & \cos(q_5) \\
0 & 1 & 1 & 0 & \cos(q_4) & \sin q_4\sin q_5\n\end{bmatrix}
$$

A partir de (III-11) on a pu calculé les vitesses  ${}^6v_6$  et  ${}^6w_6$ , ensuite on les a remplacées dans l'équation (III-13) pour trouver les vitesses cherchées.

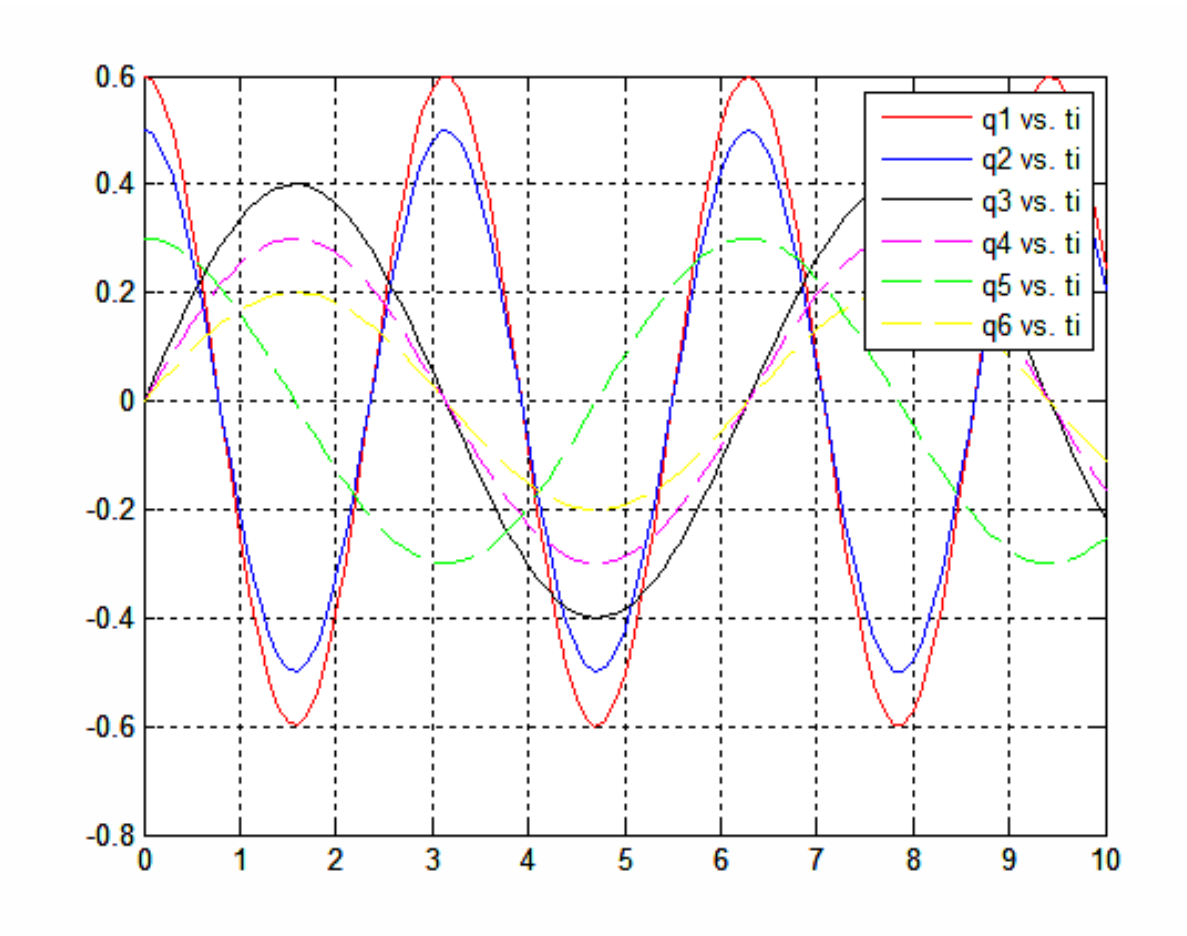

**Figure Figure III.3 : Déplacement articulaire** 

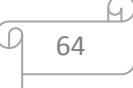

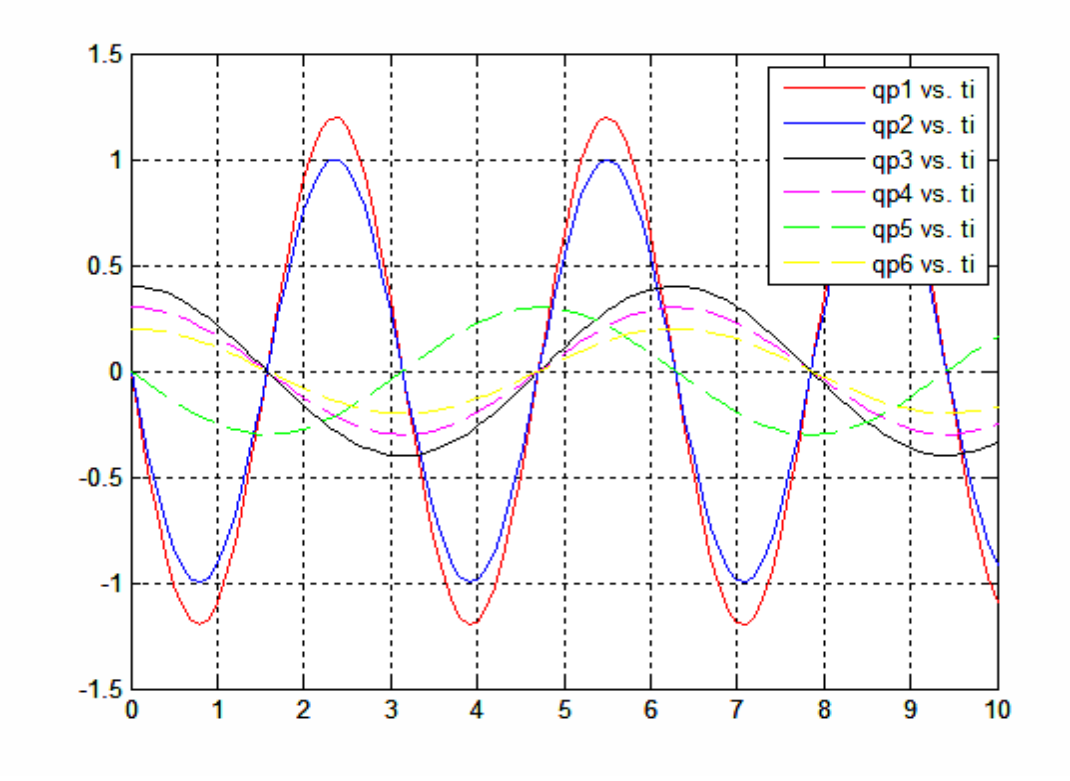

**Figure Figure III.4 : Les vitesses articulaires** 

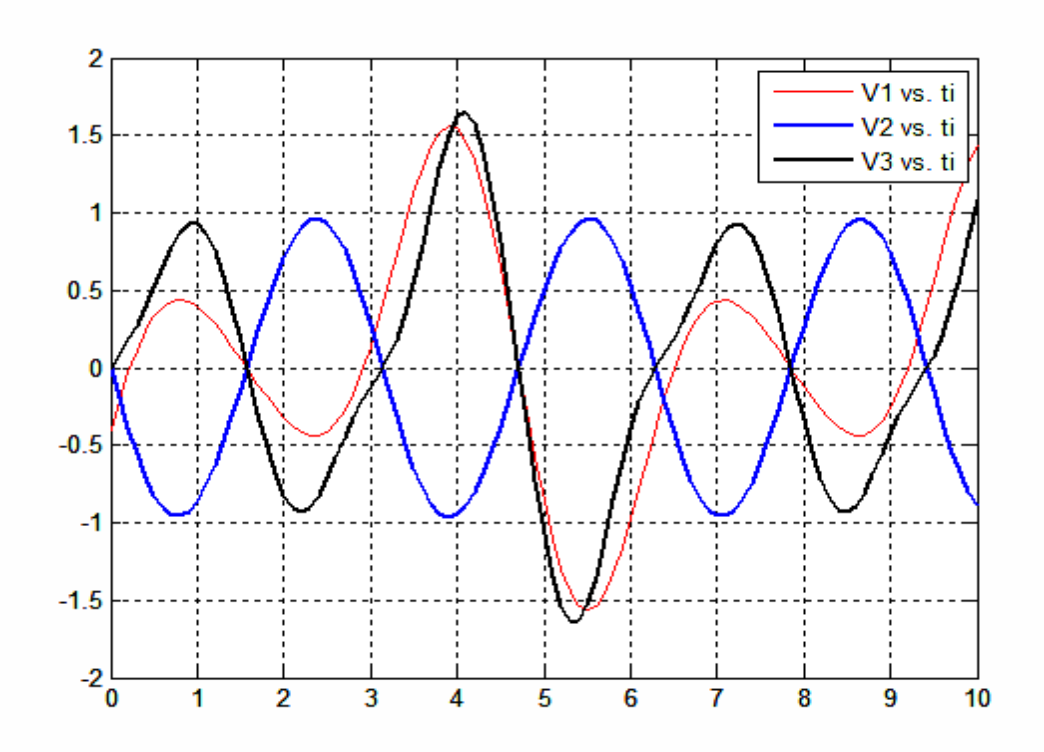

**Figure Figure III.5 : Vitesse de translation** 

65

i C

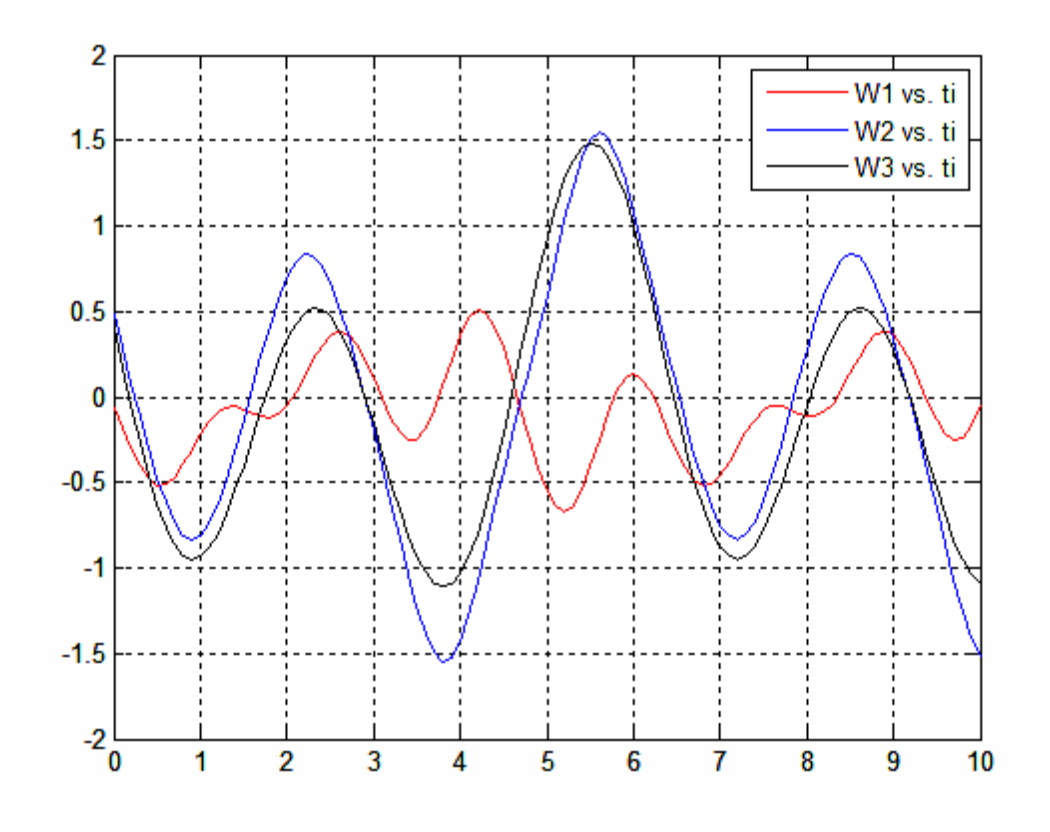

**Figure Figure III.6.: Vitesse de rotation** 

Les positions singulières **(Figures (Figures II.7 ; II.8)** sont les solutions de l'équation :

# **det(J)=0**

$$
DET J = [(D_3r_2 \cos(q_3) \sin(q_5)(-r_2 \cos(q_2) \sin(q_3) - r_2 \sin(q_2) \cos(q_3) + \cos(q_2) D_3)]
$$

# **Les configurations singulières**

$$
Det(J[3,6]) = 0
$$

$$
C_3 = 0
$$

$$
S_5 = 0
$$

$$
r_2 S_{23} - C_2 D_3 = 0
$$

66

- a. Lorsque  $\sin (\mathbf{q}_5) = 0$  et  $\cos(\mathbf{q}_3) = 0$  (Figure II.7 ) le robot est en extension maximale et se trouve sur une frontière de son volume de travail; il s'agit d'une singularité du coude, dans cette configuration le modèle cinématique ne permet pas de commander une vitesse radiale du point P.
- b. La singularité  $(sin (q_2 + q_3)d_3 + cos (q_2) r_4) = 0$  **Figure II.8,** déjà mentionnée lors du calcul du MGD (équation (II.10)), correspond à une configuration dans laquelle le point P est confondu avec l'axe Z<sub>0</sub> (singularité d'épaule).on à alors  $P_x = P_y = 0.$

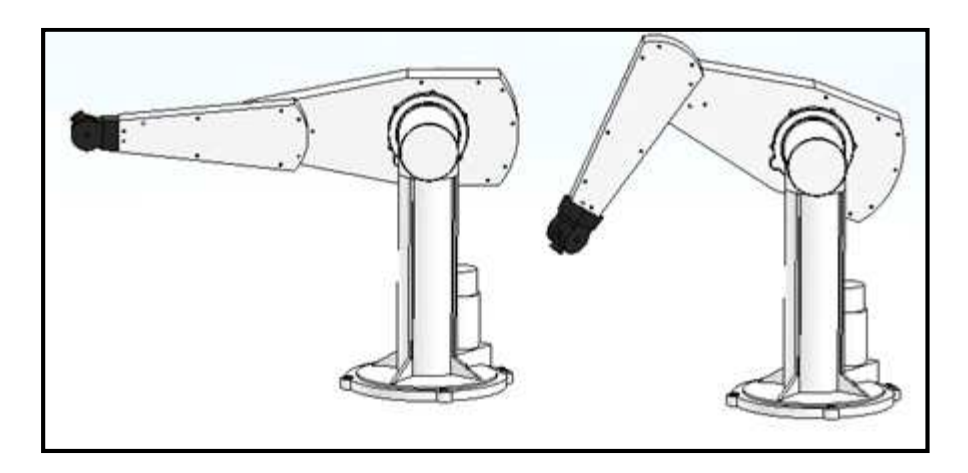

**Figure III.7 : Singularité du coude (c3=0) et (s5=0)** 

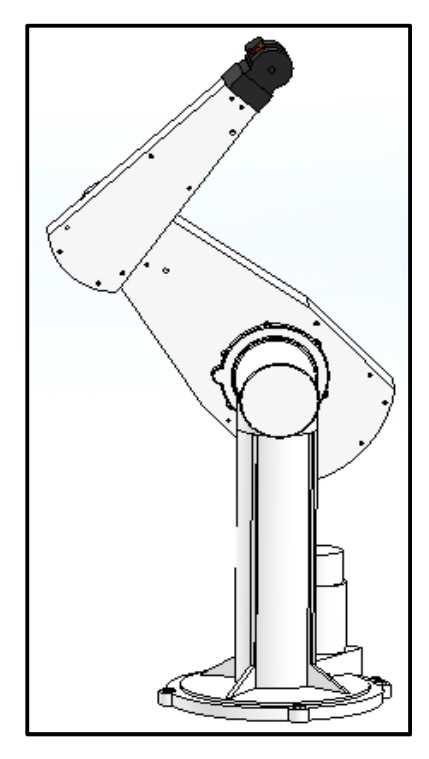

**Figure III.8: Singularité d'épaule (S23r4-c2d3=0)** 

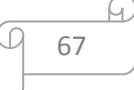

Le cas de singularité**(a)** correspond à **P** appartenant à la frontière de l'espace accessible. Pour le cas de singularité **(b)**, **P** est dans l'espace accessible.

On a donc dans le cas **(a)** une singularité de « « frontière » et dans le cas **(b)** une singularité «intérieure ».

# **les surfaces singulières singulières**

Des surfaces singulières dues aux singularités Cq3=0 Sq5=0 qui sont :

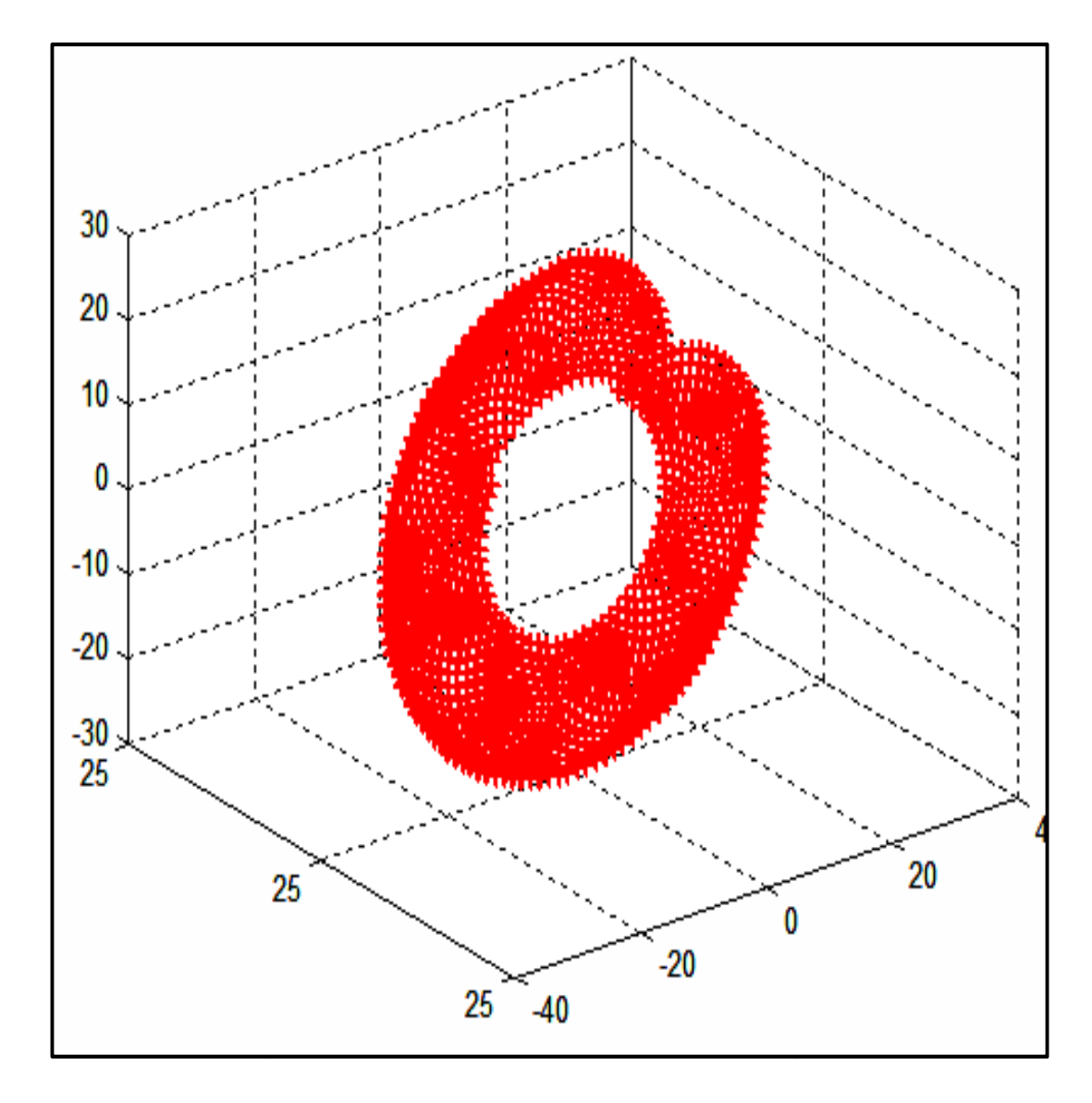

 **Figure III.9 : S Surface singulière due à la singularité q3=pi/2, q3=pi/2,-pi/2** 

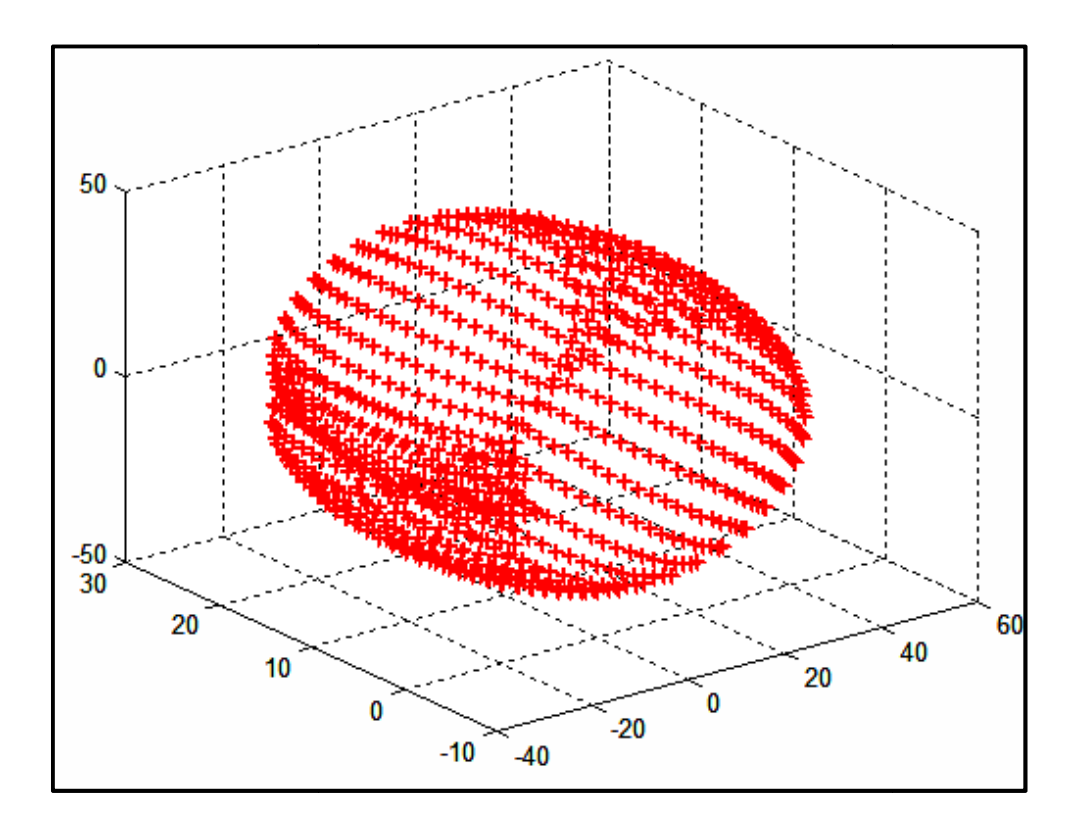

**Figure III.10 : Surfaces singulières due à la singularité q5=0,2pi q5=0,2pi** 

# **III.5. Modèle cinématique inverse inverse**

#### **III.5.1. Introduction**

L'objectif du modèle cinématique inverse est de calculer, à partir d'une configuration **q**  donnée, les vitesses articulaires  $\dot{q}$  qui assurent au repère terminal une vitesse opérationnelle **X**imposée. Cette définition est analogue à celle du modèle différentiel inverse :

Ce dernier permet de déterminer la différentielle articulaire  $d_q$  correspondant à une différentielle des coordonnées opérationnelles  $d_x$  spécifiée. Pour obtenir le modèle cinématique inverse, on inverse le modèle cinématique direct en résolvant un système d'équations linéaires. La mise en œuvre peut être faite de façon analytique ou numérique :

La solution analytique a pour avantage de diminuer considérablement le nombre d'opérations, mais on doit traiter séparément tous les cas singuliers.

Les méthodes numériques sont plus générales, la plus répandue étant fondée sur la notion de pseudo-inverse. s méthodes numériques sont plus générales, la plus répandue étant fondée sur la no<br>eudo-inverse.<br>s algorithmes traitent de façon unifiée les cas réguliers, singuliers et redondant<br>cessitent un temps de calcul relativement

Les algorithmes traitent de façon unifiée les cas réguliers, singuliers et redondants. Elles nécessitent un temps de calcul relativement important.

Nous présentons dans ce chapitre le modèle cinématique inverse dans les cas réguliers.

69

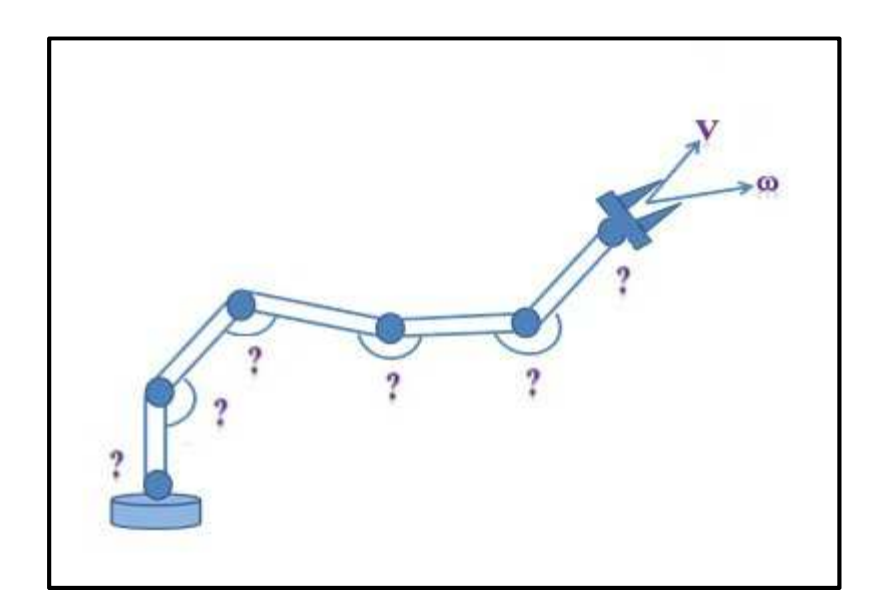

**Figure III.11: Modèle cinématique inverse** 

#### **III.5.2. Modèle cinématique inverse dans le cas régulier**

Dans ce cas, la matrice jacobéenne **J** est carrée d'ordre n et son déterminant est non nul. La méthode la plus générale consiste à calculer **J -1**, la matrice inverse de **J**, qui permet de déterminer les vitesses articulaires **q** grâce à la relation :

$$
\dot{\mathbf{q}} = \mathbf{J}^{-1}\dot{\mathbf{X}} \tag{III-13}
$$

Lorsque la matrice J a la forme suivant

$$
\mathbf{J} = \begin{bmatrix} \mathbf{A} & \mathbf{0} \\ \mathbf{B} & \mathbf{C} \end{bmatrix} \tag{III-14}
$$

Les matrice Aet C étant carrées inversable, il est facile de montrer que l'inverse de cette matrice s'écrit

$$
\mathbf{J}^{-1} = \begin{bmatrix} \mathbf{A}^{-1} & \mathbf{0} \\ -\mathbf{C}^{-1} \mathbf{B} \mathbf{A}^{-1} & \mathbf{B}^{-1} \end{bmatrix} \tag{III-15}
$$

La résolution du problème se ramène donc à l'inverse, beaucoup plus simple de deux matrice de dimension moindre lorsque le robot manipulateur possède six degrés de liberté et un poigner de type rotule, la matrice générale de J est celle de la relation [III-14], A et C étant de dimension **(3×3)** [Gorla 84]

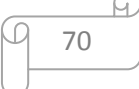

#### Seconde méthode

Dans cette méthode, on tient compte d'un éventuelle forme particulière de la matrice J permettant de réduit le nombre d'inconnue à prendre en compte simultanément .Cette méthode donne, dans la plupart des cas, des solutions nécessitant moine d'opération. Prenons par exemple, le cas d'un robot manipulateur à pignon rotule dont le jacobien a comme on l'a vu dans PUMA 560.

La structure de l'équation [III.14]

$$
\begin{bmatrix} \dot{X}_a \\ \dot{X}_b \end{bmatrix} = \begin{bmatrix} A & 0 \\ B & C \end{bmatrix} \begin{bmatrix} q_a \\ q_b \end{bmatrix}
$$

A et C étant des matrices carrées de dimension  $(3 \times 3)$ . Inversable en dehors des positions singulières

La solution q est donnée par :

$$
\begin{cases}\n\dot{q}_a = A^{-1}\dot{X}_a \\
\dot{q}_b = C^{-1}[\dot{X}_b - B\dot{q}_a]\n\end{cases}
$$
\n[III-16]

# III.5.3. Calcul de la matrice jacobéenne inverse

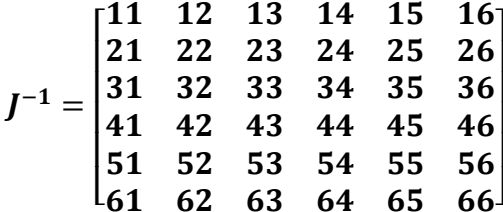

 $I^{-1}[11] = 0$  $I^{-1}[12] = 0$  $J^{-1}[13] = -\frac{1}{-r_2 \cos q_2 \sin q_3 - r_2 \sin q_2 \cos q_3 + \cos q_2 D_3}$  $I^{-1}[14] = 0$  $I^{-1}[15] = 0$ 

71

$$
J^{-1}[16] = 0
$$
  
\n
$$
J^{-1}[21] = 0
$$
  
\n
$$
J^{-1}[22] = \frac{1}{D_3 \cos q_2}
$$
  
\n
$$
J^{-1}[23] = 0
$$
  
\n
$$
J^{-1}[24] = 0
$$
  
\n
$$
J^{-1}[25] = 0
$$
  
\n
$$
J^{-1}[26] = 0
$$
  
\n
$$
J^{-1}[31] = \frac{-1}{r_2}
$$
  
\n
$$
J^{-1}[32] = \frac{\sin q_3 D_3 - r_2}{\cos q_3 D_3 r_2}
$$
  
\n
$$
J^{-1}[33] = 0
$$
  
\n
$$
J^{-1}[34] = 0
$$
  
\n
$$
J^{-1}[36] = 0
$$
  
\n
$$
J^{-1}[41] = \frac{-\sin q4 \cos q5}{(\sin q4^2 + \cos q4^2) \sin q5 r2}
$$
  
\n
$$
J^{-1}[42] = \frac{\sin q3 \sin q4 \sin q5}{(\sin q4^2 + \cos q4^2) \sin q5 r2 \cos q3}
$$
  
\n
$$
J^{-1}[43]
$$

 $=\frac{-(-\cos q3 \cos q5 \cos q4 \sin q2 - \cos q5 \cos q4 \cos q2 \sin q3 - \cos q2 \cos q3 \sin q4^2 \sin q5 - \cos q2 \cos q3 \cos q4^2 \sin q5 + \sin q2 \sin q3 \cos q4^2 \sin q5}{\sin q3 \cos q4 \cos q3 \cos q4 \cos q3 \cos q4 \cos q11 + \sin q3 \cos q11 + \cos q3 \cos q11 + \cos q11 + \cos q11 + \cos q11 + \cos q11 + \cos q11 + \cos q11 + \cos q11 + \cos q11 + \cos q11 + \cos q11 + \cos q11 + \cos q11 + \cos q$  $\frac{1}{(1 - r^2 \cos q^2 \sin q^3 - r^2 \sin q^2 \cos q^3 + \cos q^2 D^3) \sin q^5 (\sin q^{4^2} + \cos q^{4^2}))}$ 

$$
J^{-1}[44] = \frac{\cos q5 \cos q4}{\sin q5 (\sin q4^2 + \cos q4^2)}
$$

 $J^{-1}[45] = 1$ 

72

$$
J^{-1}[46] = \frac{-\sin q4 \cos q5}{\sin q5 (\sin q4^2 + \cos q4^2)}
$$
  
\n
$$
J^{-1}[51] = \frac{\cos q4}{(\sin q4^2 + \cos 4^2) r^2}
$$
  
\n
$$
J^{-1}[52] = \frac{-\sin q3 \cos q4}{(\sin q4^2 + \cos q4^2) r^2 \cos q3}
$$
  
\n
$$
J^{-1}[53] = \frac{((\sin q2 \cos q3 + \cos q2 \sin q3) \sin q4}{((-r2 \cos q2 \sin q3 - r2 \sin q2 \cos q3 + \cos q2 D3)(\sin q4^2 + \cos q4^2)}
$$
  
\n
$$
J^{-1}[54] = \frac{\sin q4}{\sin q4^2 + \cos q4^2}
$$
  
\n
$$
J^{-1}[56] = \frac{\cos q4}{\sin q4^2 + \cos q4^2}
$$
  
\n
$$
J^{-1}[61] = \frac{\sin q4}{(\sin q4^2 + \cos q4^2)}
$$
  
\n
$$
J^{-1}[61] = \frac{-\sin q3 \sin q4}{(\sin q4^2 + \cos q4^2) \sin q5 r^2 \cos q3}
$$
  
\n
$$
J^{-1}[62] = \frac{-\sin q3 \sin q4}{((-r \cos q2 \sin q3 - r2 \sin q2 \cos q3 + \cos q2 \sin q3) \cos q4)}
$$
  
\n
$$
J^{-1}[63] = \frac{-((\sin q2 \cos q3 + \cos q2 \sin q3) \cos q4)}{((-r \cos q2 \sin q3 - r2 \sin q2 \cos q3 + \cos q2 D3) \sin q5 (\sin q4^2 + \cos q4^2))}
$$
  
\n
$$
J^{-1}[64] = \frac{-\cos q4}{\sin q5 (\sin q4^2 + \cos q4^2)}
$$
  
\n
$$
J^{-1}[65] = 0
$$
  
\n
$$
J^{-1}[66] = \frac{\sin q4}{(\sin q5 (\sin q4^2 + \cos q4^2)}
$$

ίC 73

### **III.6. Conclusion**

On a vu dans ce chapitre comment obtenir le modèle cinématique direct d'un robot en calculant la matrice jacobienne géométrique, ainsi que la détermination de son modèle cinématique inverse du premier ordre, ensuite on a appliqué ces principes sur le robot PUMA 560.

Il est évident que la matrice jacobienne est un outil incontournable dans la cinématique et dans la détermination des positions singulières.

On a remarqué que pour la même articulation, on n'aura pas la même valeur en modélisant directement le robot ou lorsque en calcul le model inverse, mais on aura des valeurs si proches.

Cette contradiction, est expliquée par la répétitabilité et la précision.

Dans le chapitre suivant on va s'intéresser à la modélisation dynamique donc on aura affaire avec les couple ainsi que les force agissant sur le système.

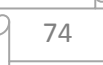

# **CHAPITRE IV MODELISATION DYNAMIQUE**

# **IV. Modélisation dynamique**

#### **IV.1. Introduction**

Le modèle dynamique est la relation entre les couples (et/ou forces) appliqués aux actionneurs et les positions, vitesses et accélérations articulaires. forces) appliqués<br><br>ent du robot [9]

Parmi les applications du modèle dynamique, on peut citer : modèle dynamiq<br>e modèle dynami<br>ctionneurs. [18]

- la simulation, qui utilise le modèle dynamique direct ;
- le dimensionnement des actionneurs. [18]
- I'identification des paramètres inertiels et des paramètres de frottement du robot [<br>
 la commande, qui utilise le modèle dynamique inverse [9].
- la commande, qui utilise le modèle dynamique inverse [9].

Plusieurs formalismes ont été utilisés pour obtenir le modèle dynamique des robots [19], [20], [21]. Les formalismes les plus souvent utilisés sont : [19], [20], [21]. Les formalisn<br>a) le formalisme de Lagrange

- 
- b) le formalisme de Newton-Euler

#### IV.2. Généralité du les formalismes de modélisation dynamique

#### **IV.2.1. Le formalisme de Lagrange Lagrange**

La méthode de LAGRANGE n'est pas celle qui donne le modèle le plus performant du point de vue du nombre d'opérations, mais c'est la méthode la plus simple compte tenu de ces objectifs. Nous considérerons un robot idéal sans frottement, sans élasticité et ne ces objectifs. Nous considérerons un robot<br>subissant ou n'exerçant aucun effort extérieur. itlisés pour obtenir le modèle dynamique des robots<br>
splus souvent utilisés sont :<br>
splus souvent utilisés sont :<br>
e<br>
ge<br>
splus celle qui donne le modèle le plus performant du<br>
s, mais c'est la méthode la plus simple compt

Le formalisme de Lagrange décrit les équations du mouvement, lorsque l'effort extérieur sur l'organe terminal est supposé nul, par l'équation suivante :

$$
\Gamma_{i} = \frac{d}{dt} \frac{\partial L}{\partial (q_{i})} = \frac{\partial L}{\partial (q_{i})} \text{ avec } i = 1, \dots, n
$$
 [IV.1]

C'est-à-dire :

$$
\Gamma_{\mathbf{i}} = \frac{d}{dt} \frac{\partial E}{\partial \dot{q}_i} - \frac{\partial E}{\partial q_i} + \frac{\partial U}{\partial q_i} + \Gamma e_i \qquad \qquad \boxed{9 \quad 77}
$$

Avec :

L : Lagrangien du système égal à E – U.

E : Energie cinétique totale du robot.

U : Energie potentielle totale du robot.

Γi : Couple appliqué sur l'articulation i considéré comme celle d'entrée.

U : Energie potentielle totale du robot.<br>Γι: Couple appliqué sur l'articulation i considéré comme celle d'entrée.<br>Γeι: Résultat des efforts exercés par l'organe terminal sur son environnement.

Pour les mettre en œuvre, on commence par rassembler les données géométriques et mécaniques dont on dispose sur le bras du robot : dimensions, masses, inerties, frottement, etc.

On peut alors établir l'expression de l'énergie cinétique, qui dépend de la configuration et des vitesses articulaires. Avec les mêmes données, on calcule l'énergie potentielle, représentant l'action de la pesanteur, Celle-ci est également fonction de la configuration. erminal sur son environnement.<br>
par rassembler les données géométr<br>
s du robot : dimensions, masses,<br>
gie cinétique, qui dépend de la configu<br>
s données, on calcule l'énergie por<br>
ci est également fonction de la configu<br>
e

#### **IV.2.1. 1. Calcul l'énergie cinétique**

On appelle énergie cinétique d'un corps en mouvement, le travail nécessaire à faire passer ce corps de l'état au repos à l'état en mouvement [22].

L'énergie cinétique totale de système est donnée par la relation :

$$
E = \sum_{j=1}^{n} E_j.
$$
 [IV.2]

Où  $E_j$  désigne l'énergie cinétique de corps  $C_{rj}$ .

Pour un robot manipulateur contenant des bras avec une distance entre le centre de rotation et le centre de gravité donc l'énergie cinétique du corps  $C_{rj}$  est exprimée par l'expression linière.

$$
E_j = \frac{1}{2} * (i\omega_j^{T} * j_{j} * i\omega_j + M_j * jV_j^{T} * jV_j + 2^j V_j^{T} * (i\omega_j \wedge jMS_j)).
$$
\n[IV.3]

$$
{}^{j}\omega_{j} = {}^{j}A_{j\cdot 1} * ({}^{j\cdot 1}\omega_{j\cdot 1} + \overline{\sigma}_{j} \dot{q}_{j} * {}^{j\cdot 1}a_{j}) = ({}^{j}\omega_{j\cdot 1} + \overline{\sigma}_{j} * \dot{q}_{j} * {}^{j}a_{j}).
$$
\n[IV.4]

$$
{}^{j}V_{j} = {}^{j}A_{j\text{-}1} {}^{*}({}^{j\text{-}1}V_{j\text{-}1} + {}^{j\text{-}1}\omega_{j\text{-}1} \wedge {}^{j\text{-}1}P_{j}) + \sigma_{j} * \dot{q}_{j} * {}^{j}a_{j}.
$$
 [IV.5]

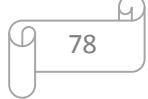

Avec :

- $^j\omega$ *i*: vitesse de rotation du corps  $C_{rj}$  exprimé dans le repère $R_j$ .
- $^jV$  $U_j$ : vitesse de translation du corps  $C_{rj}$  exprimé dans repère **Rj**.

 $M_j$ : La masse du corps  $C_{rj}$ .

 $S_j$ : Vecteur liant l'origine du repère  $R_j$  au centre de masse du corps  $C_{rj}$  est égal à  $O_jG_j$ .

 $MS_j$ : Premier moment d'inertie du corps  $C_{rj}$  autour de l'origine du repère $R_j$ , il est égale à  $M_j * S_j = [MS_{Xj}, MS_{Yj}, MS_{Zj}]^T$ .

 $_{i}a^{j}$  : Vecteur unitaire suivant l'axe  $Z_{j}$  dans repère  $R_{j}$ .

 $J_j$ <sup>j</sup> : Les tenseurs d'inertie des corps  $C_{rj}$  par rapport au repère  $R_j$ 

#### IV.2.1.2. Calcul de l'énergie potentielle

L'énergie potentielle de gravitation d'un objet est égale au travail fourni pour vaincre la force de gravitation lors du changement de hauteur [22].

Pour un robot manipulateur l'énergie cinétique s'écrit [16] :

L'énergie potentielle de gravitation d'un objet est égale au travail fourni pour vaincre la  
force de gravitation lors du changement de hauteur [22].  
Pour un robot manipulateur l'énergie cinétique s'écrit [16]:  

$$
g = [0, 0, G]^T.
$$

$$
U = -\sum_{j=1}^{n} M_j^{0} g_j^{T} \binom{0}{p_j} + {}^{0}A_j.S_j)
$$
[IV.6]

Ou :

L'énergie potentielle étant fonction des variables articulaires **q**, le couple Γ peut se mettre, sous la forme :

$$
A(q).\ddot{q} + V(q, \dot{q}).\dot{q} + G(q) = \Gamma
$$
 [IV.7]

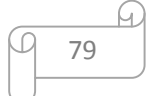

#### **IV.2.1.3. Prise en compte des frottements**

De nombreuses études ont été réalisées afin de mieux analyser les frottements au niveau des articulations, des réducteurs et des transmissions. Les frottements non compensés provoquent en effet des erreurs statiques, des retards et des cycles limites [Canudas 90]. Différents modèles de frottement ont été proposés dans la littérature.

Citons par exemple les travaux de [Dahl 77], [Canudas 89], [Armstrong 88], [Armstrong 91], [Armstrong 94].

Dans bon nombre d'applications, le modèle du frottement se ramène à un terme constant pour le frottement sec (ou de Coulomb) et un terme fonction de la vitesse pour le frottement visqueux (IV.1)

. L'expression du couple de frottement  $\Gamma_{fi}$  de l'articulation s'écrit alors :.

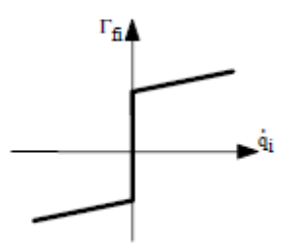

**Figure IV.1 : Modèle de frottement** 

$$
\Gamma_{fi} = F_{si} sign(\dot{q}_i) + F_{vi}(\dot{q}) + F_{ei}e^{-qBi} sign(q_i)
$$

Ou :

 $F_{si}$ : Paramètres de frottement sec et de l'articulation.

 $F_{\rm vi}$ : Paramètres de frottement visqueux de l'articulation

sign(.) : la fonction signe.

Dans un bon nombre d'application, une approximation du couple de frottement ramène L'expression a une forme simplifiée :

$$
F_{fi} = F_{si} sign (q_i) + F_{vi} q
$$

$$
\begin{array}{|c|c|}\n\hline\n\hline\n\hline\n\end{array}
$$

Les paramètres de frottement prises sont :

On peut donc tenir compte des forces et couples de frottements en ajoutant au deuxième membre de l'expression [IV.7] le vecteur  $\Gamma_{fi}$ 

#### **IV.2.2.** Le formalisme de Newton-Euler

Les équations de Newton-Euler expriment le torseur dynamique  $G_j$  en des efforts extérieurs sur un corps  $\frac{1}{r}$  par les équations :

 $\mathbf{F}_j = \mathbf{M}_j \dot{\mathbf{V}}_{Gj}$  $\mathbf{M}_{Gi} = \mathbf{I}_{Gi} \dot{\mathbf{\omega}}_i + \mathbf{\omega}_i \times (\mathbf{I}_{Gi} \mathbf{\omega}_i)$ 

La méthode de Luh, Walker et Paul [Luh 80], considérée comme une avancée importante vers la possibilité de calculer en ligne le modèle dynamique des robots, utilise ces équations et est fondée sur une double récurrence. La récurrence avant, de la base du robot vers l'effecteur, calcule successivement les vitesses et accélérations des corps, puis leur torseur dynamique. Une récurrence arrière, de l'effecteur vers la base, permet le leur torseur dynamique. Une récurrence arrière, de l'effecteur vers la base, permet<br>calcul des couples des actionneurs en exprimant pour chaque corps le bilan des efforts. équations et est fondée sur une double récurrence. La récurrence avant, de la base du<br>robot vers l'effecteur, calcule successivement les vitesses et accélérations des corps, puis<br>leur torseur dynamique. Une récurrence arri

calculer explicitement les matrices **A**, **C** et **Q**. Les paramètres inertiels utilisés sont Mj, . **S**j et IGj. Le modèle ainsi obtenu n'est pas linéaire par rapport aux paramètres inertiels.

#### **IV.3. Choix du formalisme de modélisation dynamique**

Après l'analyse des deux formalismes de modélisation dynamique on a choisit celui de LAGRANGE pour les raisons suivantes :

La méthode la plus simple compte tenu de nos objectifs.

#### **IV.4. Modèle dynamique direct**

 $A(q).\ddot{q} + V(q, \dot{q}).\dot{q} + G(q) = \Gamma$ 

Ou,

*q*: *Vecteur position*

 $A(q)$ : Matrice d'inertie d'ordre (n\*n),

 $V(q, \dot{q})$ : Vecteur de la force centrifuge et Coriolis d'ordre  $(nxI)$ 

 $G(q)$ : Vecteur de gravité d'ordre (nx1)

 $\Gamma$ : (nx1) vecteur du couple.

En écrivant le terme dépendant de vitesse  $V(q, \dot{q})$  en forme différente, toutes les matrices deviennent les fonctions de seulement la position du manipulateur; dans ce cas l'équation dynamique est appelée l'équation d'espace de configuration et décrite sous la forme suivante :

 $\Gamma = A(q).\ddot{q} + B(q).[\dot{q}.\dot{q}] + C(q).[\dot{q}^2] + G(q)$ 

Ou:

 $B(q)$ : Matrice de Coriolis

 $C(q)$ : Matrice de la force centrifuge

 $[q\dot{q}]$ : Vecteur vitesse du joint donné par:

 $[\dot{q}_{1}\dot{q}_{2}, \dot{q}_{1}\dot{q}_{3},...,\dot{q}_{1}\dot{q}_{n}, \dot{q}_{2}\dot{q}_{3}, \dot{q}_{2}\dot{q}_{4},...,\dot{q}_{n-2}\dot{q}_{n}, \dot{q}_{n-1}\dot{q}_{n}]^{T}$ 

 $[q^2]$ : Vecteur donné par:  $[\dot{q}_1^2, \dot{q}_2^2, ..., \dot{q}_n^2]$ 2  $\dot{q}_1^2, \dot{q}_2^2, \dots, \dot{q}_n^2$ 

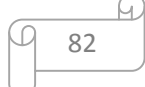

Dans ce contexte, l'équation d'espace de configuration sera utilisée. Le robot est démonté et les propriétés inertielles de chaque lien sont trouvées. Le modèle dynamique explicite est alors obtenu avec une procédure de dérivation comprise de plusieurs règles heuristiques pour la simulation.

Tirer le modèle du bras manipulateur, on commence par produire la matrice d'énergie cinétique et le vecteur de gravité des éléments symboliques en exécutant l'addition de Lagrange ou de la formulation Gibbs-Alembert;

Ces éléments sont après simplifiés en combinant les constantes d'inertie.

Les matrices de Coriolis et de la force centrifuge sont après calculées en dérivant partiellement l'énergie cinétique.

 $\Gamma = A(q).\ddot{q} + B(q).[\dot{q}.\dot{q}] + C(q).[\dot{q}^2] + G(q).$ 

#### **IV.4.1. La matrice d'inertie**

La matrice d'inertie A est une matrice symétrique carrée d'ordre 6 :

$$
A(q) = \begin{bmatrix} a_{11} & a_{12} & a_{13} & 0 & 0 & 0 \\ a_{21} & a_{22} & a_{23} & 0 & 0 & 0 \\ a_{31} & a_{32} & a_{33} & 0 & a_{35} & 0 \\ 0 & 0 & 0 & a_{44} & 0 & 0 \\ 0 & 0 & 0 & 0 & a_{55} & 0 \\ 0 & 0 & 0 & 0 & 0 & a_{66} \end{bmatrix}
$$

Ou,

$$
a_{11} = I_{m1} + I_1 + I_3.CC2 + I_7.SS23 + I_{10}.SC23 + I_{11}.SC2 + I_{21}.SS23 +
$$
  
+ 2.[*I*<sub>5</sub>.C2.S23 + *I*<sub>12</sub>.C2.C23 + *I*<sub>15</sub>.SS23 + *I*<sub>16</sub>.C2.S23 + *I*<sub>22</sub>.SC23] = 3.76949

 $a_{12} = I_4 \cdot S_4 + I_8 \cdot C_5 + I_9 \cdot C_6 + I_{13} \cdot S_6 + I_{18} \cdot C_7 + I_{18} \cdot C_8 + I_{18} \cdot C_9 + I_{18} \cdot C_9 + I_{18} \cdot C_9 + I_{18} \cdot C_9 + I_{18} \cdot C_9 + I_{18} \cdot C_9 + I_{18} \cdot C_9 + I_{18} \cdot C_9 + I_{18} \cdot C_9 + I_{18} \cdot C_9 + I_{18} \cdot C_9 + I_{18} \cdot C_9 + I_{18} \cdot C_9 + I_{18} \cdot C_9 +$ 

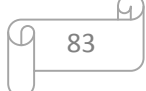

$$
a_{13} = I_8.C 23 + I_{13}.S 23 - I_{18}.C 23 = -0.12957
$$

$$
a_{22} = I_{m2} + I_2 + I_6 + 2.[I_5 \cdot S3 + I_{12} \cdot C2 + I_{15} + I_{16} \cdot S3] = -0.13707
$$

- $a_{23} = I_5.S3 + I_6 + I_{12}.C3 + I_{16}.S3 + 2.I_{15} = 0.25145$
- $a_{33} = I_{m3} + I_6 + 2.I_{15} = 1.1625$
- $a_{35} = I_{15} + I_{17} = 0.001892$

 $a_{44}$  =  $I_{m4}$  +  $I_{14}$  = 0.20164

- $a_{55}$  =  $I_{m5}$  +  $I_{17}$  = 0.20164
- $a_{66} = I_{m6} + I_{23} = 0.19304$
- $a_{21} = a_{12}$ ,
- $a_{31} = a_{13}$
- $a_{32} = a_{23}$

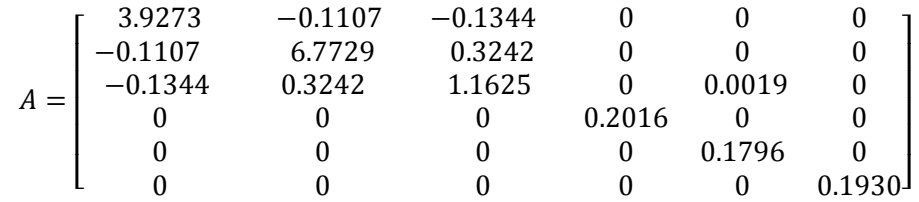

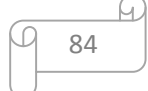

#### **IV.4.2.** La matrice de Coriolis

Ou:

$$
b_{112} = 2.[-I_3.SC2 + I_5.C223 + I_7.SC23 - I_{12}.S223 + I_{15}.2.SC23 + I_{16}.C223 + I_{21}.SC23 ++ I_{22}.(1-2.SS23)] + I_{10}.(1-2.SS23) + I_{11}.(1-2.SS2)
$$

 $b_{113} = 2.[I_5.C2.C23 + I_7.SC23 - I_{12}.C2.S23 + I_{15}.2.SC23 + I_{16}.C2.C23 + I_{21}.SC23 +$ + $I_{22}.(1-2.5S23)]+I_{10}.(1-2.5S23)$ 

 $b_{115}$  = 2.[-SC 23 +  $I_{15}$  SC 23 +  $I_{16}$  C 2.C 23 +  $I_{22}$  CC 23]

$$
b_{123} = 2.[-I_8 \cdot S \cdot 23 + I_{13} \cdot C \cdot 23 + I_{18} \cdot S \cdot 23]
$$

 $b_{214} = I_{14}$   $.S$  23 +  $I_{19}$   $.S$  23 + 2. $I_{20}$   $.S$  23.(1 - 0.5)

$$
b_{223} = 2.[-I_{12}.S3 + I_5.C3 + I_{16}.C3]
$$

$$
b_{225} = 2.[I_{16}.C3 + I_{22}]
$$

 $b_{235}$  = 2.[ $I_{16}$   $C3 + I_{22}$ ]

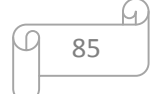

 $b_{314} = 2.[I_{20} \cdot S \cdot 23 \cdot (1 - 0.5)] + I_{14} \cdot S \cdot 23 + I_{19} \cdot S \cdot 23$ 

$$
b_{412} = -b_{214} = -[I_{14} \cdot S \cdot 23 + I_{19} \cdot S \cdot 23 + 2 \cdot I_{20} \cdot S \cdot 23 \cdot (1 - 0.5)]
$$

 $b_{413} = -b_{314} = -2 \cdot [I_{20} \cdot S \cdot 23 \cdot (1 - 0.5)] + I_{14} \cdot S \cdot 23 + I_{19} \cdot S \cdot 23$ 

 $b_{415} = -I_{20}$  *S* 23 −  $I_{17}$  *S* 23

 $b_{514} = -b_{415} = I_{20} \cdot S 23 + I_{17} \cdot S 23$ 

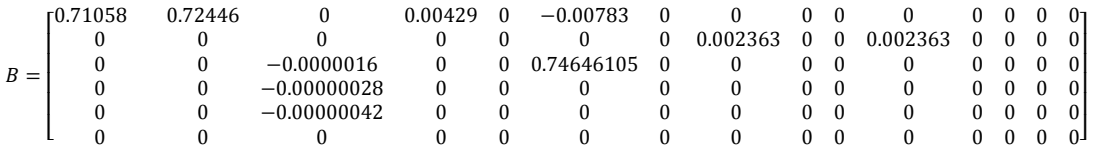

#### **IV.4.3. La matrice de force centrifuge**

$$
C(q) = \begin{bmatrix} 0 & c_{12} & c_{13} & 0 & 0 & 0 \\ c_{21} & 0 & c_{23} & 0 & 0 & 0 \\ c_{31} & c_{32} & 0 & 0 & 0 & 0 \\ 0 & 0 & 0 & 0 & 0 & 0 \\ c_{51} & c_{52} & 0 & 0 & 0 & 0 \\ 0 & 0 & 0 & 0 & 0 & 0 \end{bmatrix}
$$

Ou,

$$
c_{12} = I_4.C2 - I_8.S23 - I_9.S2 + I_{13}.C23 + I_{18}.S23
$$

 $c_{13} = 0.5.b_{123} = -I_8.S 23 + I_{13}.C 23 + I_{18}.S 23$ 

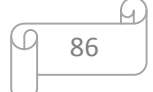

 $c_{21} = -0.5.b_{112} = I_3$ ,  $SC2 - I_5$ ,  $C223 - I_7$ ,  $SC23 + I_{12}$ ,  $S223 - I_{15}$ ,  $2$ ,  $SC23 - I_{16}$ ,  $C223 - I_{21}$ ,  $SC23 - I_{21}$  $-I_{22}.(1-2.5S23)-0.5.I_{10}.(1-2.5S23)-0.5.I_{11}.(1-2.5S2)$ 

 $c_{23} = 0.5.b_{223} = -I_{12}.S3 + I_5.C3 + I_{16}.C3$ 

 $c_{31} = -0.5b_{113} = -I_5.C2.C23 - I_7.SC23 + I_{12}.C2.S23 - I_{15}.2.SC23 - I_{16}.C2.C23 - I_{21}.SC23 - I_{22}.$  $-I_{22}.(1-2.5S23) - 0.5.I_{10}.(1-2.5S23)$ 

$$
c_{32} = -c_{23} = I_{12} . S3 - I_5 . C3 - I_{16} . C3
$$

 $c_{51} = -0.5 b_{115} = SC 23 - I_{15}$ .  $SC 23 - I_{16}$ .  $C 2.C 23 - I_{22}$ .  $CC 23$ 

$$
c_{52} = -0.5.b_{225} = -I_{16}.C3 - I_{22}
$$

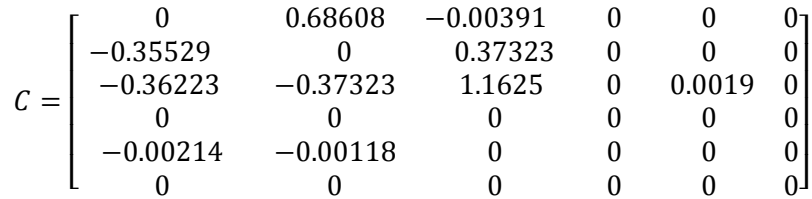

# IV.4.4. Le vecteur de gravité G

$$
G(q) = \begin{bmatrix} 0 \\ g_2 \\ g_3 \\ 0 \\ g_5 \\ 0 \end{bmatrix}
$$

 $g_2 = g_1.C2 + g_2.S23 + g_3.S2 + g_4.C23 + g_5.S23 = -8.44$ 

$$
g_3 = g_2 \cdot S \cdot 23 + g_4 \cdot C \cdot 23 + g_5 \cdot S \cdot 23 = 1.02
$$

$$
g_5 = g_5 \cdot S \cdot 23 = -0.0282
$$

$$
G(q) = \begin{bmatrix} 0 \\ -8.44 \\ 1.02 \\ 0 \\ -0.0282 \end{bmatrix}
$$

Ou,

$$
S_i = sin(\theta_i),
$$
  
\n
$$
C_i = cos(\theta_i),
$$
  
\n
$$
C_{ij} = cos(\theta_i + \theta_j),
$$
  
\n
$$
S_{ijk} = sin(\theta_i + \theta_j + \theta_k),
$$
  
\n
$$
CC_i = cos(\theta_i).cos(\theta_i)
$$
  
\n
$$
Csi = cos(\theta i).sin(\theta i)
$$

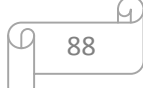

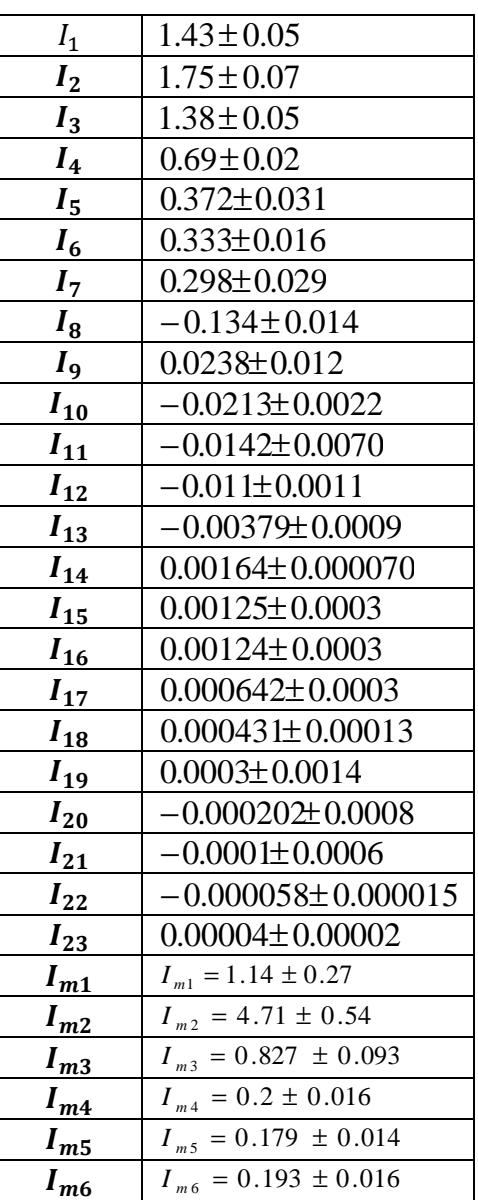

#### **Tableau IV.1: constant d'inertie** ( $_{kg.m^2}$ )[23]

**Tableau IV.2: les constantes de gravité (N.m)** [23]

| .Y1     | $-37.2 \pm 0.5$      |
|---------|----------------------|
| $g_{2}$ | $-8.44 \pm 0.20$     |
| $g_3$   | $1.02 \pm 0.50$      |
| У4      | $0.249 \pm 0.025$    |
| $q_{5}$ | $-0.0282 \pm 0.0056$ |

Le robot de PUMA a la même forme générale d'équation d'espace de configuration comme son 6-ddl commode. Dans ce type, les trois dernières articulations sont bloqués ainsi ils gardent leurs états initiales tandis que le robot se déplace, (ce est pour la simulation des trois premiers joints).

 On peut utiliser l'équation de configuration du robot et en mettant les derniers joints comme le zéro toujours, nous pouvons définir une équation générale qui nous permet d'utiliser le robot PUMA.

Pour l'espace de configuration du robot

$$
\Gamma = A(q).\ddot{q} + B(q).\dot{q}\dot{q} + C(q).\dot{q}^2 + g(q)
$$

On met les articulations  $q_4 = q_5 = q_6 = 0$ .

$$
\ddot{q} = [\ddot{q}_{1}...\ddot{q}_{2}...\ddot{q}_{3}...0...0...0]^T,
$$
\n
$$
[\dot{q}\dot{q}] = [\dot{q}_{1}\dot{q}_{2}...\dot{q}_{1}\dot{q}_{3}...0...0...0...\dot{q}_{2}\dot{q}_{3}...0...0...0...0...0...0...0...0...0...0]^T,
$$
\n
$$
[\dot{q}^{2}] = [\dot{q}_{1}^{2}...\dot{q}_{2}^{2}...\dot{q}_{3}^{2}...0...0...0]^T,
$$
\n
$$
B(q)\dot{q}\dot{q} = [b_{112}\dot{q}_{1}\dot{q}_{2} + b_{113}\dot{q}_{1}\dot{q}_{3} + b_{123}\dot{q}_{2}\dot{q}_{3}...\dot{q}_{23}\dot{q}_{2}\dot{q}_{3}...0...\dot{q}_{412}\dot{q}_{1}\dot{q}_{2} + b_{413}\dot{q}_{1}\dot{q}_{3}...0...0]^T
$$
et\n
$$
C(q)\dot{q}^{2} = [c_{12}\dot{q}_{2}^{2} + c_{13}\dot{q}_{3}^{2}...c_{21}\dot{q}_{1}^{2} + c_{23}\dot{q}_{3}^{2}...c_{31}\dot{q}_{1}^{2} + c_{32}\dot{q}_{2}^{2}...0...c_{51}\dot{q}_{1}^{2} + c_{52}\dot{q}_{2}^{2}...0]^T
$$

#### **IV.4.5. L'accelération angulaire**

$$
\ddot{q} = A^{-1}(q).\{\Gamma - [B(q).\dot{q}\dot{q} + C(q).\dot{q}^2 + g(q)]\}
$$
\n
$$
I = \{\Gamma - [B(q).\dot{q}\dot{q} + C(q).\dot{q}^2 + g(q)]\} \Rightarrow \ddot{q} = A^{-1}(q).I
$$
\n
$$
I_1 = \Gamma_1 - [b_{112}.\dot{q}_1\dot{q}_2 + b_{113}.\dot{q}_1\dot{q}_3 + b_{123}.\dot{q}_2\dot{q}_3] - [c_{12}.\dot{q}_2^2 + c_{13}.\dot{q}_3^2]
$$
\n
$$
I_2 = \Gamma_2 - [b_{223}.\dot{q}_2\dot{q}_3] - [c_{21}.\dot{q}_1^2 + c_{23}.\dot{q}_3^2] - g_2
$$

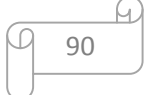

#### **CHAPITRE IV MODELISATION DYNAMIQUE**

$$
I_3 = \Gamma_3 - \left[c_{31} \dot{q}_1^2 + c_{32} \dot{q}_2^2\right] - g_3
$$
  
\n
$$
I_4 = \Gamma_4 - \left[b_{412} \dot{q}_1 \dot{q}_2 + b_{413} \dot{q}_1 \dot{q}_3\right]
$$
  
\n
$$
I_5 = \Gamma_5 - \left[c_{51} \dot{q}_1^2 + c_{52} \dot{q}_2^2\right] - g_5
$$
  
\n
$$
I_6 = \Gamma_6
$$

Ces équation nous informe que  $\ddot{q}_4$ ,  $\ddot{q}_5$  et  $\ddot{q}_6$  sont à zéro (position initial), c'est mieux de mettre  $I_4 = I_5 = I_6 = 0$ 

Donc le couple au niveau des trois joints

$$
\Gamma_4 = [b_{412} \cdot \dot{q}_1 \dot{q}_2 + b_{413} \cdot \dot{q}_1 \dot{q}_3]
$$
  

$$
\Gamma_5 = [c_{51} \cdot \dot{q}_1^2 + c_{52} \cdot \dot{q}_2^2] + g_5
$$
  

$$
\Gamma_6 = 0,
$$

Les trios derniers joints sont bloqués en leurs positions initiales.

# **IV.5. Conclusion**

Dans ce chapitre on a exposé le formalisme de modélisation dynamique des manipulateurs à structure ouverte simple.

On a appliqué celui de Lagrange sur le robot PUMA 560.

L'accélération fait naitre de nouvelles forces dites les forces d'inertie, et vu que les le robot en question ne représente que des articulations rotoides donc on aura la force centrifuge et celle de Coriolis.

Ce model va nous servir dans le chapitre suivant, dans ce dernier on va essayer d'établir une loi de commande au robot, transformer ces équations en un robot par un langage informatique (MATLAB).

# **CHAPITRE V COMMANDE DU ROBOT MANIPULATEUR**

# **V. Commande du robot manipulateur**

### **V.1. Introduction**

Dans [Sciavicco et al, 2000][24], le problème de la commande d'un robot manipulateur peut être formulé comme la détermination de l'évolution des forces généralisées (forces ou couples) que les actionneurs doivent exercer pour garantir l'exécution de la tâche tout en satisfaisant certains critères de performance.

Différentes techniques sont utilisées pour la commande des bras manipulateurs. La conception mécanique du bras manipulateur a une influence sur le choix du schéma de commande. Un robot manipulateur est une structure mécanique complexe dont les inerties par rapport aux axes des articulations varient non seulement en fonction de la charge mais aussi en fonction de la configuration, des vitesses et des accélérations.

La plupart des robots utilisent des servomoteurs à courant continue comme actionneurs. Dans le cas de servomoteurs ayant de faibles rapports de réduction, ce sont les servomoteurs qui doivent compenser les effets des variations des forces d'inertie et de gravité. Dans le cas de servomoteurs avec de forts rapports de réduction, l'inertie vue par les moteurs varie beaucoup moins et il est alors possible de modéliser le robot par un système linéaire qui permet de découpler les articulations.

Dans le contexte de ce mémoire nous considérons uniquement l'utilisation de servomoteurs avec de forts rapports de réduction comme actionneurs, ce qui produit des robots à articulations rigides. Le problème de la rigidité des articulations est évident lorsqu'on parle d'interaction avec l'environnement ou des collisions. Des imprécisions dans la modélisation de l'environnement peuvent se traduire par des efforts de contact importants qui peuvent endommager les mécanismes internes du robot ou son environnement.

Nous ne pouvons pas dans le cadre de ce mémoire traiter en détail l'ensemble des techniques de commande des bras manipulateurs. Nous présentons juste une vue générale de différentes techniques rapportées dans la littérature. Dans les paragraphes suivants nous nous limiterons à une description simple des différentes techniques.

#### **V.2. Technique de commande des bras manipulateurs**

#### **V.2.1. Commande classique**

Cette technique est utilisée par des robots manipulateurs qui utilisent des servomoteurs avec de forts rapports de réduction. Lorsque le système présente un comportement linéaire, l'asservissement du mouvement peut être réalisé par des techniques classiques de commande. Nous parlons alors d'une commande décentralisée de type PID. Dans [Gorla et al, 1984] et [Canudas et al, 1997], le schéma classique est amélioré avec des signaux d'anticipation pour corriger les effets de la force de gravité et de couplage [25].

#### **V.2.2. Commande jacobienne**

Cette technique est utilisée depuis les travaux de Whitney [26], et elle est appelée de cette façon lorsqu'elle utilise la matrice jacobienne inverse du bras manipulateur pour calculer les vitesses de consigne aux articulations. Elle est aussi connue sous le nom de commande à mouvement résolu. Les approches les plus courantes sont de type : mouvement à vitesse résolu, mouvement à accélération résolu [27] et mouvement à force résolu. La technique de mouvement résolu commande la position de l'organe terminal du manipulateur dans l'espace cartésien, par combinaison des mouvements de plusieurs articulations.

#### **V.2.3. Commande par découplage non linéaire**

Cette technique est aussi connue sous les noms de commande dynamique ou commande par couple calculé. Lorsque l'application exige des évolutions rapides avec des contraintes dynamiques, la commande doit prendre en compte les forces d'interaction. Ce type de technique considère l'ensemble des articulations et, pour les découpler, utilise la théorie du découplage non linéaire. Cette théorie utilise le modèle dynamique du robot pour le calcul de la loi de commande, ce qui conduit à des lois de commande centralisées non linéaires. Des signaux d'anticipation peuvent être utilisés pour minimiser des effets non linéaires [Er, 1993].

Ce type de technique permet la commande dans l'espace des articulations ou dans l'espace cartésien, avec l'avantage que les articulations sont découplées et peuvent évoluer à grandes vitesses avec de fortes inerties. Cette méthode dépend fortement du modèle du système, elle est très sensible aux imprécisions du modèle qui entraînent un découplage imparfait. Ceci constitue son principal inconvénient.

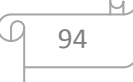

#### **V.2.4. Commande adaptative**

Ce type de techniques vise à corriger les déficiences de la commande par découplage non linéaire, comme la connaissance approximative des paramètres du modèle du robot ou pour s'adapter aux différentes conditions opératoires. Ce type de schémas cherche à estimer ou ajuster en ligne les valeurs des paramètres utilisées dans le calcul de la loi de commande. Un travail plus intéressants sur ce sujet est la commande proposé par [Slotine et al. 1987] appelée commande de Slotine-Li ou commande adaptative passive. Plusieurs travaux sur la commande adaptative sont présentés dans [Lozano et al., 2001].

Les avantages de ce type de techniques sont évidents, malheureusement la puissance de calcul demandée au système constitue un inconvénient important.

#### **V.2.5. Commande fondée sur une fonction de Lyapunov**

Des méthodes basées sur une fonction de Lyapunov ont été utilisées pour la commande des bras manipulateurs de façon satisfaisante pour des tâches de suivi. Particulièrement lorsqu'on cherche à garantir la convergence asymptotique et non à linéatiser le système ou à obtenir le découplage [Canudas et al., 1997].

#### **V.2.6. Commande passive**

Cette technique considère le robot comme un système passif, c'est à dire un système qui dissipe de l'énergie. De telles lois de commande permettent de modifier l'énergie naturelle du robot pour qu'il réalise la tâche. En utilisant le formalisme de Hamilton, la commande cherche à minimiser l'énergie du système en utilisant un bloc non linéaire passif dans la boucle de retour. La commande passive tend à être plus robuste que le découplage non linéaire, lorsque la technique ne recherche pas à annuler les non linéarités [Sciavicco et al., 2000].

# **V.2.7. Commande prédictive**

Ce type de commande, en utilisant le modèle du système et les consignes, est capable de prédire son évolution, de telle manière qu'il est capable d'agir en fonction de l'erreur de prédiction. Trois schémas différents sont proposés dans [Hedjar et al., 2002] : point final fixe, horizon fini et une combinaison des deux précédents. Un grand avantage de ce type
d'approche est lié au fait que l'erreur de prédiction n'est pas contaminé par les bruits de mesure mais la dépendance au modèle reste forte.

#### **V.2.8. Commande robuste**

Dans le cas de paramètres fixes, il est connu que la technique de découplage non linéaire peut devenir instable en présence d'incertitudes. Si les paramètres du modèle ne sont pas connus de façon précise et si l'incertitude sur les paramètres admet des bornes connus, alors les techniques de commande robuste peuvent être utilisées. Par exemple, les travaux de Slotine [Slotine, 1985] considèrent la technique de mode glissant appelé aussi commande de structure variable. Cette technique utilise une surface de glissement où la stabilité du système est garantie.

#### **V.2.9. Commande optimale**

Pour réaliser une tâche, il peut exister un grand nombre de solutions. Dans ce cas, il peut être souhaitable de choisir une solution qui satisfasse un certain critère. La littérature présente différents types de critères pour la commande optimale : la commande en temps minimal [Kahn et al., 1971], [Bobrow et al., 1985], [Chen et al., 1989], du domaine des neurosciences la minimisation du jerk pour maximiser la souplesse du mouvement [Flash et al., 1985], [Kyriakopoulos et al., 1988], [Seki et al., 2004], [Amirabdollahian et al., 2002] et la minimisation du couple [Egeland et al., 1988], [Martin et al., 1999], entre autres. La complexité du problème de commande optimale a motivé les chercheurs pour diviser la tâche en deux étapes : la première étape est la planification de trajectoire suivi d'une étape d'asservissement de la trajectoire [Lin et al., 1983], [Kim et al., 1985], [Shin et al., 1985].

#### **V.3. Approche sélectionnée**

Le travail effectué dans ce chapitre a essentiellement contribué à la commande d'un bras manipulateur à 6 degrés de liberté, en utilisant la simulation pour exploiter l'approche de la technique classique de type PID fréquemment utilisées pour les robots industriels.

#### **V.4. Commande classique**

#### **V.4.1. Commande PID dans l'espace articulaire**

Le modèle dynamique décrit un système de n équations différentielles du second ordre non linéaires et couplées, n étant le nombre d'articulations. Pourtant, dans une commande

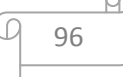

classique, qui est celle de la plupart des robots industriels actuels, le mécanisme est considéré comme un système linéaire et chacune de ses articulations est asservie par une commande décentralisée de type PID à gains constants. Ses avantages sont la facilité d'implantation et le faible coût en calcul. En contrepartie, la réponse temporelle du robot variant selon sa configuration, on constate des dépassements de consigne et une mauvaise précision de suivi dans les mouvements rapides. Dans beaucoup d'applications, ces inconvénients ne représentent pas un gros handicap. En pratique [8], une telle commande est réalisée selon le schéma

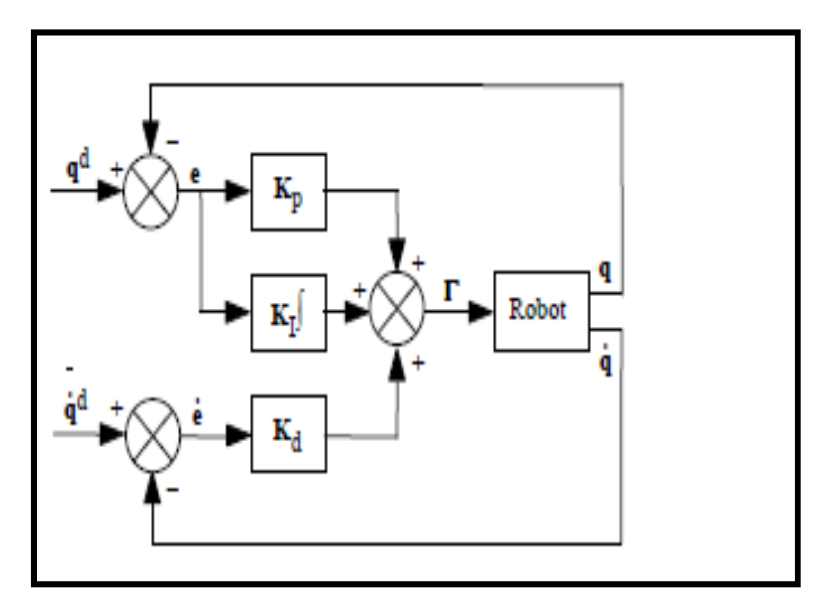

**Figure V.1 : Schéma classique d'une commande PID** 

On suppose que les positions et vitesses articulaires sont mesurables et que les mesures ne sont pas bruitées ;

La loi de commande est donnée par :

$$
\Gamma = K_p(q^d - q) + K_d(\dot{q}^d - \dot{q}) + K_l \int_{\tau_0}^{\tau} (q^d - q) d\tau
$$
 [V.1]

Erreur de poursuite

$$
e(t) = q^d(t) - q(t) \tag{V.2}
$$

Où :

- $\bullet$   $q^d(t)$  Désignent les positions désirées dans l'espace articulaire.
- $\dot{q}^d(t)$  Désignent les vitesses désirées dans l'espace articulaire

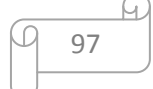

 $\bullet$   $K_p$ ,  $K_d$  et  $K_l$  Sont des matrices diagonales définies positives, de dimension (n x n), dont les éléments génériques sont respectivement les gains proportionnels  $K_{pj}$ , dérivés  $K_{dj}$  et intégraux  $K_{\text{I}i}$ .

Le calcul des gains  $K_{pj}$ ,  $K_{dj}$  et  $K_{lj}$  est effectué en considérant le modèle de l'articulation j représenté par le système linéaire du deuxième ordre à coefficients constants suivant :  $\Gamma_{\rm j} = a_j \ddot{q}_j + F_{Vj} \dot{q}_j + \gamma_j$ 

L'équation dans laquelle  $a_j = A_{j,max}$  désigne la valeur maximale de l'élément  $A_{jj}$  de la matrice d'inertie du robot et  $\gamma_j$  représente un couple perturbateur.

La fonction de transfert en boucle fermée pour  $\gamma = 0$  est alors donnée par :

$$
\frac{q_j(s)}{q^d_{j}(s)} = \frac{K_{dj}s^2 + K_{pj}s + K_{lj}}{a_js^3 + (K_{dj} + F_{Vj})s^2 + K_{pj}s + K_{lj}}
$$
[V.3]

Et l'équation caractéristique s'écrit :

$$
\Delta(s) = aj s^{3} + (K_{dj} + F_{Vj})s^{2} + K_{pj}s + K_{lj} \qquad [V.4]
$$

La solution la plus courante en robotique consiste à choisir les gains de manière à obtenir un pôle triple réel négatif, ce qui donne une réponse rapide sans oscillations. Par conséquent, l'équation caractéristique se factorise de la façon suivante :

$$
\Delta(s) = a_j (s + \omega_j)^3
$$
 [V.5]

Avec  $\omega_i > 0$ 

On en déduit pour les gains :

$$
K_{pj} = 3a_j \omega_j^2 \tag{V.6}
$$

$$
K_{dj} + \mathbf{F}_{Vj} = 3a_j \omega_j \tag{V.7}
$$

 $K_{lj} = a_j \omega_j^3$ [V.8]

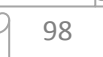

#### **V.4.2. Application sur le robot choisi**

Afin de montrer l'apport de cette technique de commande, une simulation numérique sous MATLAB a été effectuée sur le robot choisi. On comparons plusieurs trajectoire de référence complètement spécifiée assurant une continuité en position, vitesse et accélération.

Le modèle dynamique du robot est calculé par le formalisme de Lagrange

La fonction choisit pour resoudre le système différentiel est ode115s

Les valeurs des paramètres des contrôleurs ont été réglées selon les formules présentés précédemment. Les lois de commande ont été testées en simulation sous le logiciel MATLAB

#### **V.4.2.1. Réglage du PID**

D'après les équations [V.6],[V.7] ,[V.8], les paramètres nécessaires pour régler la commande PID d'une articulation, sont la fréquence  $\omega_j$  et la valeur de  $a_j$ .

La pulsation  $\omega_j$  est choisi le plus grand possible ; toutefois, cette pulsation ne devra pas être supérieure à la pulsation de résonance  $\omega_{ri}$  correspondant aux modes de vibration mécanique afin de ne pas déstabiliser le système. Une valeur  $\omega_j = \frac{\omega_{rj}}{2}$  $\frac{r}{2}$  représente un bon compromis[28] ,

Pour notre reglage on a prit  $\omega = 2.5$ 

en l'absence de terme intégral, une erreur statique due à la force de gravité et aux frottements peut subsister autour de la position finale. En pratique, on désactive la composante intégrale lorsque :

- l'erreur en position est très grande, le terme proportionnel étant suffisant ;
- l'erreur devient très petite pour éviter les oscillations que pourraient induire les frottements secs.

le terme d'anticipation  $K_d$ . $\dot{q}^d$  de l'équation [V.5] permet de réduire les erreurs de suivi du mouvement désiré. En automatique classique, ce terme n'est pas couramment utilisé.

les performances de cette méthode sont d'autant plus acceptables que le rapport de réduction est important (augmentant ainsi la partie invariante de la matrice d'inertie), que les vitesses sont faibles et que les gains proportionnels et dérivés sont grands [Samson 83], ce qui est le cas pour le robot choisit.

#### **V.4.2.2. Calcul des gains**

On a la matrice d'inertie calculée aux chapitre précédent :

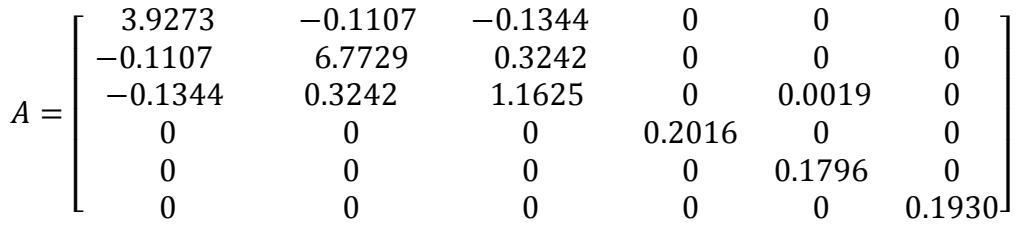

On prends  $\omega = 2.5$ 

a) **Gain**  $K_p$ 

 $K_{p1} = 3 \times 3.9873 \times (2.5)^2 = 74.761875$ 

 $K_{p3} = 3 \times 6.7729 \times (2.5)^2 = 126.991875$ 

 $K_{p3} = 3 \times 1.1625 \times (2.5)^2 = 21.796875$ 

 $K_P = \begin{bmatrix} 74.761875 & 0 & 0 \\ 0 & 126.991875 & 0 \end{bmatrix}$ 0 0 21.796875  $\overline{\phantom{a}}$ 

**b**) **Gain**  $K_d$ 

 $K_{d1} = 3 \times 3.9873 \times 2.5 = 29.90475$ 

$$
K_{d2}=3\times 6.7729\times 2.5=50.79675
$$

$$
K_{d3} = 3 \times 1.1625 \times 2.5 = 8.71875
$$

 $K_d = \begin{vmatrix} 29.90475 & 0 & 0 \\ 0 & 50.79675 & 0 \end{vmatrix}$ 0 0 8.71875  $\overline{\phantom{a}}$ 

c) **Gain**  $K_I$ 

 $K_{I1} = 3.9873 \times (2.5)^3 = 62.3015625$ 

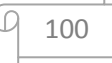

 $K_{I2} = 6.7729 \times (2.5)^3 = 105.826563$ 

 $K_{I3} = 1.1625 \times (2.5)^3 = 18.1640625$ 

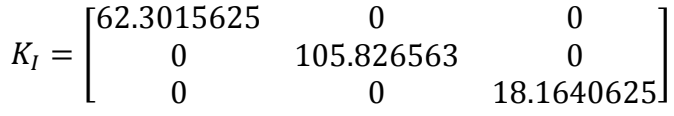

En choisissant les matrices de gain comme des matrices diagonales avec des valeurs positives le long de la diagonale, cette erreur du système peut être rendue asymptotiquement stable. Il est important de noter que malgré la sélection des matrices diagonales de gain, il en résulte un découplage de la commande au niveau de la boucle externe mais ceci n'implique pas une stratégie de commande articulaire découplée.

Les critères de choix des paramètres du contrôleur tel que les gains sont détails par Frank L [Frank L, 2004].

Parce que la multiplication par la matrice d'inertie et l'addition de termes non linéaires dans la loi basée modèle laisse la loi de commande affecter toutes les articulations. Pour calculer l'entrée couple de n'importe quelle articulation, les positions et vitesses des autres articulations sont nécessaires.

#### **V.4.3. Résultats et discussions**

Nous présenterons dans cette section les résultats de simulation de notre système en utilisant MATLAB, en introduisant les gains déjà calculés.

Dans cette simulation nous utiliserons plusieurs trajectoires de référence dont le temps est de 40s avec un pas de 0.001s, afin de voir le comportement en position et en vitesse des trois premières articulations. (Porteur) du robot choisi

**a)** Profil de trajectoire de référence de type échelon

En automatique, on commence souvent par apprendre que la manière la plus simple de réaliser une trajectoire consiste à utiliser un échelon (soit un step).

On a choisit un échelon d'amplitude 1,

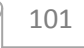

**Les positions :** 

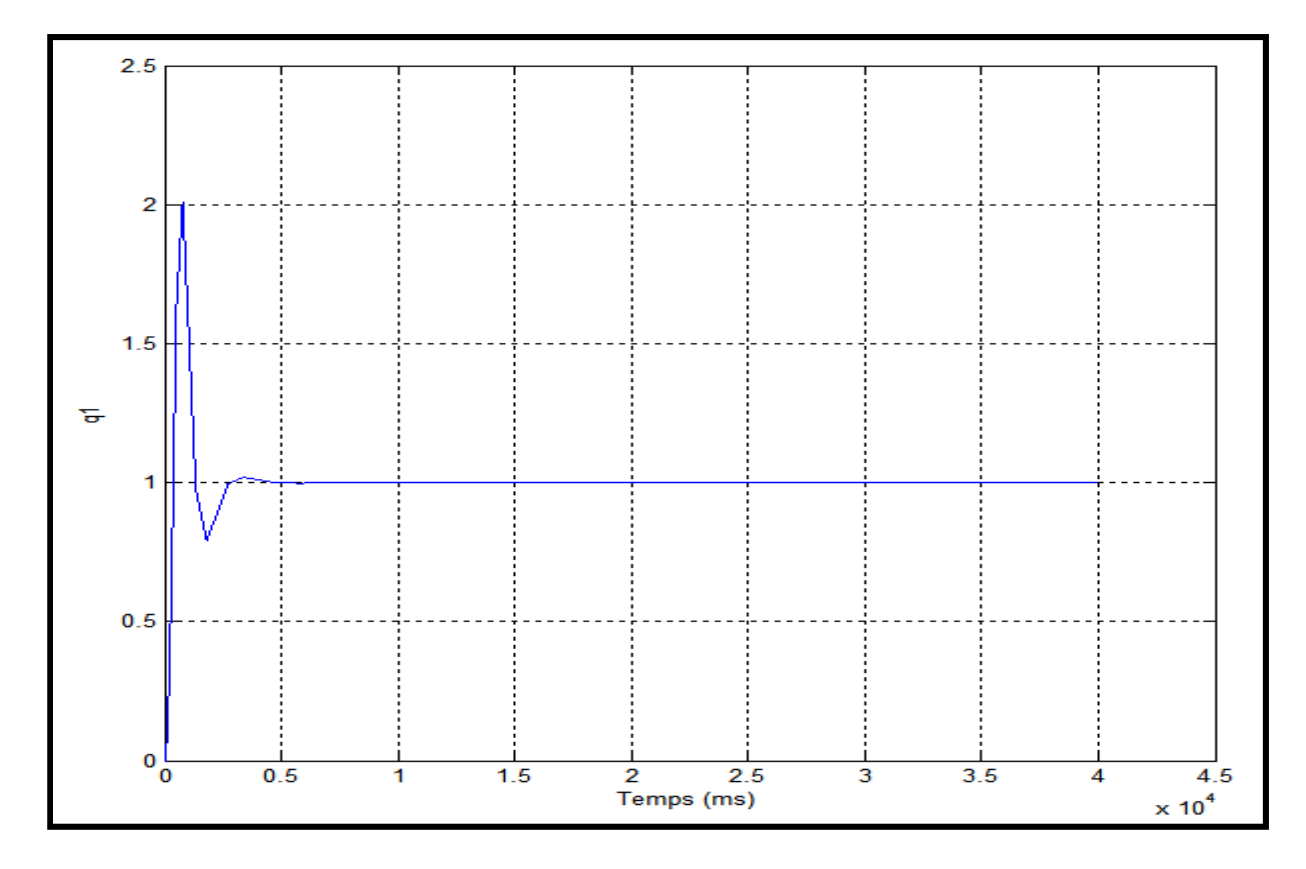

**Figure V.2 : position de la première articulation (echelon)** 

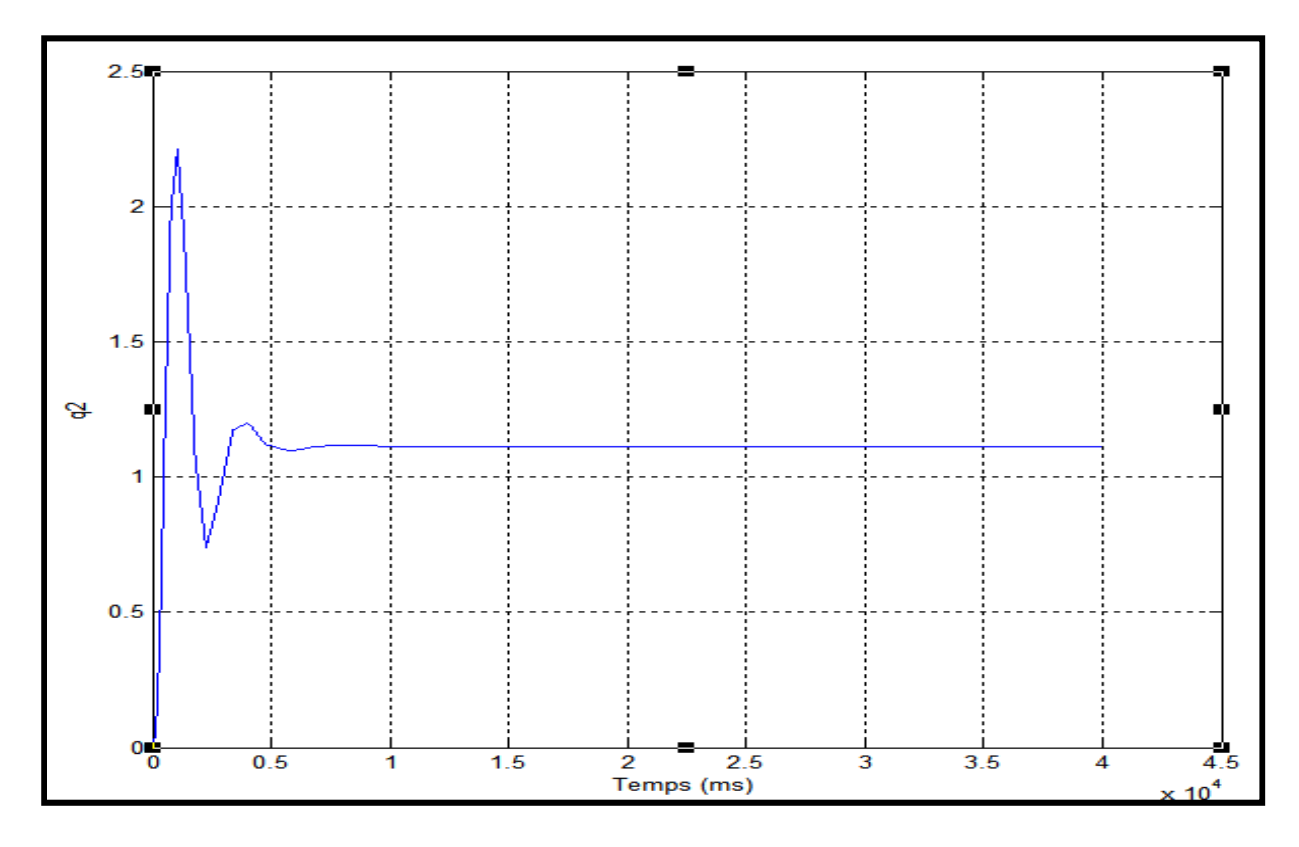

**Figure V.3 : position de la deuxieme articulation (echelon)** 

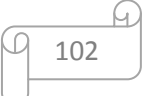

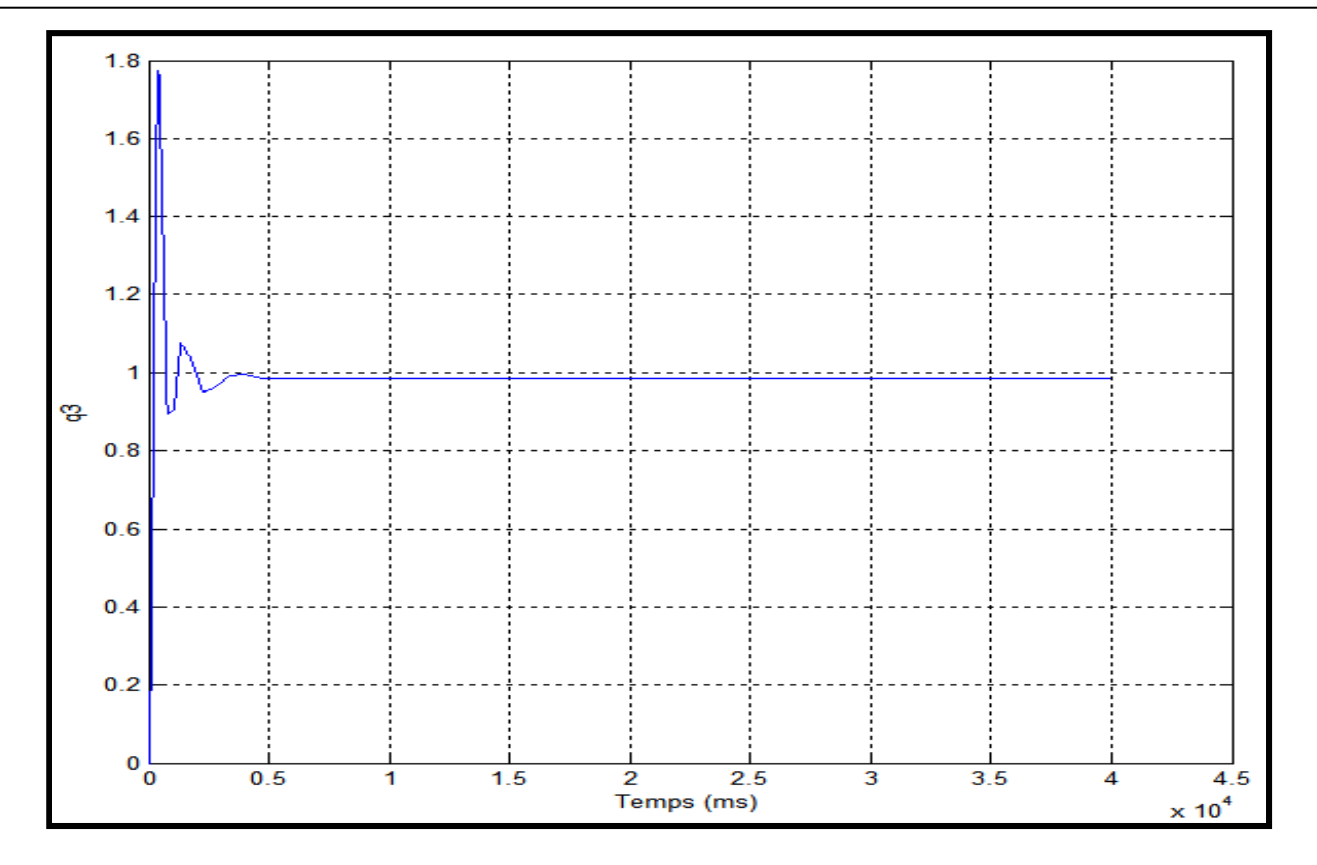

**Figure V.4 : position de la troisieme articulation (échelon)** 

**Les vitesses** 

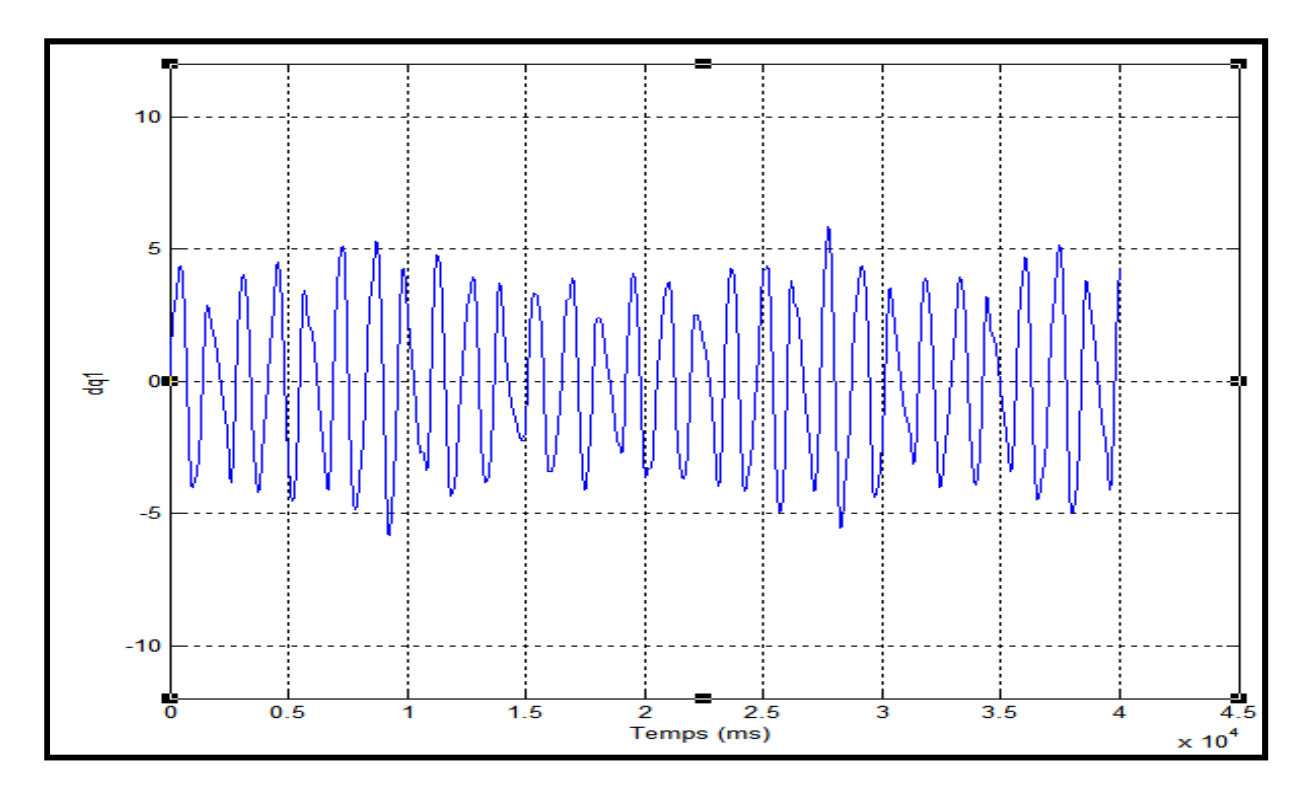

**Figure V.5 : vitesse de la première articulation (echelon)**

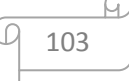

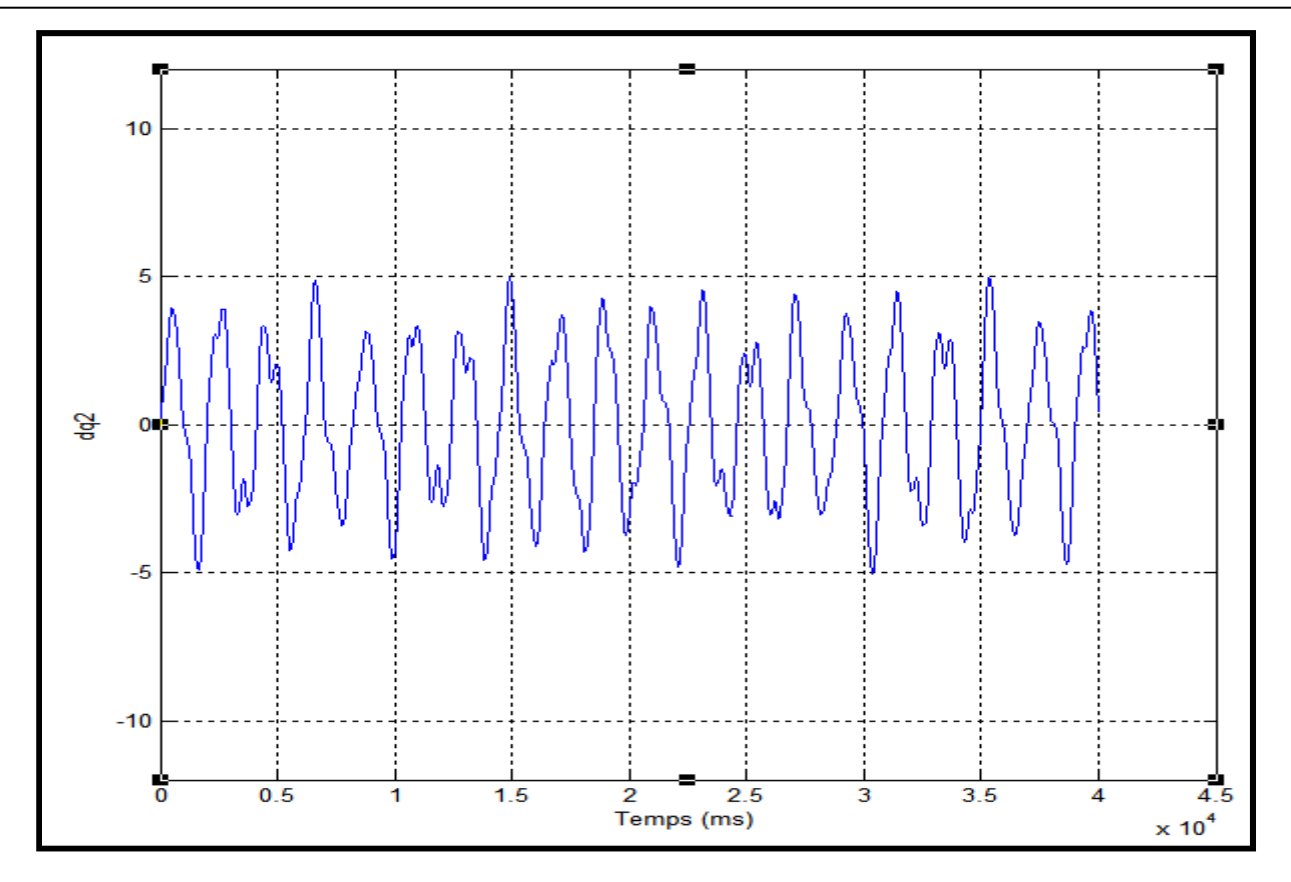

**Figure V.6 : vitesse de la deuxième articulation (echelon)** 

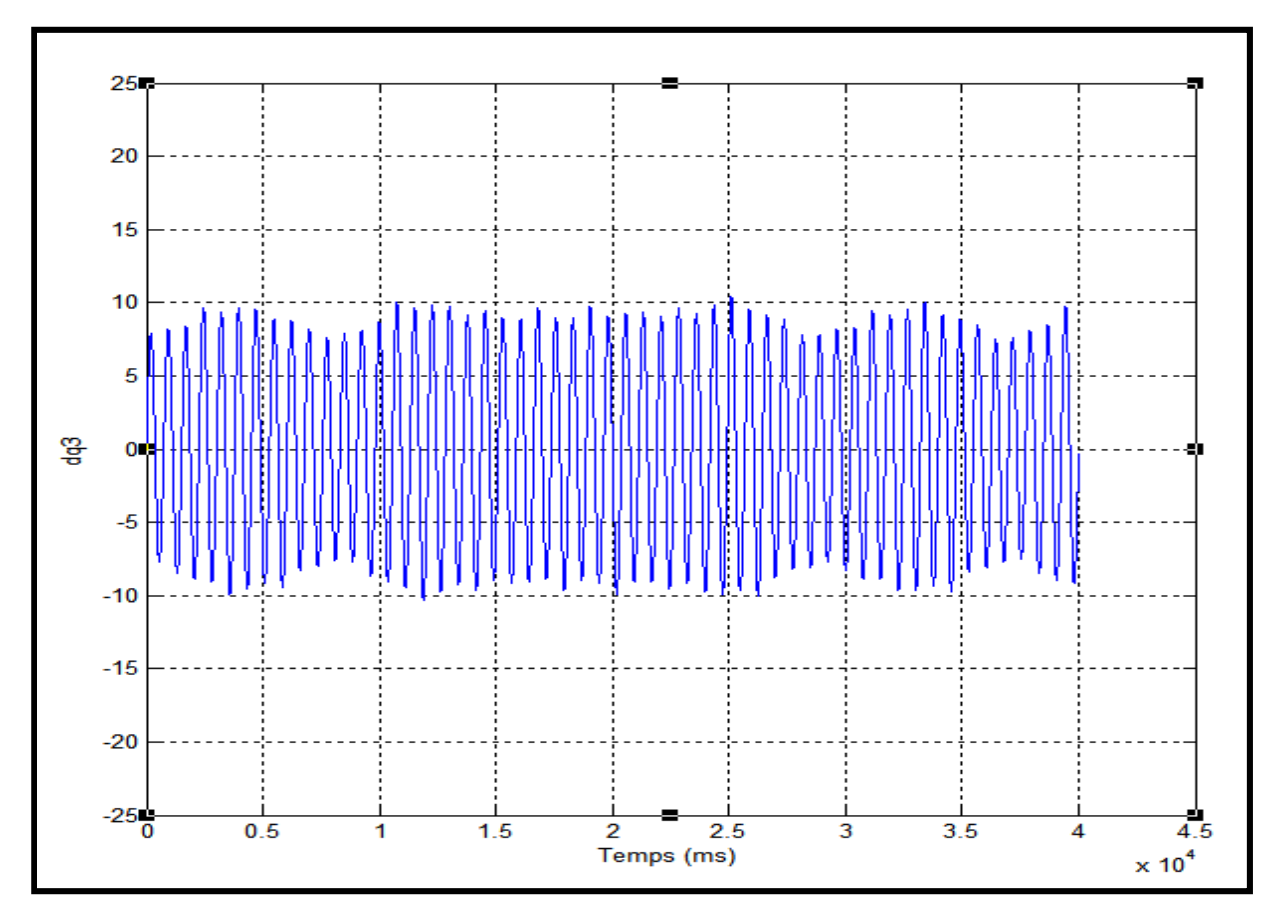

**Figure V.7 : vitesse de la troisième articulation (echelon)** 

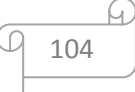

Dès la deuxième seconde la position suit la référence de 1, avec des oscillations très remarquables et une erreur peu différente de 0.01 pour la première et la troisième articulation et une erreur de 0.09 pour la deuxième articulation.

La vitesse associée à cette consigne est des Diracs et va ainsi engendrer un couple brutal qui n'est pas bon pour la mécanique (durée de vie des éléments de transmission).

**b)** Profil de trajectoire de référence donnée par :

```
q_1 = \sin(t)q_2 = cos(t)q_3 = \sin(t)
```
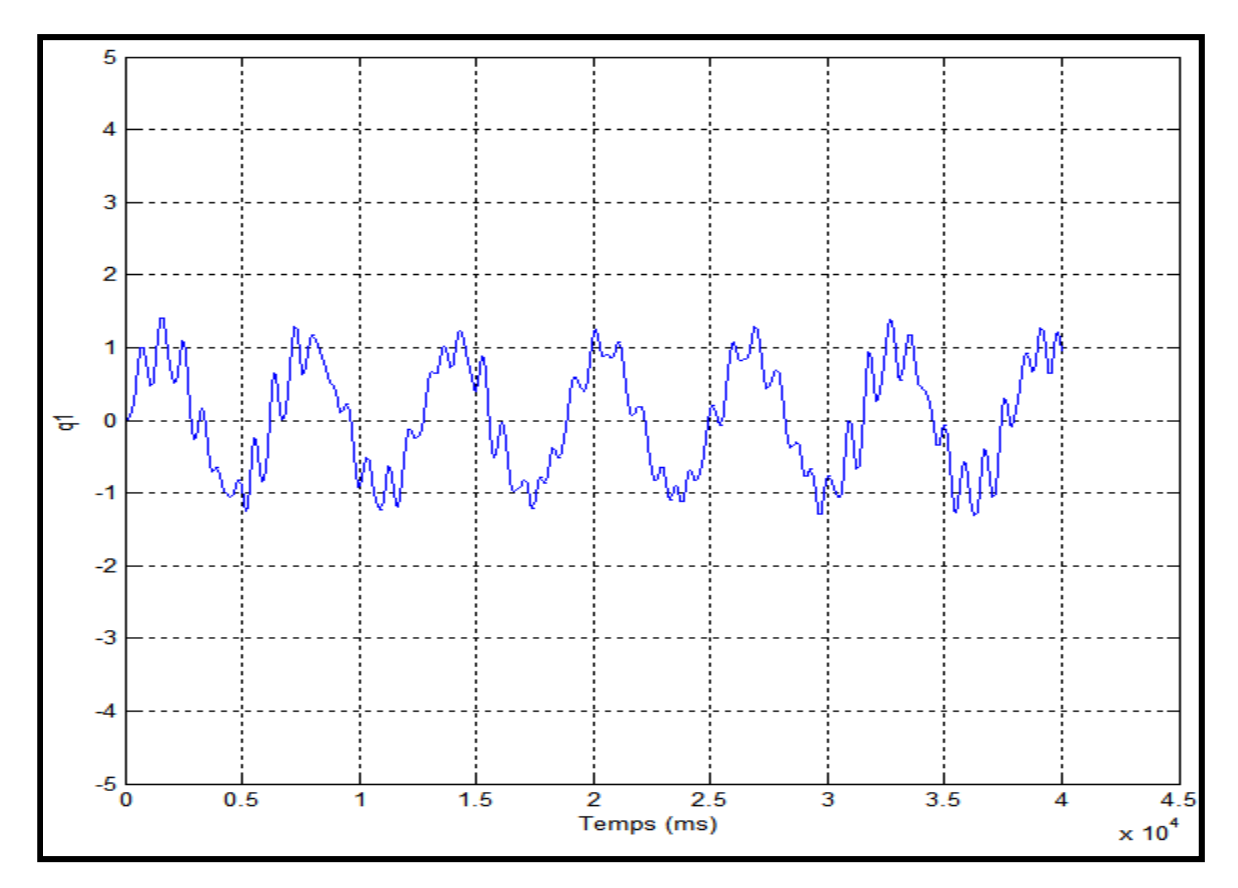

**Figure V.8 : position de la première articulation**

#### **Les positions**

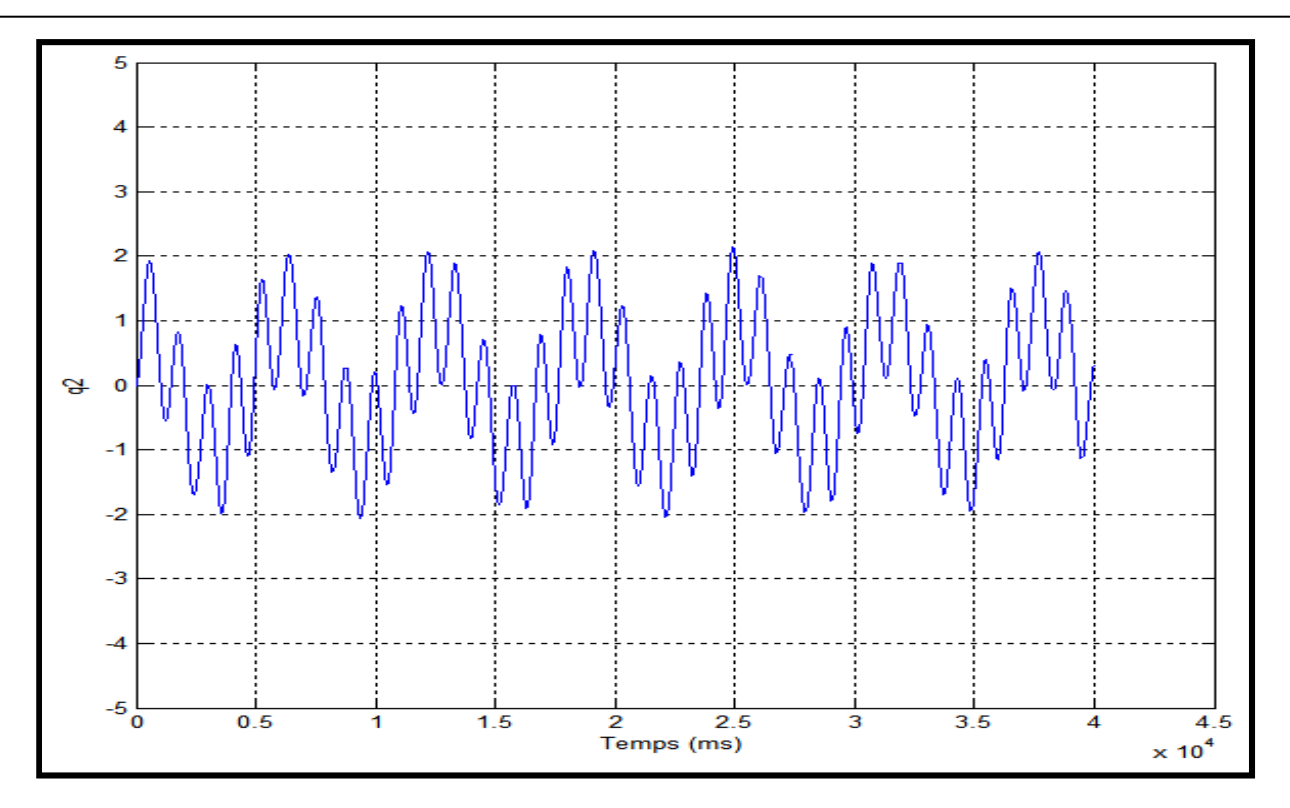

**Figure V.9 : position de la deuxième articulation**

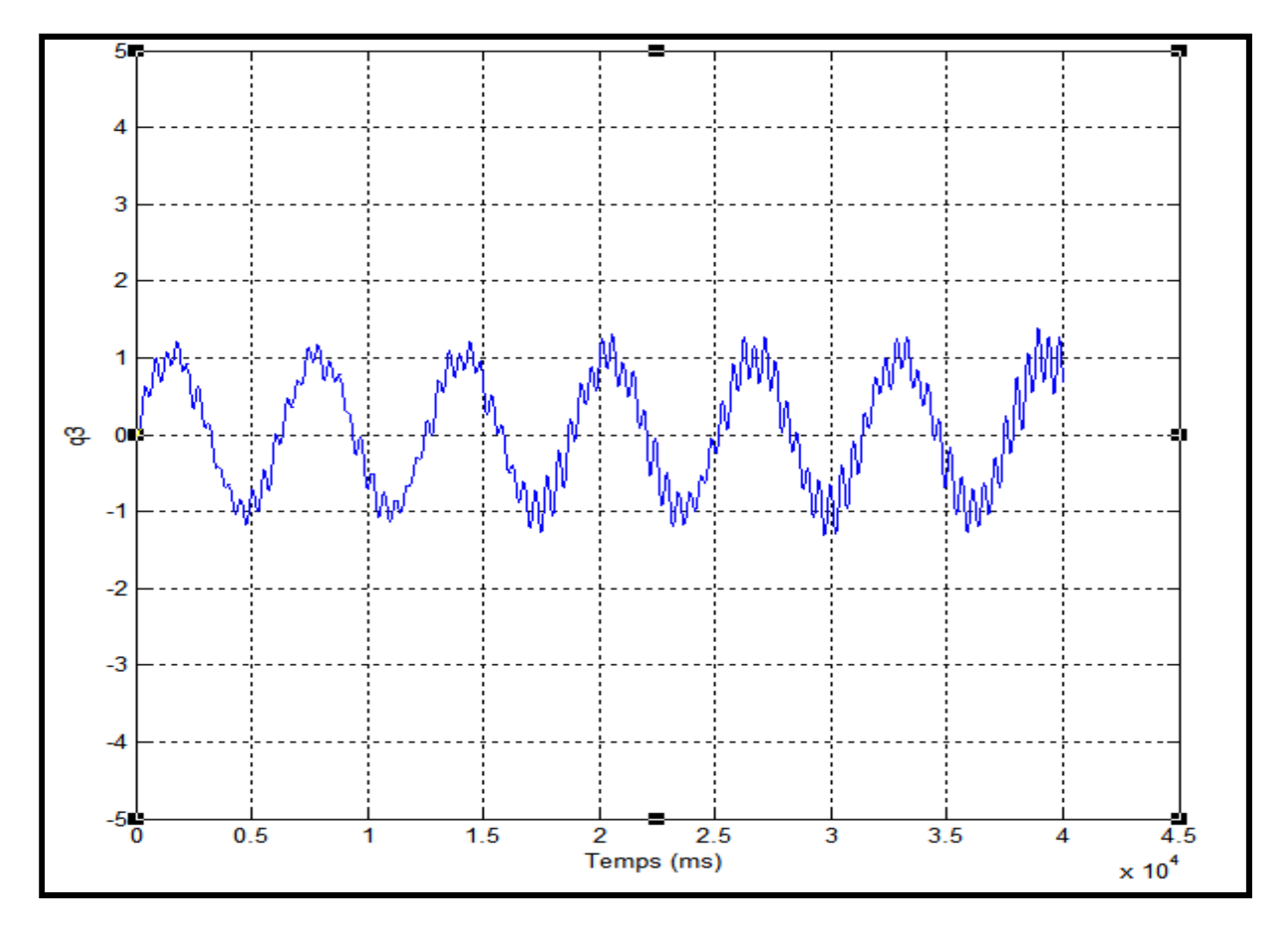

**Figure V.10 : position de la troisième articulation**

i C 106

#### **Les vitesses :**

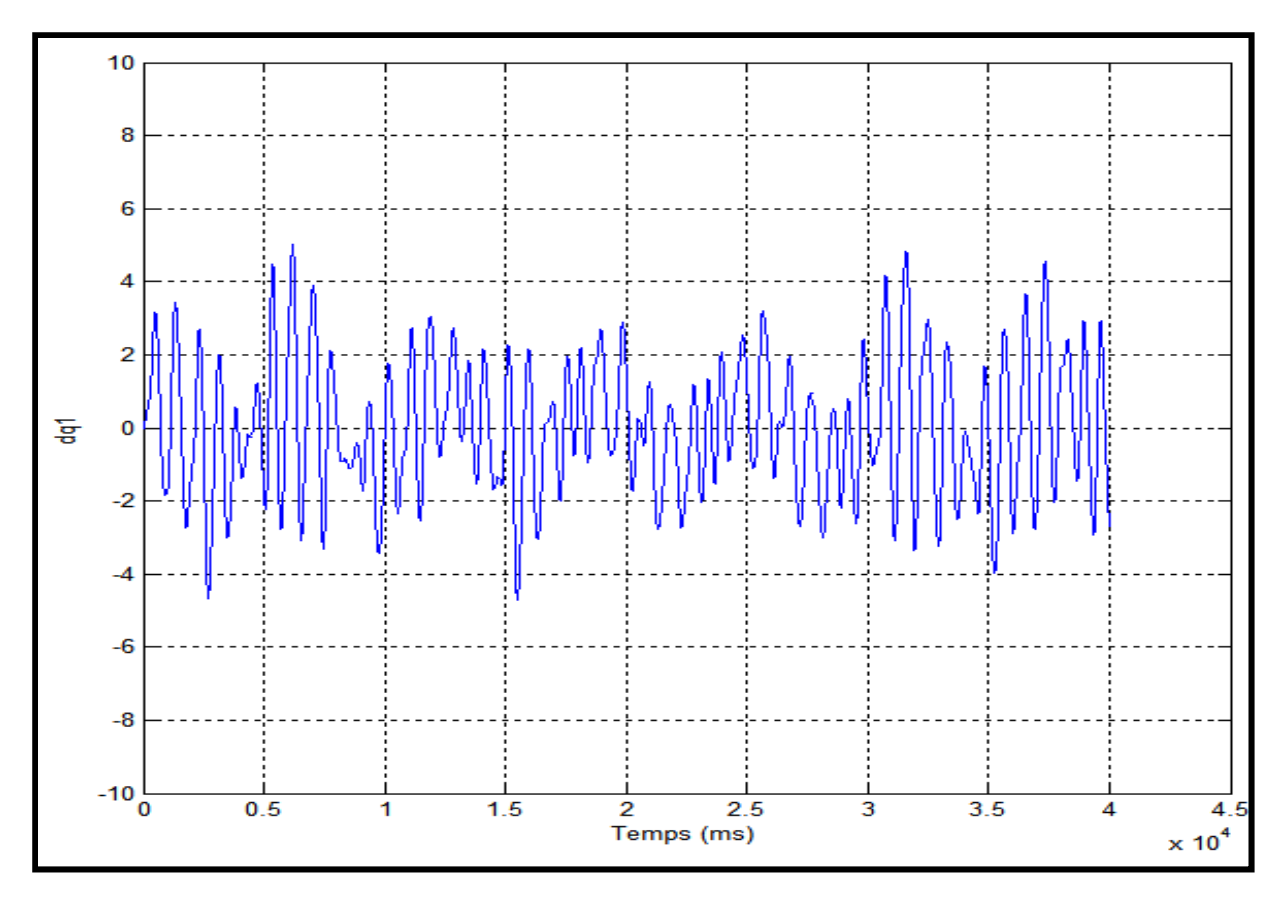

**Figure V.11: vitesse de la première articulation**

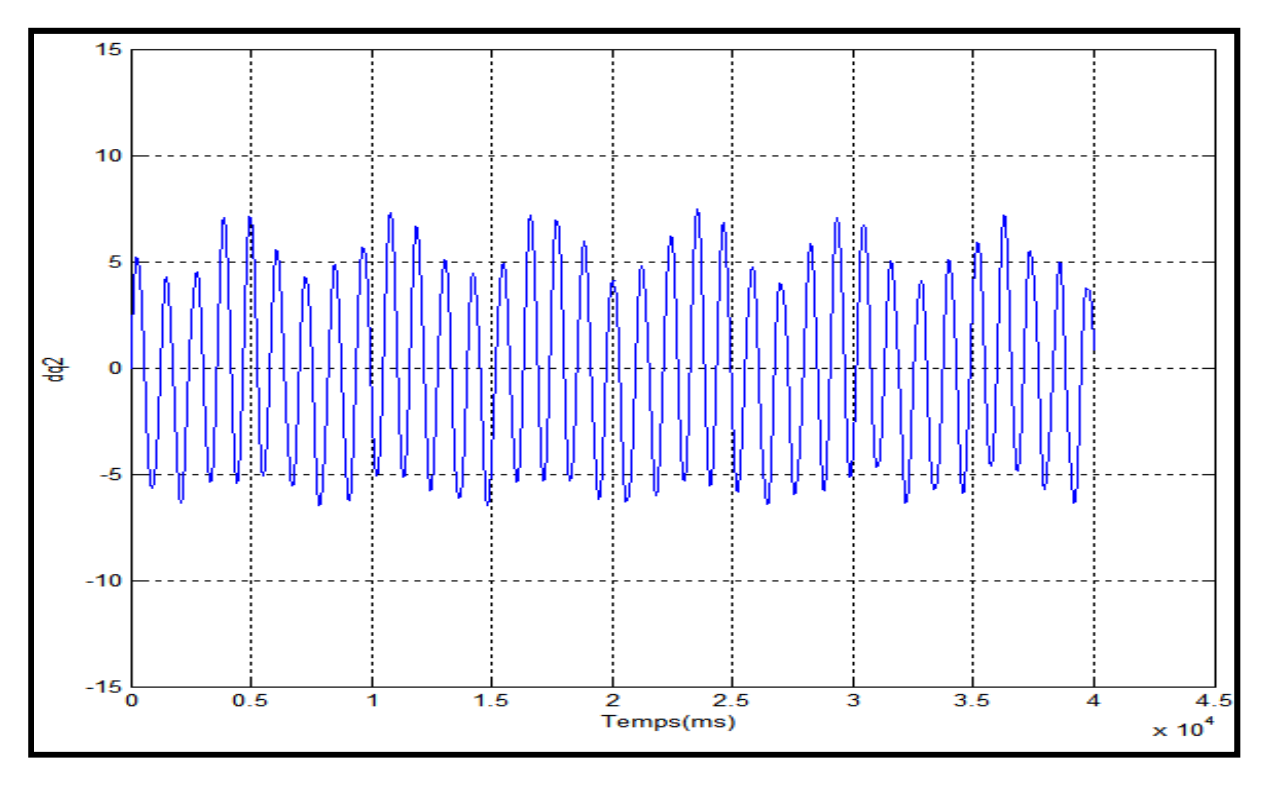

**Figure V.12: vitesse de la deuxième articulation**

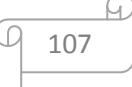

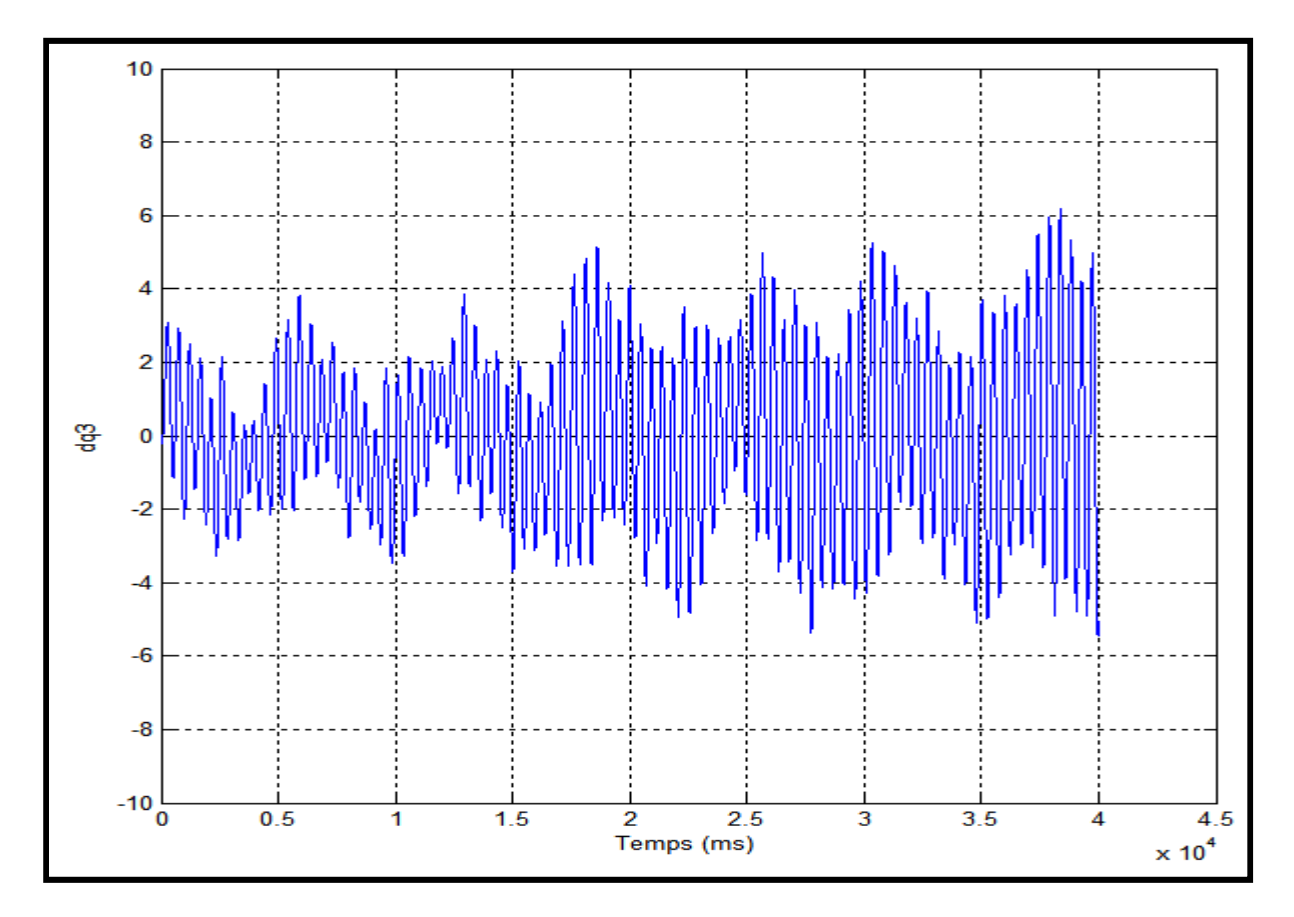

**Figure V.13: vitesse de la troisième articulation**

Dès la première seconde la position suit la référence avec des oscillations très remarquables et une erreur peu différente de 0.11 pour la première articulation, 0.04 pour la deuxième articulation et 0.03 pour la troisième.

 La vitesse de déplacement suit celle de référence avec des oscillations plus importantes. Il est également intéressant de remarquer que la sortie ne suit pas bien la référence, les erreurs de poursuite (en position et vitesse) de la commande par PID sont un peu plus élevées, il montre aussi que les oscillations sont plus importantes.

Cela est dû à la nature de la commande par PID.

#### *c) Interpolation polynomiale de degré cinq*

Le recours au calcul polynomial constitue un outil très pratique pour le calcul du mouvement. Les méthodes d'interpolation polynomiale les plus fréquemment rencontrées sont l'interpolation par des polynômes de degré trois et cinq. Nous présentons l'interpolation polynomiale de degré cinq qui assure la continuité du mouvement.

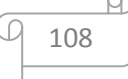

$$
q(t) = 10\left(\frac{t}{t_f}\right)^3 - 15\left(\frac{t}{t_f}\right)^4 + 6\left(\frac{t}{t_f}\right)^5 \tag{V.9}
$$

Pour notre cas  $t_f = 40$ 

L'équation [V.9] devient :

$$
q(t) = 10\left(\frac{t}{40}\right)^3 - 15\left(\frac{t}{40}\right)^4 + 6\left(\frac{t}{40}\right)^5
$$

**Les positions :** 

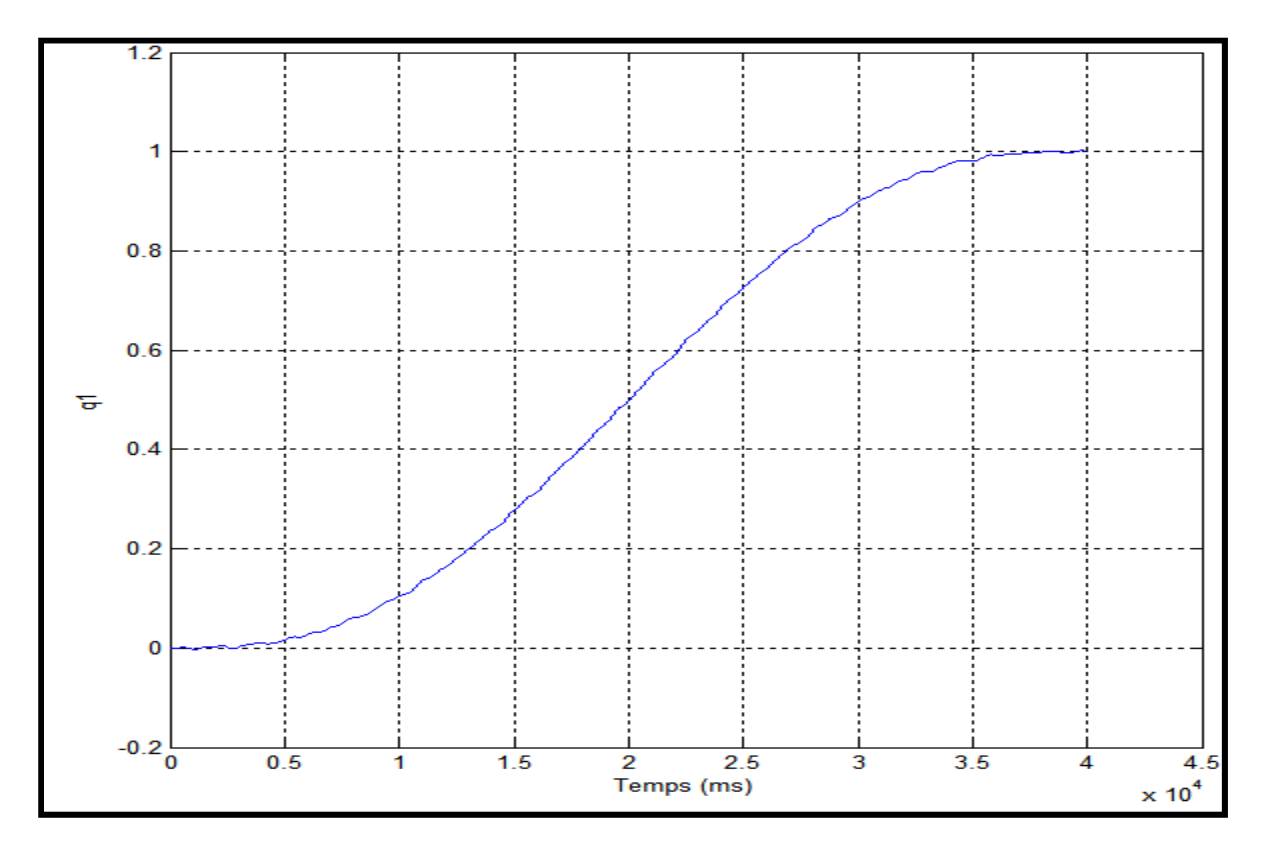

**Figure V.14 : position de la première articulation (poly.)**

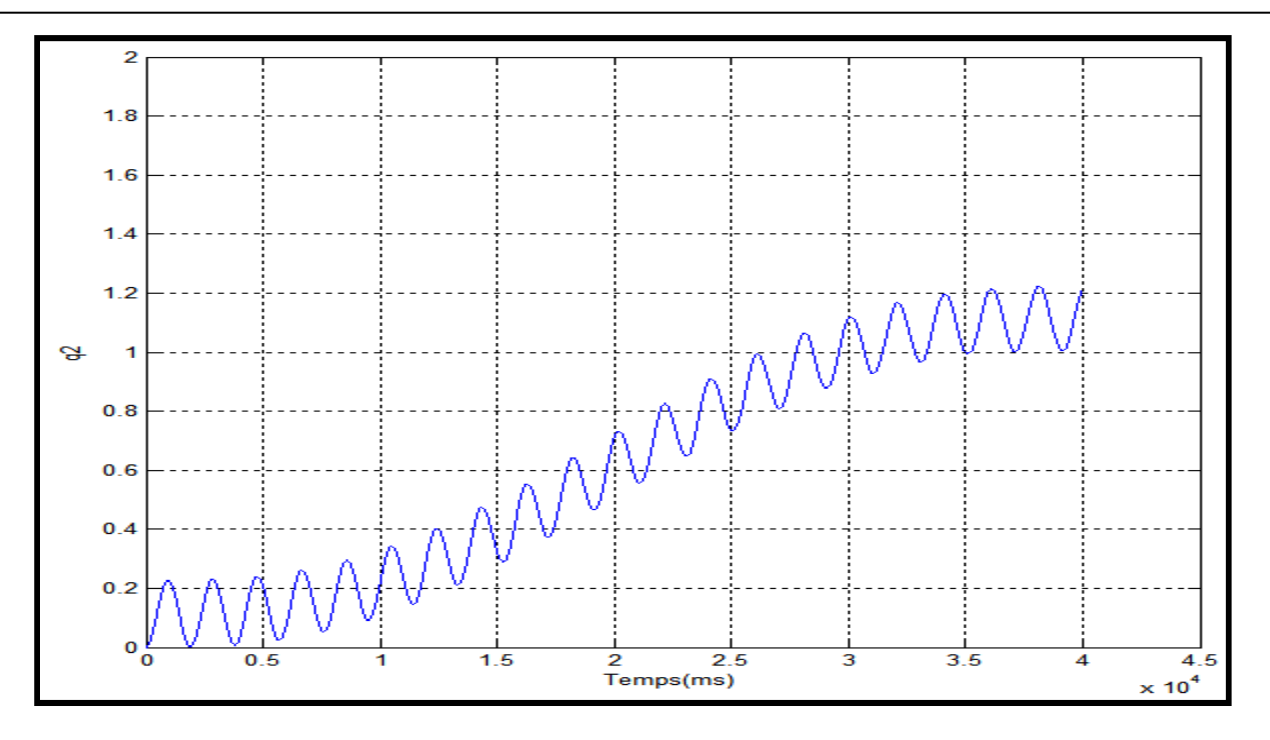

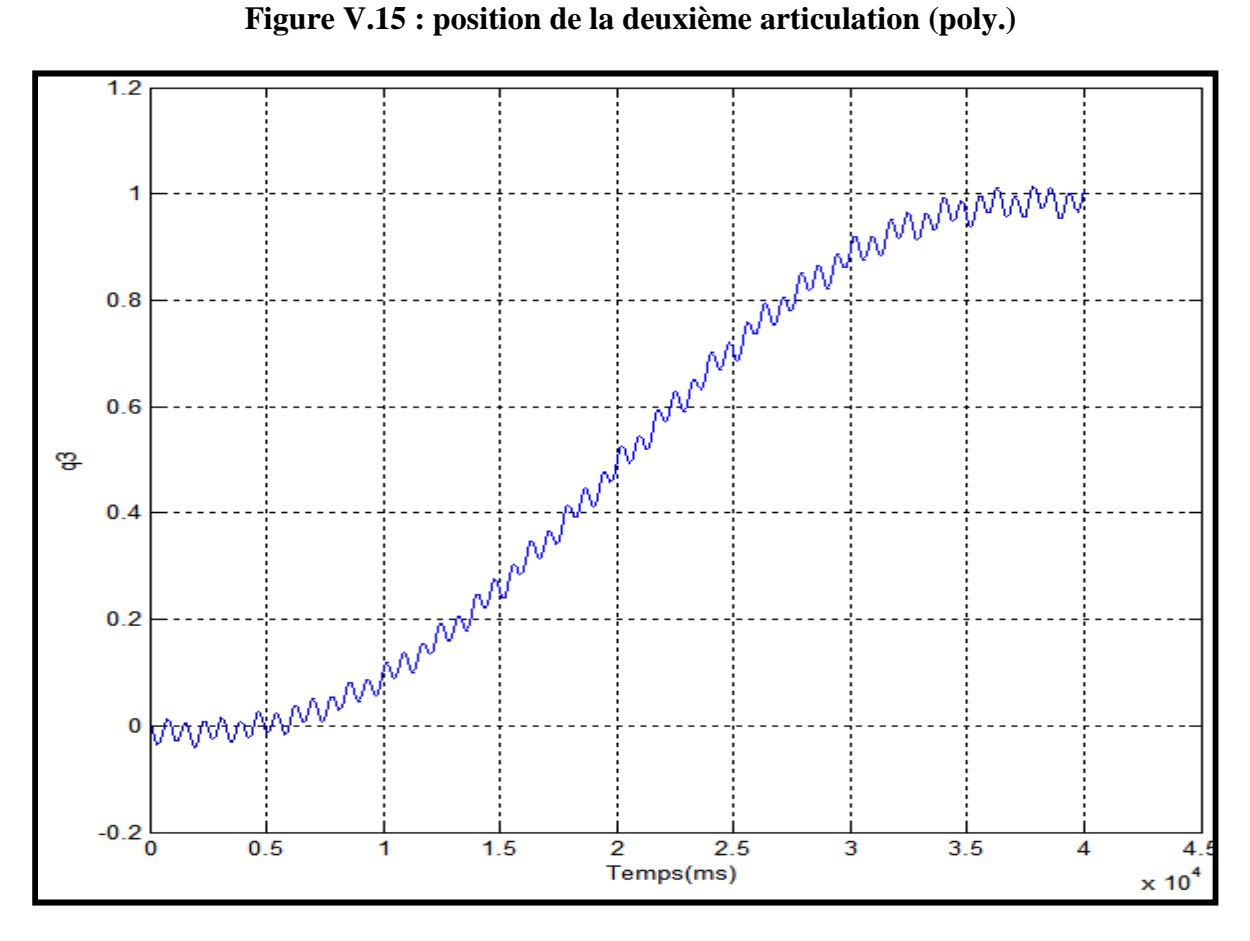

**Figure V.16 : position de la troisième articulation (poly.)** 

.C

**Les vitesses :**

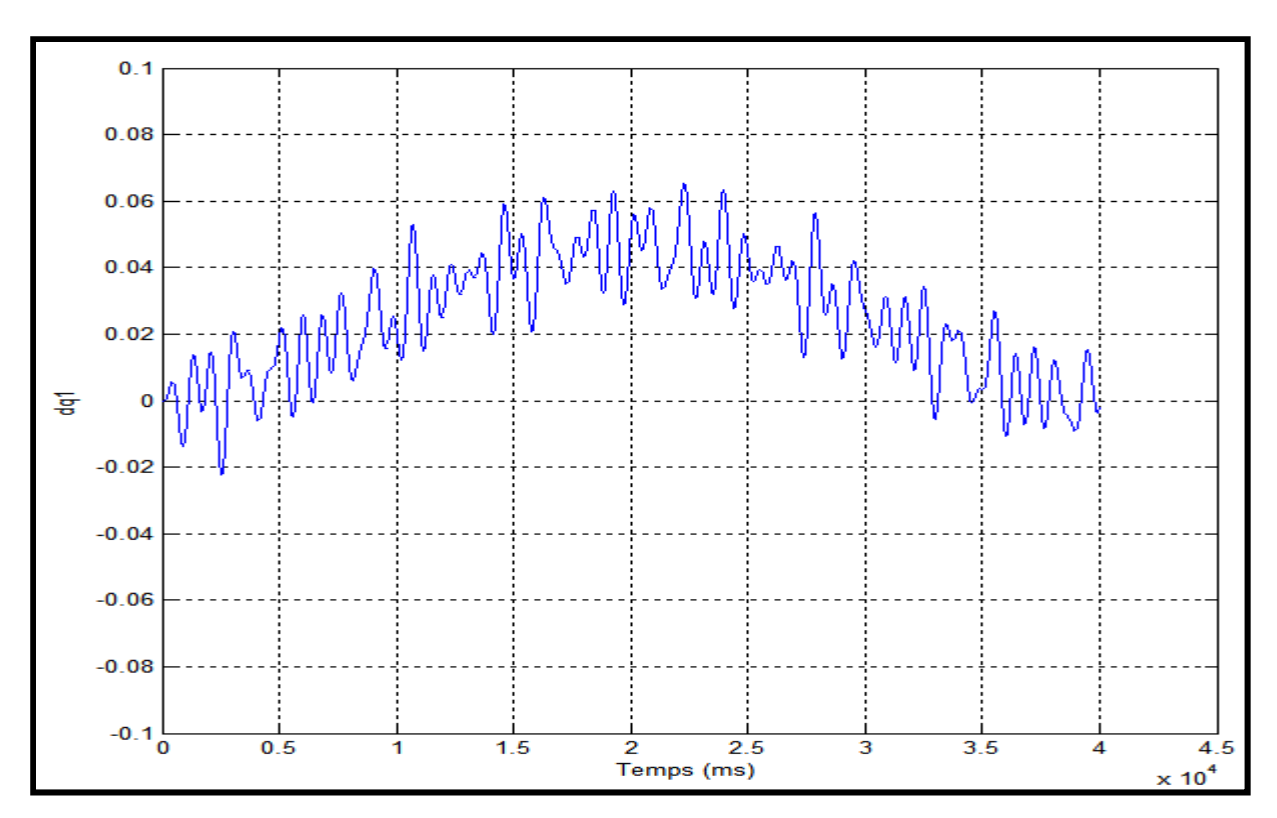

**Figure V.17 : vitesse de la première articulation (poly.)**

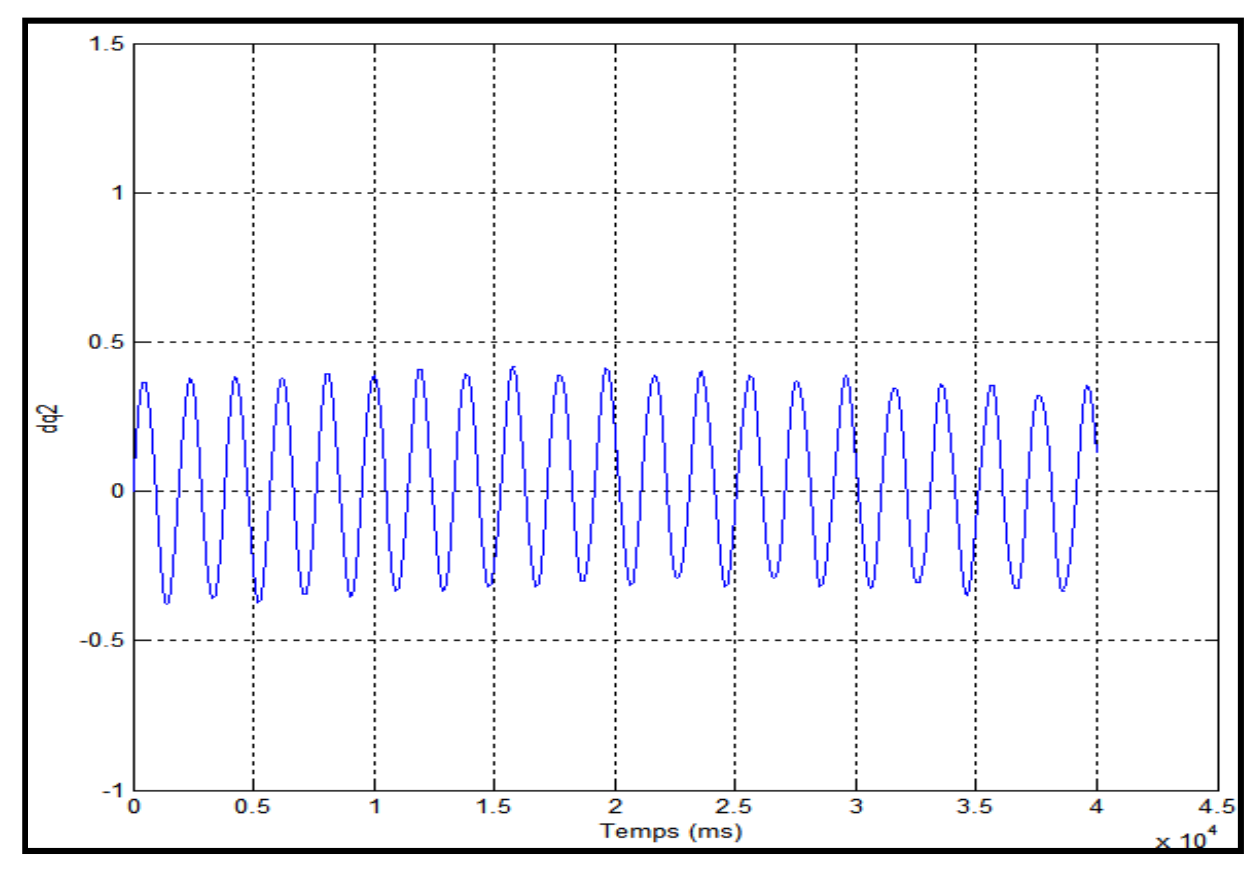

**Figure V.18 :vitesse de la deuxième articulation (poly.)**

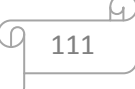

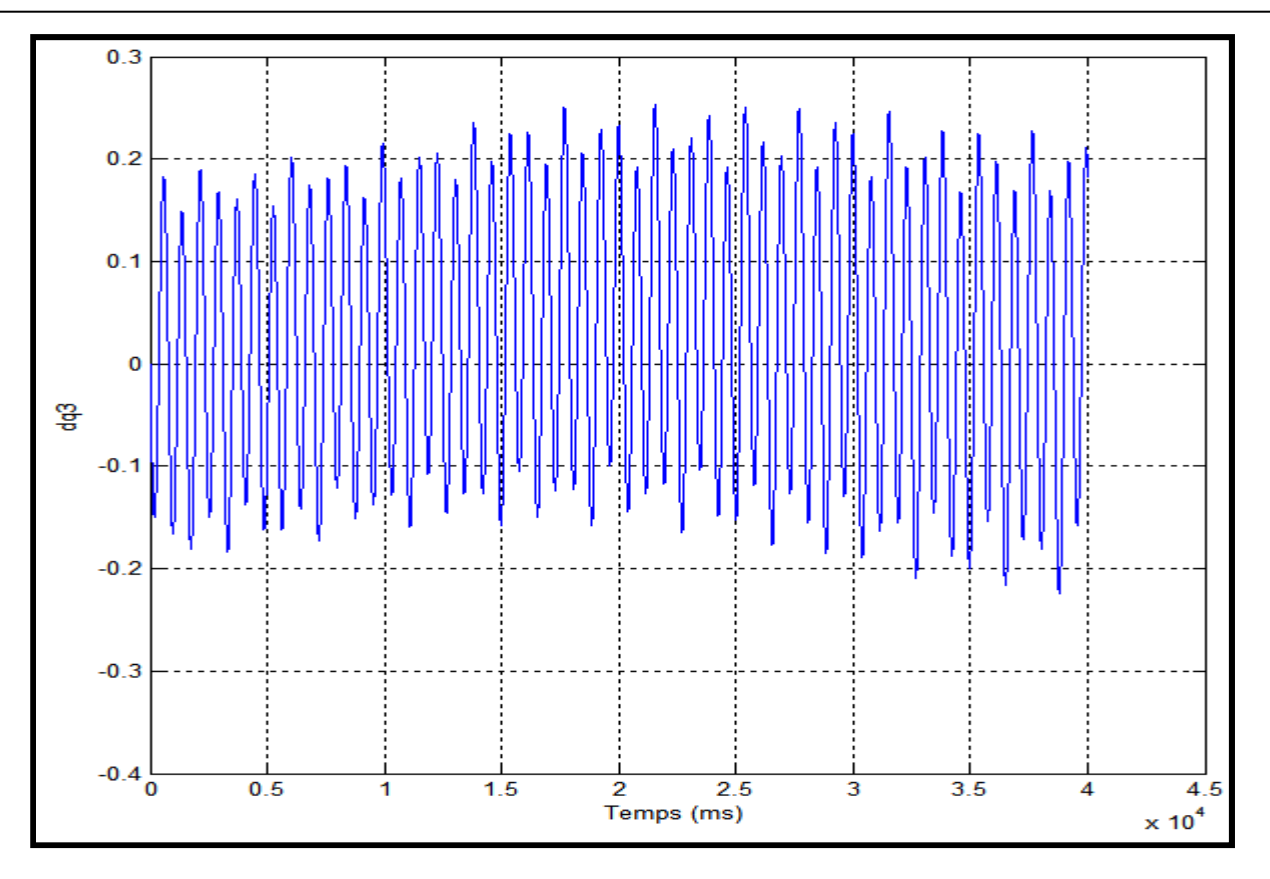

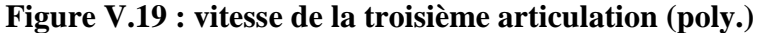

Dès la première seconde la position suit la référence avec une erreur nulle pour la première articulation.

Des oscillations très remarquables et une erreur peu différente de 0.05 pour la deuxième articulation, et 0.03 pour la troisième articulation.

 La vitesse de déplacement suit celle de référence avec des oscillations plus importantes avec des erreurs de 0.1, 0.21 et 0.01 pour la première, deuxième et la troisième articulation. Il est également intéressant de remarquer que la sortie ne suit pas bien la référence, les erreurs de poursuite (en vitesse) de la commande par PID sont un peu plus élevées, il montre aussi que les oscillations sont plus importantes. Malgré les perturbations ce résultat est satisfaisant.

Le pas de simulation qui est de 1ms fait apparaitre mieux le signal, on note que si le pas était grand on ne pourra pas voir clairement les perturbations de la sortie.

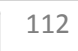

#### **V.4.4. Conclusion**

Dans ce chapitre, nous avons proposé une technique de contrôle du robot manipulateur PUMA560 de type PID.

Nous avons présenté une simulation de ce robot sous MATLAB pour la commande des trajectoires et des vitesses.

La simulation permet de visualiser les trajectoires et les vitesses du robot pour plusieurs consignes.

Dans notre travail on a utilisé 3 trajectoires de référence.

La divergence du système est justifiée, par le fait que la matrice d'inertie n'est pas diagonale et dépend fortement de la configuration **q**. De plus, aux grandes vitesses, les forces centrifuges et de Coriolis peuvent être importantes.

Pour ces raisons, l'utilisation de la technique de commande PID conduit à des performances de rapidité et de précision inconstantes et difficiles à estimer étant donné le caractère fortement non linéaire du processus commandé.

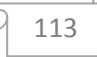

# **CONCLUSION GENERALE ET PERSPECTIVES**

#### **Conclusion générale**

La commande des robots manipulateurs est l'une des préoccupations majeures des recherches en robotique. En effet, un robot manipulateur est caractérisé par un comportement purement non linéaire, de plus, la majorité des tâches qui lui sont confiées sont délicates et exigent une très grande précision sous des trajectoires rapides, dans le but d'améliorer les performances des manipulateurs, nous avons présenté dans ce modeste travail une loi de commande très connue en robotique et nécessitant la connaissance précise du modèle dynamique du robot, à savoir la commande classique par PID.

L'objectif de ce travail est la modélisation et la commande d'un robot manipulateur industriel à 6ddl de type PUMA 560.

Ce travail est dédié en premier à la modélisation géométrique directe des robots à structure ouverte simple, où on a choisi de représenter les coordonnées de la rotation par les angles d'EULER.

L'utilisation des paramètres de D-H et le bon choix des repères, La deuxième est relative au problème géométrique inverse, par l'utilisation de la méthode de Paul accompagnée par la méthode de découplage cinématique.

La suite est consacrée à l'étude cinématique du robot, on a fait le calcul de la matrice jacobienne , ainsi que la détermination de son modèle cinématique inverse, ensuite on a appliqué ces principes sur le robot choisi.

Puis on a finalisé la modélisation on donnant un modèle dynamique direct du robot, ce dernier reste un modèle incertain en cause des tolérances des valeurs.

On a exploré l'application de la commande dans l'espace articulaire

À partir des schémas de commande nous pouvons formuler trois remarques : Tout d'abord la commande dans l'espace articulaire est très facile à mettre en ouvre mais, puisqu'on ne peut pas imaginer la trajectoire suivi par l'outil, cette méthode reste valable que lorsqu'on veut faire commander un axe après axe.

On a exposé trois trajectoires de référence.

Des résultats de simulation du programme écrit sous MATLAB sont présentés

On peut dire que ce travail ne réalise pas une recherche exhaustive pour satisfaire toutes les contraintes, mais un essaie de proposer un schéma de commande qui permet la réalisation de différentes tâches en respectant des contraintes cinématiques lorsque l'information provient des capteurs proprioceptifs, dans le cas particulier de ce travail seules la position et la vitesse ont été étudiées.

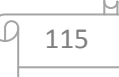

### **Perspectives**

Les perspectives ouvertes par ce travail peuvent concerner :

- Simplifier au maximum, les éléments de tous les modèles entrant dans la boucle de commande afin de réduire le temps d'exécution de la commande et de l'implanter sur calculateur.
- Dans le cas de la commande d'actionneurs de robots, la trajectoire de type ECHELON ne doit jamais être utilisée.
- Le programme que nous l'avons fournit est capable de commander n'importe quel porteur à architecture (RRR), il suffit au utilisateur de changer les paramètres inertiels ainsi que celles de gravités.
- Un bon réglage des paramètres PID mène à de satisfaisants résultats mais malgré ça de remarquables oscillations y restent souvent.
- La commande simultanée des axes du robot dans l'espace articulaire présente quelque inconvénients en ce qui concerne la précision attendu du robot, l'utilisation d'une technique de l'intelligence artificielle aurait donnée un meilleur résultat.

## **REFERENCES BIBLIOGRAPHIQUES**

### **Références**

[1] Philipe COIFFET les robots tome2, interaction avec l'environnement septembre 1981.

[2] Gérard Rooryck, robotique et dynamique industrielle, quand et comment robotiser, Hermes publishing (France) 1981

[3] G. ABBA, « Commande hybride position/force robuste d'un robot manipulateur utilisé en usinage et/ou en soudage », thèse pour obtenir le grade de docteur, l'École Nationale Supérieure d'Arts et Métiers, 02 décembre 2013

[4] Les nouveau tableaux de charge limites pour les hommes et les femmes d'après Thumb/ Kock, école polytechnique de vienne

[5] Cours de modélisation des robots industriels, université Badji mokhtar annaba, K. Becir

[6] cours commande de robot M. Bouri, 2014

[7] Sciences de l'ingénieur", Première S, édition FOUCHER 2002-2003

[8] Bases de la modélisation et de la commande des robots-manipulateurs de type série, Wisama KHALIL et Etienne DOMBRE, date de création 08/05/2012

[9] Khalil W., Dombre E., Modelisation, identification and control of robots, Hermes Penton Science, London, 2002, page 480

[10] Spong M.W., Vidyasagar M., Robot dynamics and control, John Wiley & Sons, New York, USA, 1989.

[11] Unimation (Europe) Ltd., "PUMA 560 Mk2 Robot System Technical Manual", Sept. 1985.

[12] Lee C.S.G. & Ziegler, "Geometric Approah in Solving Inverse Kinematics for the PUMA Robot", IEEE trans. on Aerospace and Electronic Systems, Volume AES-20, No. 6, Nov. 1984.

[13] W. Khalil, E. Dombre, « Modélisation, Identification et Commande des Robots », 2ième édition, Hermes Science Publication, 1999.

[14] Paul R.C.P., Robot manipulators: mathematics, programming and control, MIT Press, Cambridge, 1981

[15] Pieper D.L., "The kinematics of manipulators under computer control", Ph. D. Thesis, Stanford University, 1968

[116] Khalil W., Kleinfinger J.-F., "A new geometric notation for open and closed-loop robots", Proc. IEEE Int. Conf. on Robotics and Automation, San Francisco, avril 1986, p. 1174-1180

[17] D, Jacques; H, Richard Scheunemann . "Une notation cinématique des mécanismes basés sur des matrices inférieure paires". Trans ASME J. Appl. Mech 23: 215-221. (1955)

[18] Chedmail P., Gautier M., "Optimum choice of robot actuators", Trans. of ASME, J. of Engineering for

Industry, Vol. 112(4), 1990, p. 361-367.

[19] Renaud M., "Contribution à l'étude de la modélisation et de la commande des systèmes mécaniques articulés",

Thèse de Docteur-Ingénieur, UPS, Toulouse, déc. 1975.

[20] Coiffet P., Les Robots ; Tome 1 : Modélisation et commande, Hermès, Paris, 1981.

[21] Vukobratovic M., Potkonjak V., Dynamics of manipulation robots; Vol. 1: Theory and applications,

Springer-Verlag, New York, 1982.

[22] M. Žefran, F. Bullo « Lagrangian Dynamics », "Robotics and Automation Handbook", CRC Press LLC publication 2005.

[23] The Explicit Dynamic Model and Inertial Parameters of the PUMA 560 arm, Brian Armstrong, Oussama Khatib, Joel Burdick, Stanford Artificial Intelligence Laboratory Stanford University

[24] L. Sciavicco et B. Siciliano. "Modelling and Control of Robot Manipulators". Springer, 2000.

[25] Makhloufi Fateh, «Modélisation et commande des robots manipulateurs par les outils de l'intelligence artificielle», thèse présentée pour obtention du diplôme de DOCTORAT, université Badji Mokhtar Annaba ,2015.

[26] Whitney D.E. "Resolved motion rate control of manipulators and human prostheses". IEEE Trans, on Man Machine Systems, Vol. MMS-10(2). juin 1969. p. 47-53.

[27] Luh, J., Walker, M., et Paul, R. "Resolved acceleration control of mechanical manipulators". IEEE Trans. on Automatic Control (ITAC), 25(3):468–474. (1980).

[28] TP Modélisation et Commande des Robots, Lounis A douane , Novembre 2010.

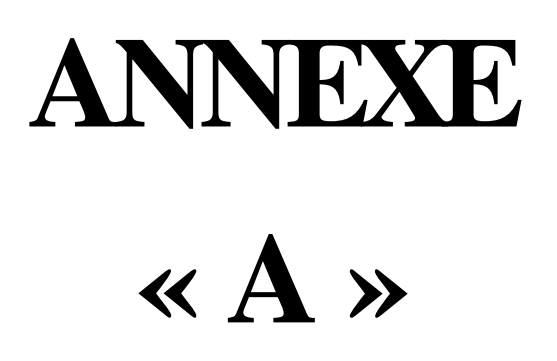

#### **PROGRAMME**

```
function dy = PID_PUMA_fn(t, x)global xdot z perror2 pderror perror desiredteta teta olderror told deltat 
desiredteta = [Mettez les trajectoires désirées]; 
% les gains PID
Kp = 74,126,21;Kd = 29,50,8;Ki = 62,105,18; 
for i = 1:1:6teta(i) = x(i);deta(i) = x(6+i);end
c2 = cos(teta(2));
s2=sin(teta(2));
c3 = cos(teta(3));s3=sin(teta(3));c23 = cos(teta(2) + teta(3));
s23=sin(teta(2)+teta(3));c223=cos(2*teta(2)+teta(3)); 
s223 = sin(2 * teta(2) + teta(3));I1=1.43;I2=1.75;I3=1.38;I4=0.69;I5=0.372;I6=0.333;I7=0.298;I8=-0.134;I9=0.0238;I10=-0.0213;I11=-0.0213;I11=0.0213;I11=0.0213;I11=0.0213;I11=0.0213;I11=0.0213;I11=0.0213;I11=0.0213;I11=0.0213;I11=0.0213;I11=0.0213;I11=0.0213.0142;I12=-.011;I13=-
.00379;I14=.00164;I15=.00125;I16=.00124;I17=.000642;I18=.000431;I19=.0003;I20=-.000202;I21=-
.0001;I22=-.000058;I23=.00004;Im1=1.14;Im2=4.71;Im3=.827;Im4=.2;Im5=.179;Im6=.193; 
g1=-37.2;g2=-8.44;g3=1.02;g4=.249;g5=-.0282; 
a11 = Im1+I1+I3*c2^2+I7*s23^2+I10*s23*c23+I11*s2*c2+I21*s23^2+2*I5*c2*s23+I12*c2*c23+I15*s23*s23+116*c2*s23+122*s23*c23);a12=I4*s2+I8*c23+I9*c2+I13*s23-I18*c23; 
a13=I8*c23+I13*s23-I18*c23; 
a22=Im2+I2+I6+2*(I5*s3+I12*c2+I15+I16*s3); 
a23=I5*s3+I6+I12*c3+I16*s3+2*I15; 
a33=Im3+I6+2*I15; 
a35=I15+I17; 
a44 = Im4 + 114;a55 = Tm5 + T17;
a66 = Im6 + 123;a21=a12; a31=a13; a32=a23; 
a14=a15=a16=a24=a25=a26=a34=a36=a41=a42=a43=a45=a46=a51=a52=a53=a54=a56=a61=a62=a63=a64=a65=0; 
A= [a11 a12 a13 a14 a15 a16; 
     a21 a22 a23 a24 a25 a26; 
     a31 a32 a33 a34 a35 a36; 
     a41 a42 a43 a44 a45 a46; 
     a51 a52 a53 a54 a55 a56; 
     a61 a62 a63 a64 a65 a66]; 
b112=2*(-I3*s2*c2+I5*c223+I7*s23*c23-I12*s223+I15*2*s23*c23+I16*c223+I21*s23*c23+I22*(1-
2*s23^2))+I10*(1-2*s23^2)+I11*(1-2*s2^2);
b113=2*(I5*c23*c2+I7*s23*c23-I12*s23*c2+I15*2*s23*c23+I16*c2*c23+I21*s23*c23+I22*(1-
2*s23^2))+I10*(1-2*s23^2);
b115=2*(-s23*c23+I15*s23*c23+I16*c2*c23+I22*c23^2);
b123=2*(-I8*s23+I13*c23+I18*s23); 
b214=I14*s23+I19*s23+I20*s23; 
b223=2*(-I12*s3+I5*c3+I16*c3); 
b225=2*(116*c3+122);b235=b225; 
b314=(I20*+I14+I19)*s23; 
b412=-b214;h413=-h314;
b415=-I20*s23-I17*s23; 
b514=-b415;B= [b112 b113 0 b115 0 b123 0 0 0 0 0 0 0 0 0; 
     0 0 b214 0 0 b223 0 b225 0 0 b235 0 0 0 0; 
     0 0 b314 0 0 0 0 0 0 0 0 0 0 0 0; 
     b412 b413 0 b415 0 0 0 0 0 0 0 0 0 0 0; 
     0 0 b514 0 0 0 0 0 0 0 0 0 0 0 0; 
     0 0 0 0 0 0 0 0 0 0 0 0 0 0 0;]; 
c12=I4*c2-I8*s23-I9*s2+I13*c23+I18*s23; 
c13=.5*b123; 
c21=-.5*b112;c23=.5*b223; 
c31=-.5*b113; 
c32 = -c23;c51=-.5*b115; 
c52=-.5*b225;C= [0 c12 c13 0 0 0; 
     c21 0 c23 0 0 0;
```

```
 c31 c32 0 0 0 0; 
     0 0 0 0 0 0; 
     c51 c52 0 0 0 0; 
     0 0 0 0 0 0]; 
G2=g1*c2+g2*s23+g3*s2+g4*c23+g5*s23; 
G3=g2*s23+g4*c23+g5*s23; 
G5 = q5 * s23;G=[0;q2;q3;0;q5;0];qdt=[dteta(1)*dteta(2);dteta(1)*dteta(3);0;0;0;dteta(2)*dteta(3);0;0;0;0;0;0;0;0;0]; 
qsq=[dteta(1)^2;dteta(2)^2;dteta(3)^2;0;0;0]; 
if t == 0olderror = [0 0 0 0 0 0]; 
end
perror = (desiredteta - teta); 
pierror = olderror + perror; 
pderror = (olderror - perror)*0.00251; 
Law = Kp*perror; 
Law(4) = b412 * dteta(1)*dteta(2) + b413 * dteta(1)*dteta(3);
Law(5) = c51*dteta(1)^2 + c52*dteta(2)^2 + g5;Law(6) = 0;T = Law';
olderror = perror; 
tetadot=dteta; 
ddteta=inv(A)*[T-(B*qdt+C*qsq+G)]; 
dy(1) = x(7);dy(7) = ddteta(1);dy(2) = x(8);dy(8) = ddteta(2);dy(3) = x(9);
dy(9) = ddteta(3);dy(4) = x(10);dy(10) = ddteta(4);dy(5) = x(11);
dy(11) = ddteta(5);
dy(6) = x(12);dy(12) = ddteta(6);dy = dy';
clear all
close all 
global teta1 teta2 teta3 told 
global xdot z perror2 pderror perror desiredteta teta olderror deltat 
xdot = [0 0 0 0 0 0 j 0 0 j 0 0 0 j];% conditions initiales
teta0 = [0 0 0 0 0 0]; % teta
dteta0 = [0 0 0 0 0 0]; % dteta 
for i = 1:1:6 init0(i)=teta0(i); 
end 
for i = 1:1:6init0(i+6)=dteta0(i);end 
x0 = init0';
t=0:0.001:40; %temps de simulation
options = odeset('RelTol',1e-2,'AbsTol',[1e-6 1e-6 1e-6,1e-6,1e-6,1e-6,1e-6,1e-6,1e-6,1e-6,1e-
6,1e-6]); 
[t,teta]=ode15s('PID_PUMA_fn',t,x0); 
%tracer les trajectoires et les vitesses
figure
```
plot(t,teta)

## **ANNEXE « B »**

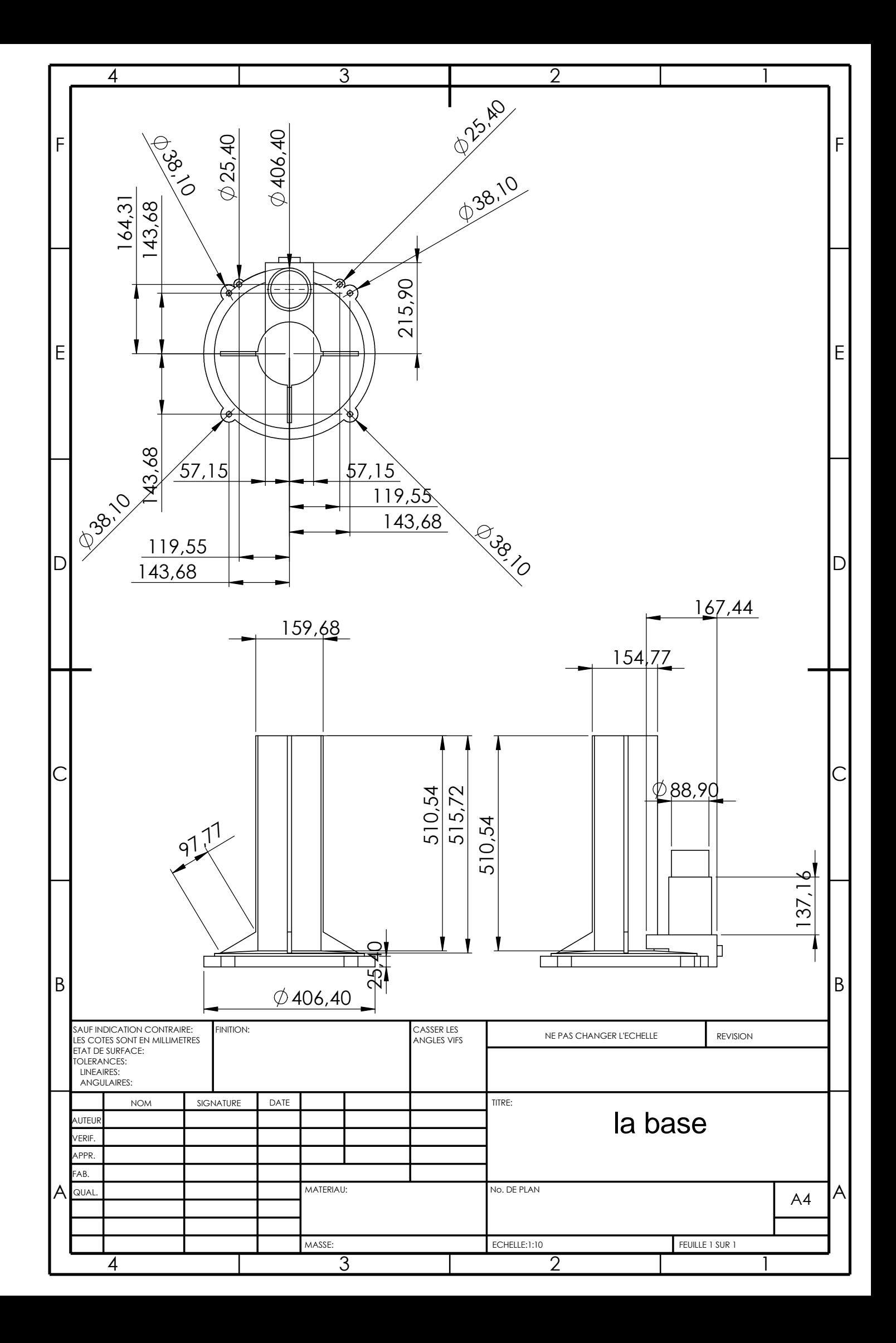

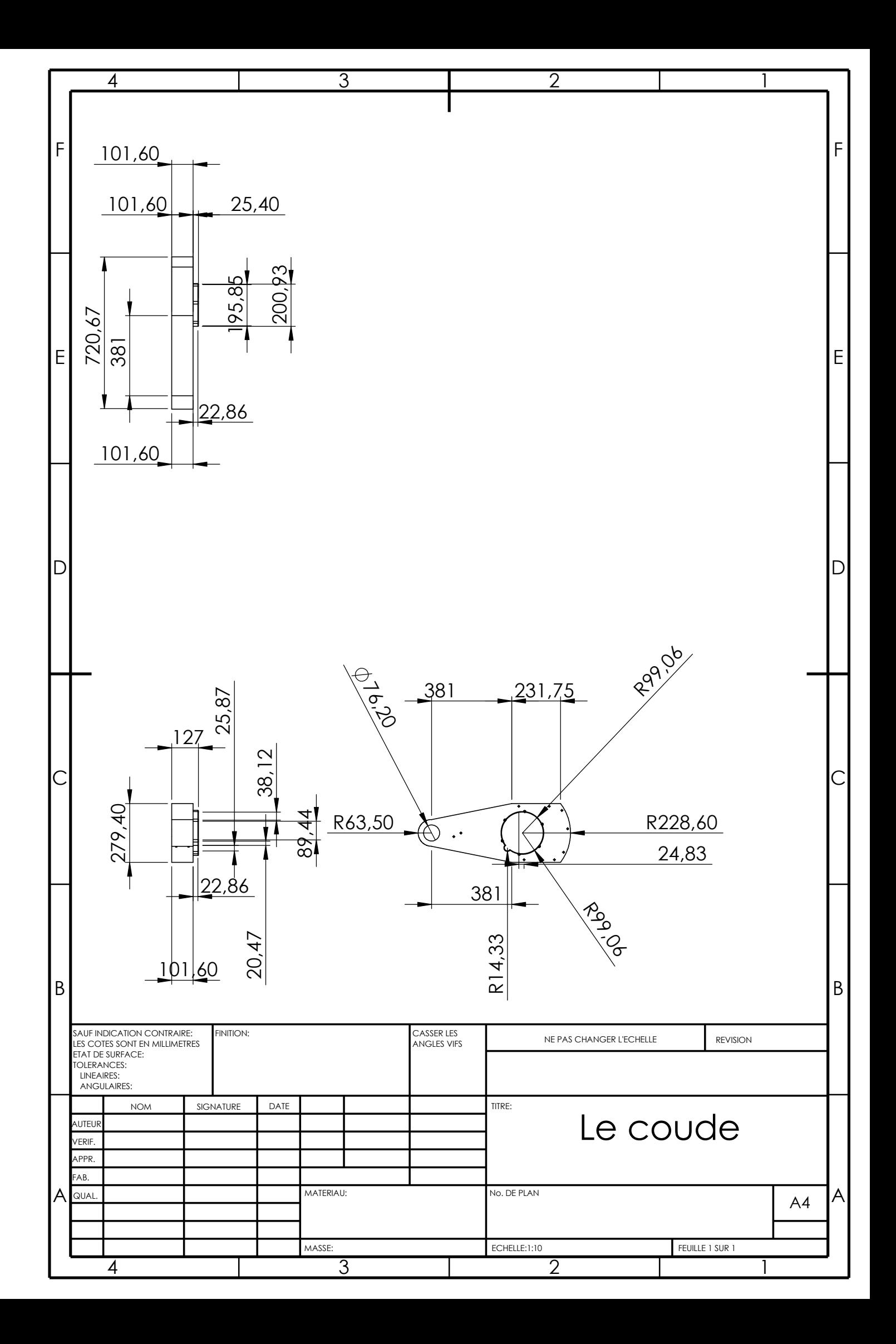

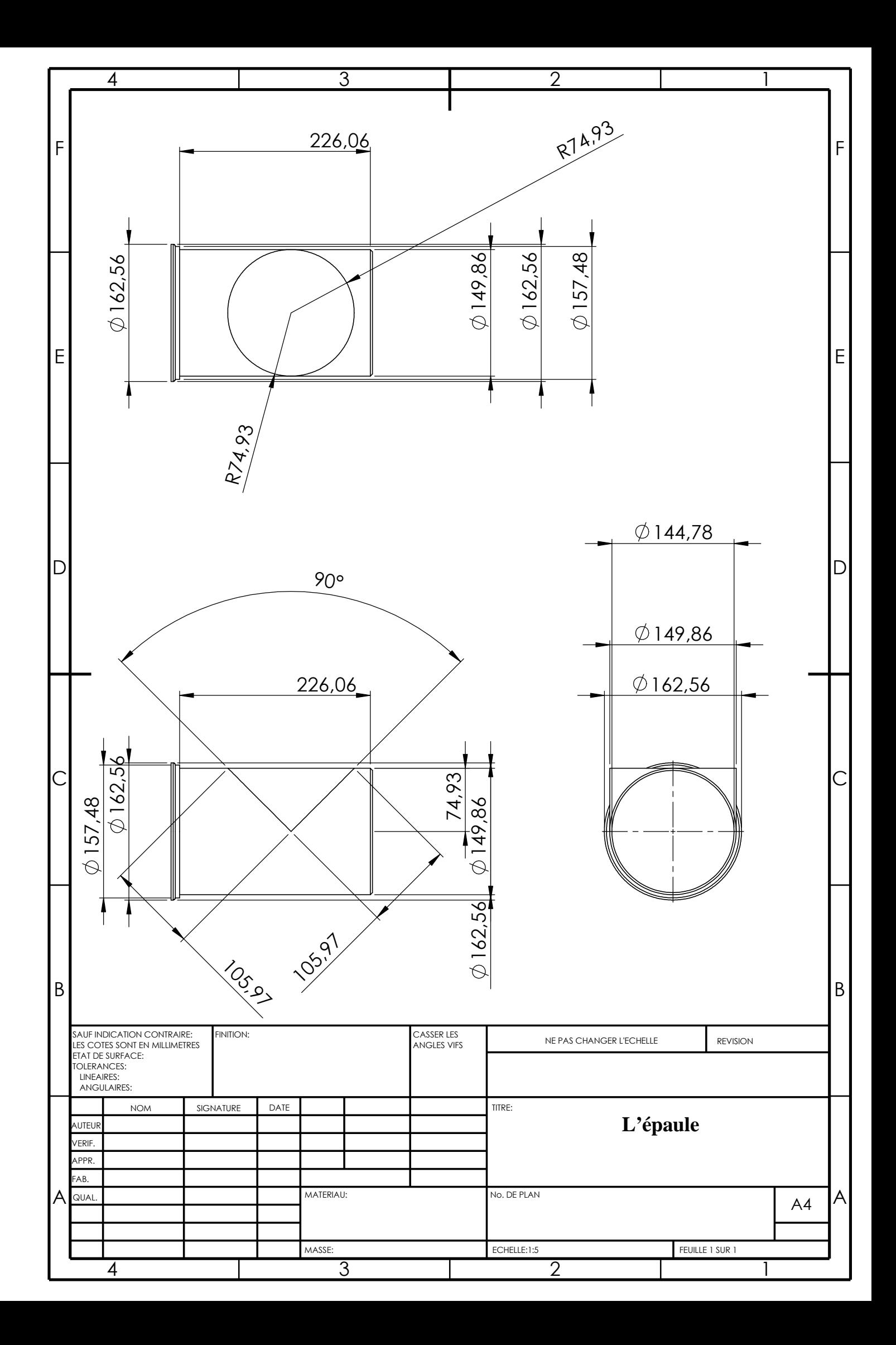

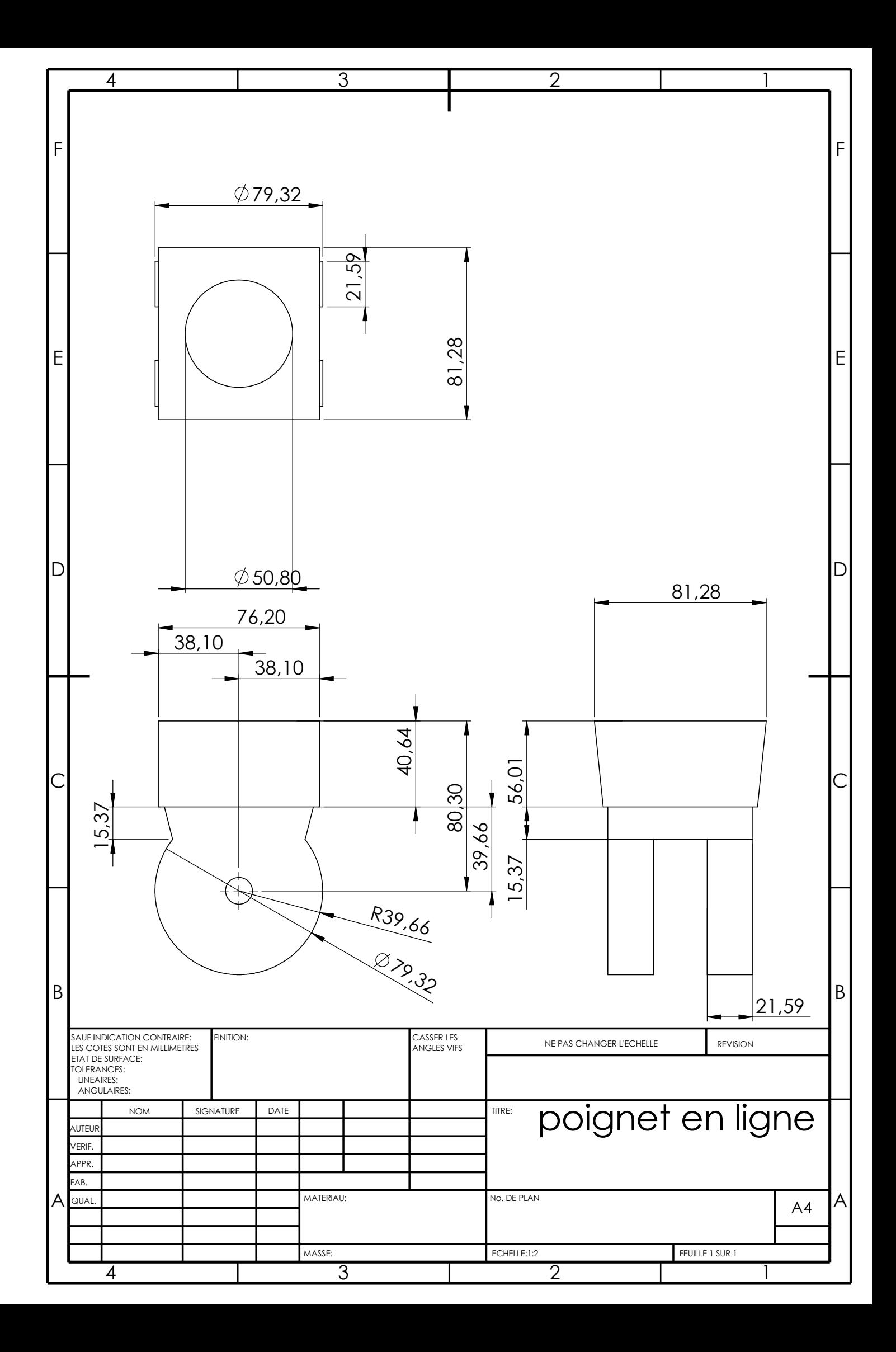

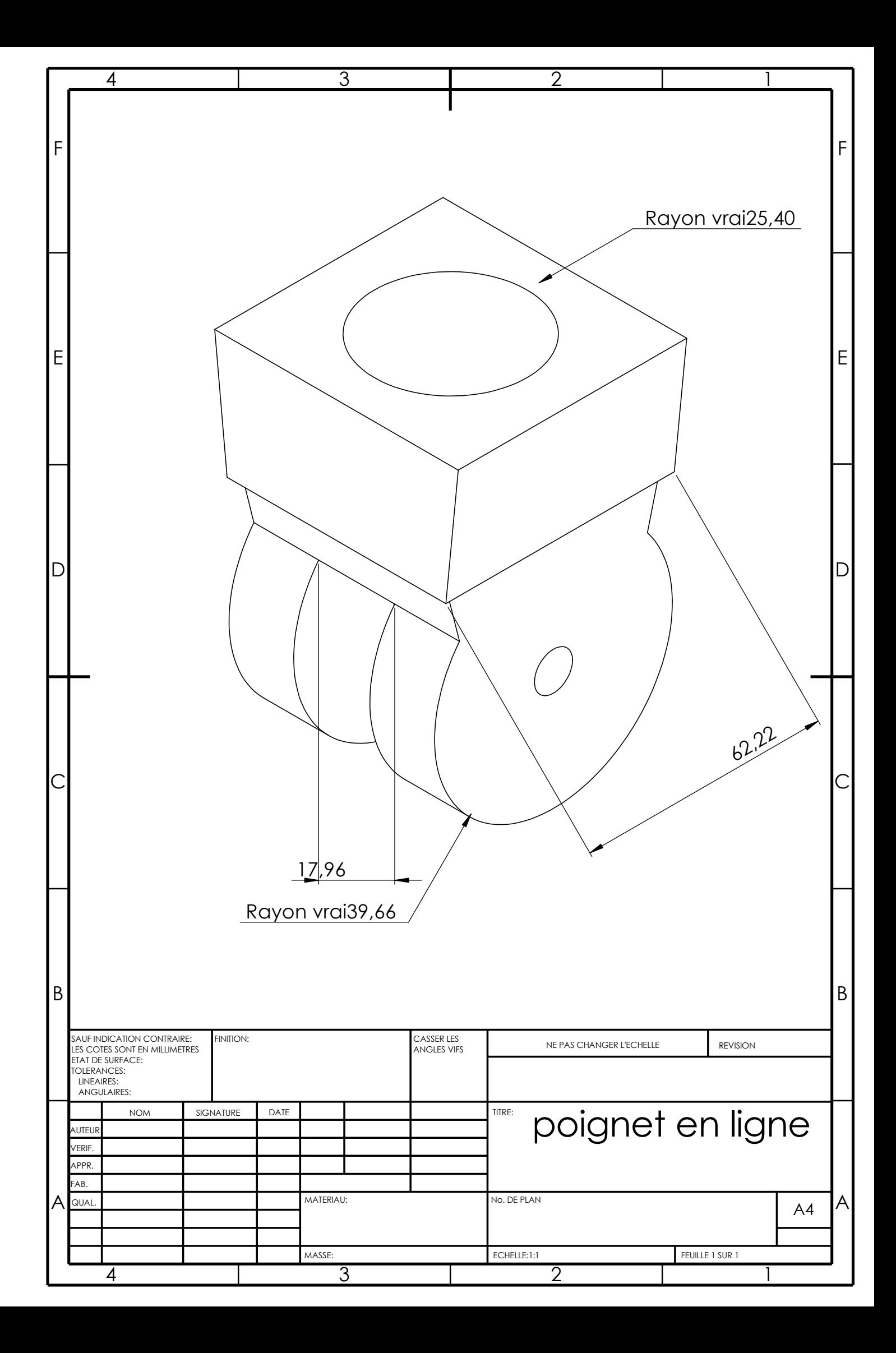

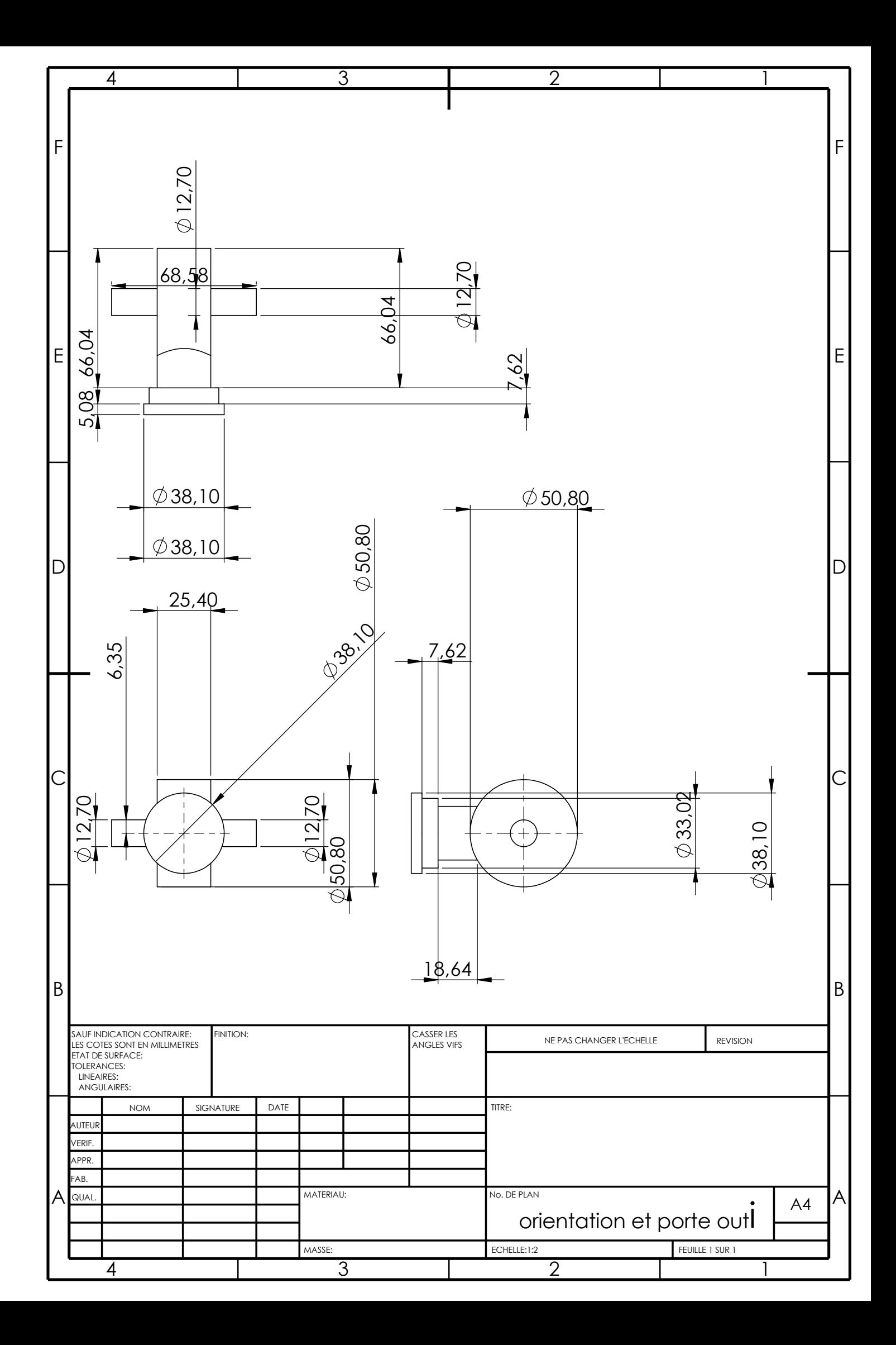

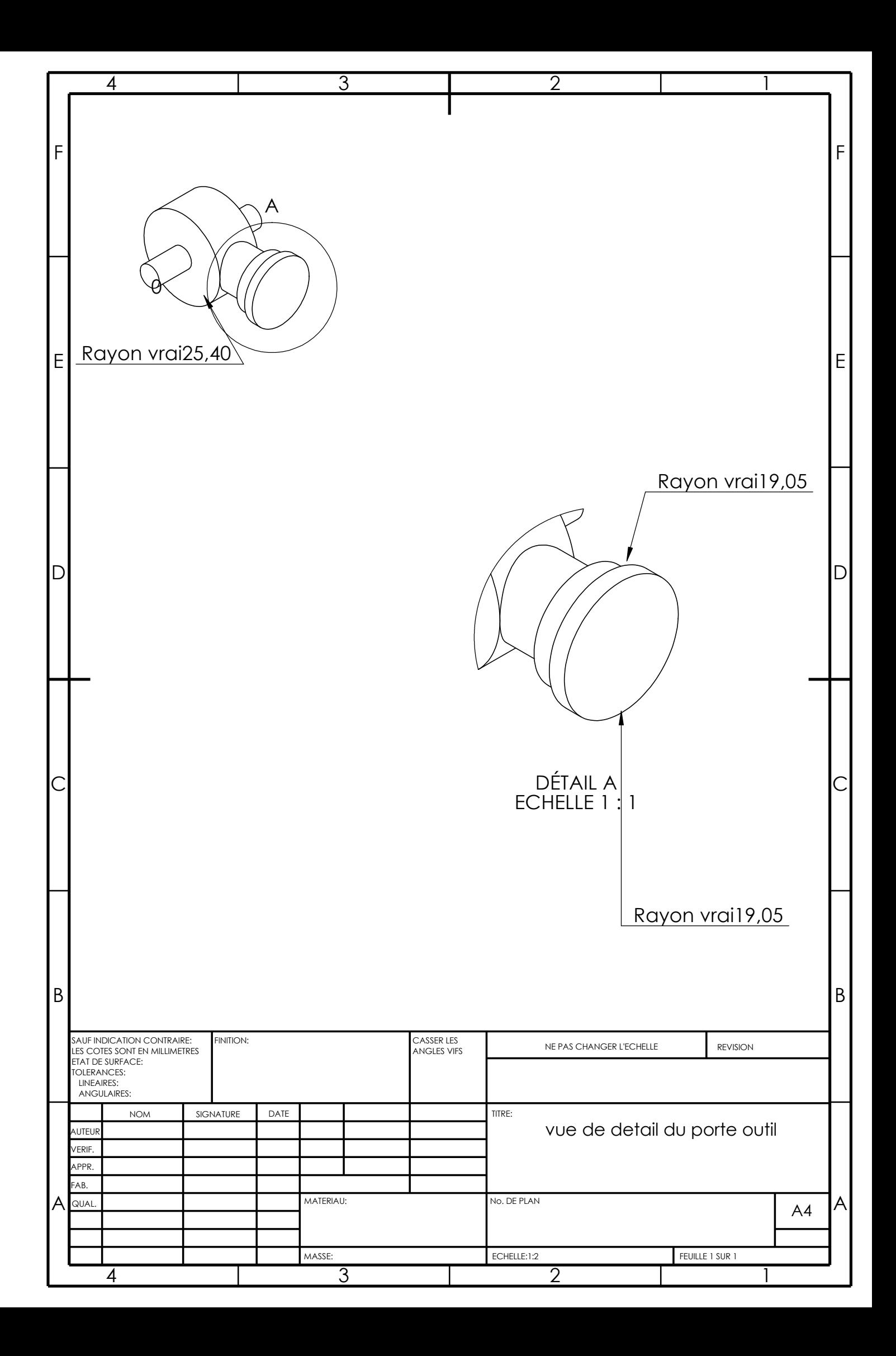
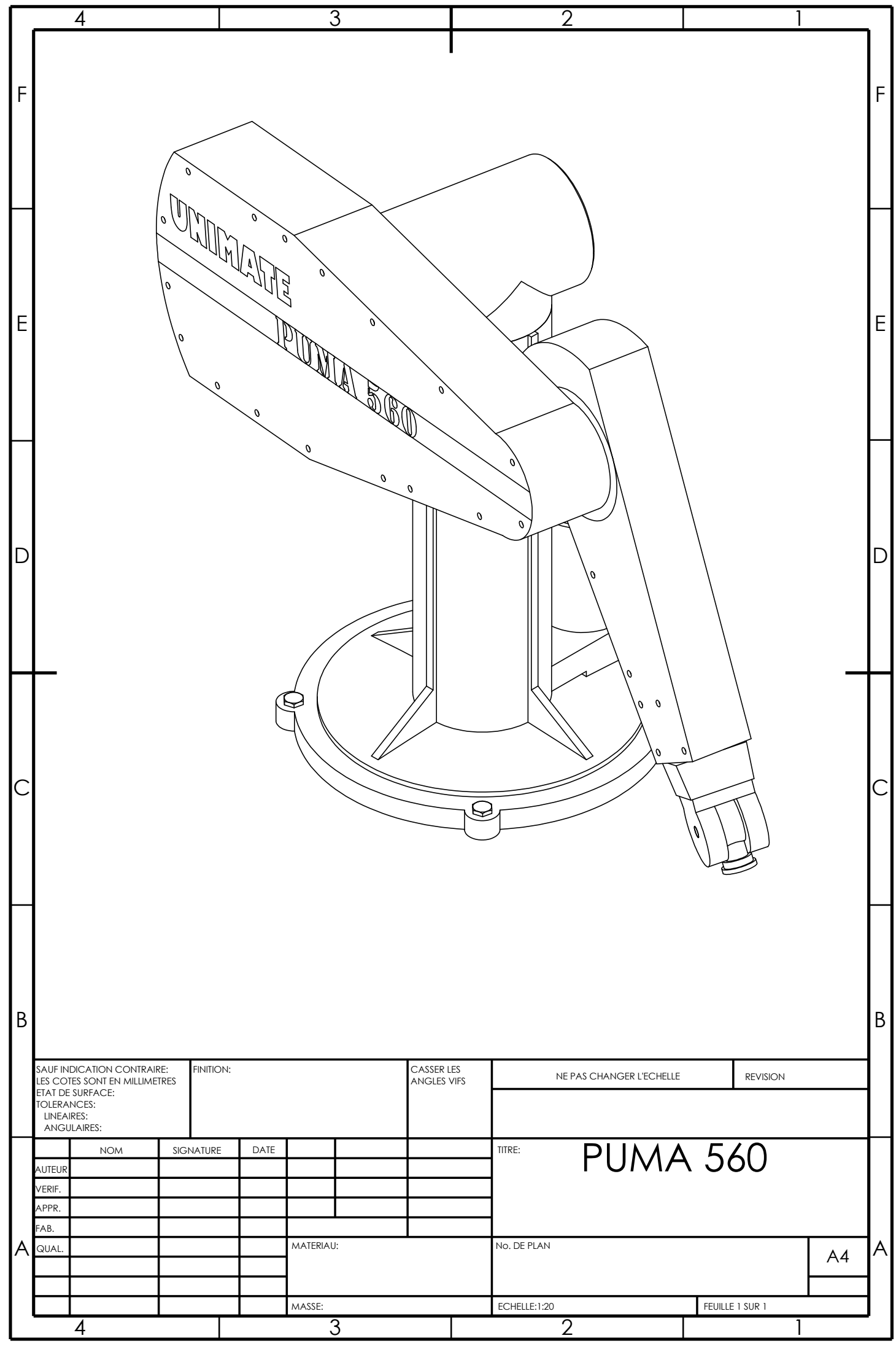